# **eDisGo Documentation**

Release 0.2.0

 $\mathsf{open}_e Go - Team$ 

## **CONTENTS**

| I                   | Cont  | Contents                   |     |  |  |  |
|---------------------|-------|----------------------------|-----|--|--|--|
|                     | 1.1   | Getting started            | 3   |  |  |  |
|                     | 1.2   | Usage details              | 8   |  |  |  |
|                     | 1.3   | Features in detail         |     |  |  |  |
|                     | 1.4   | Notes to developers        | 25  |  |  |  |
|                     | 1.5   | Definition and units       | 27  |  |  |  |
|                     | 1.6   | Default configuration data | 29  |  |  |  |
|                     | 1.7   | Equipment data             | 37  |  |  |  |
|                     | 1.8   | API                        | 38  |  |  |  |
|                     | 1.9   | What's New                 | 153 |  |  |  |
|                     | 1.10  | Index                      | 159 |  |  |  |
| Bibliography        |       |                            |     |  |  |  |
| Python Module Index |       |                            |     |  |  |  |
| Inc                 | index |                            |     |  |  |  |

The python package eDisGo serves as a toolbox to evaluate flexibility measures as an economic alternative to conventional grid expansion in medium and low voltage grids.

The toolbox currently includes:

- Data import from external data sources
  - ding0 tool for synthetic medium and low voltage grid topologies for the whole of Germany
  - OpenEnergy DataBase (oedb) for feed-in time series of fluctuating renewables and scenarios for future power plant park of Germany
  - demandlib for electrical load time series
  - SimBEV and TracBEV for charging demand data of electric vehicles, respectively potential charging point locations
- Static, non-linear power flow analysis using PyPSA for grid issue identification
- Automatic grid reinforcement methodology solving overloading and voltage issues to determine grid expansion needs and costs based on measures most commonly taken by German distribution grid operators
- Implementation of different charging strategies of electric vehicles
- Multiperiod optimal power flow based on julia package PowerModels.jl optimizing storage positioning and/or operation (Currently not maintained) as well as generator dispatch with regard to minimizing grid expansion costs
- Temporal complexity reduction
- Heuristic for grid-supportive generator curtailment (Currently not maintained)
- Heuristic grid-supportive battery storage integration (Currently not maintained)

Currently, a method to optimize the flexibility that can be provided by electric vehicles through controlled charging is being implemented. Prospectively, demand side management and reactive power management will be included.

See *Getting started* for the first steps. A deeper guide is provided in *Usage details*. Methodologies are explained in detail in *Features in detail*. For those of you who want to contribute see *Notes to developers* and the *API* reference.

eDisGo was initially developed in the open\_eGo research project as part of a grid planning tool that can be used to determine the optimal grid and storage expansion of the German power grid over all voltage levels and has been used in two publications of the project:

- Integrated Techno-Economic Power System Planning of Transmission and Distribution Grids
- Final report of the open\_eGo project (in German)

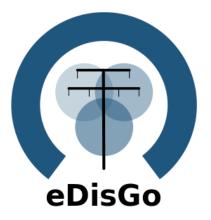

CONTENTS 1

2 CONTENTS

**CHAPTER** 

ONE

## **CONTENTS**

## 1.1 Getting started

## 1.1.1 Installation using Linux

**Warning:** Make sure to use python 3.8 or higher!

Install latest eDisGo version through pip. Therefore, we highly recommend using a virtual environment and its pip.

python -m pip install edisgo

You may also consider installing a developer version as detailed in *Notes to developers*.

## 1.1.2 Installation using Windows

**Warning:** Make sure to use python 3.8 or higher!

For Windows users we recommend using Anaconda and to install the geo stack using the conda-forge channel prior to installing eDisGo. You may use the provided eDisGo\_env.yml file to do so. Download the file and create a virtual environment with:

conda env create -f path/to/eDisGo\_env.yml

Activate the newly created environment with:

conda activate eDisGo\_env

## 1.1.3 Installation using MacOS

We don't have any experience with our package on MacOS yet! If you try eDisGo on MacOS we would be happy if you let us know about your experience!

## 1.1.4 Requirements for edisgoOPF package

Warning: The non-linear optimal power flow is currently not maintained and might not work out of the box!

To use the multiperiod optimal power flow that is provided in the julia package edisgoOPF in eDisGo you additionally need to install julia version 1.1.1. Download julia from julia download page and add it to your path (see platform specific instructions for more information).

Before using the edisgoOPF julia package for the first time you need to instantiate it. Therefore, in a terminal change directory to the edisgoOPF package located in eDisGo/edisgo/opf/edisgoOPF and call julia from there. Change to package mode by typing

]

Then activate the package:

```
(v1.0) pkg> activate .
```

And finally instantiate it:

(SomeProject) pkg> instantiate

#### Additional linear solver

As with the default linear solver in Ipopt (local solver used in the OPF) the limit for prolem sizes is reached quite quickly, you may want to instead use the solver HSL\_MA97. The steps required to set up HSL are also described in the Ipopt Documentation. Here is a short version for reference:

First, you need to obtain an academic license for HSL Solvers. Under https://www.hsl.rl.ac.uk/ipopt/ download the sources for Coin-HSL Full (Stable). You will need to provide an institutional e-mail to gain access.

Unpack the tar.gz:

```
tar -xvzf coinhsl-2014.01.10.tar.gz
```

To install the solver, clone the Ipopt Third Party HSL tools:

```
git clone https://github.com/coin-or-tools/ThirdParty-HSL.git
cd ThirdParty-HSL
```

Under *ThirdParty-HSL*, create a folder for the HSL sources named *coinhsl* and copy the contents of the HSL archive into it. Under Ubuntu, you'll need BLAS, LAPACK and GCC for Fortran. If you don't have them, install them via:

```
sudo apt-get install libblas-dev liblapack-dev gfortran
```

You can then configure and install your HSL Solvers:

```
./configure
make
sudo make install
```

To make Ipopt pick up the solver, you need to add it to your path. During install, there will be an output that tells you where the libraries have been put. Usually like this:

```
Libraries have been installed in:
/usr/local/lib
```

Add this path to the variable *LD LIBRARY PATH*:

```
export LD_LIBRARY="/usr/local/bin":$LD_LIBRARY_PATH
```

You might also want to add this to your .bashrc to make it persistent.

For some reason, Ipopt looks for a library named *libhsl.so*, which is not what the file is named, so we'll also need to provide a symlink:

```
cd /usr/local/lib
ln -s libcoinhsl.so libhsl.so
```

MA97 should now work and can be called from Julia with:

```
JuMP.setsolver(pm.model,IpoptSolver(linear_solver="ma97"))
```

## 1.1.5 Prerequisites

Beyond a running and up-to-date installation of eDisGo you need **grid topology data**. Currently synthetic grid data generated with the python project Ding0 is the only supported data source. You can retrieve data from Zenodo (make sure you choose latest data) or check out the Ding0 documentation on how to generate grids yourself.

## 1.1.6 A minimum working example

Following you find short examples on how to use eDisGo to set up a network and time series information for loads and generators in the network and afterwards conduct a power flow analysis and determine possible grid expansion needs and costs. Further details are provided in *Usage details*. Further examples can be found in the examples directory.

All following examples assume you have a ding0 grid topology (directory containing csv files, defining the grid topology) in a directory "ding0\_example\_grid" in the directory from where you run your example. If you do not have an example grid, you can download one here.

Aside from grid topology data you may eventually need a dataset on future installation of power plants. You may therefore use the scenarios developed in the open\_eGo project that are available in the OpenEnergy DataBase (oedb) hosted on the OpenEnergy Platform (OEP). eDisGo provides an interface to the oedb using the package ego.io. ego.io gives you a python SQL-Alchemy representations of the oedb and access to it by using the oedialect, an SQL-Alchemy dialect used by the OEP.

You can run a worst-case scenario as follows:

```
from edisgo import EDisGo
# Set up the EDisGo object - the EDisGo object provides the top-level API for
```

```
# invocation of data import, power flow analysis, network reinforcement,
# flexibility measures, etc..
edisgo_obj = EDisGo(ding0_grid="ding0_example_grid")

# Import scenario for future generator park from the oedb
edisgo_obj.import_generators(generator_scenario="nep2035")

# Set up feed-in and load time series (here for a worst case analysis)
edisgo_obj.set_time_series_worst_case_analysis()

# Conduct power flow analysis (non-linear power flow using PyPSA)
edisgo_obj.analyze()

# Do grid reinforcement
edisgo_obj.reinforce()

# Determine costs for each line/transformer that was reinforced
costs = edisgo_obj.results.grid_expansion_costs
```

Instead of conducting a worst-case analysis you can also provide specific time series:

```
import pandas as pd
from edisgo import EDisGo
# Set up the EDisGo object with generator park scenario NEP2035
edisgo_obj = EDisGo(
   ding0_grid="ding0_example_grid",
    generator_scenario="nep2035"
# Set up your own time series by load sector and generator type (these are dummy
# time series!)
timeindex = pd.date_range("1/1/2011", periods=4, freq="H")
# load time series (scaled by annual demand)
timeseries_load = pd.DataFrame(
    {"residential": [0.0001] * len(timeindex),
     "retail": [0.0002] * len(timeindex),
     "industrial": [0.00015] * len(timeindex),
     "agricultural": [0.00005] * len(timeindex)
    },
    index=timeindex)
# feed-in time series of fluctuating generators (scaled by nominal power)
timeseries_generation_fluctuating = pd.DataFrame(
    {"solar": [0.2] * len(timeindex),
     "wind": [0.3] * len(timeindex)
    },
    index=timeindex)
# feed-in time series of dispatchable generators (scaled by nominal power)
timeseries_generation_dispatchable = pd.DataFrame(
    {"biomass": [1] * len(timeindex),
     "coal": [1] * len(timeindex),
     "other": [1] * len(timeindex)
```

```
},
    index=timeindex)
# Before you can set the time series to the edisgo_obj you need to set the time
# index (this could also be done upon initialisation of the edisgo_obj) - the time
# index specifies which time steps to consider in power flow analysis
edisgo_obj.set_timeindex(timeindex)
# Now you can set the active power time series of loads and generators in the grid
edisgo_obj.set_time_series_active_power_predefined(
    conventional_loads_ts=timeseries_load,
    fluctuating_generators_ts=timeseries_generation_fluctuating,
   dispatchable_generators_ts=timeseries_generation_dispatchable
# Before you can now run a power flow analysis and determine grid expansion needs,
# reactive power time series of the loads and generators also need to be set. If you
# simply want to use default configurations, you can do the following.
edisgo_obj.set_time_series_reactive_power_control()
# Now you are ready to determine grid expansion needs
edisgo_obj.reinforce()
# Determine cost for each line/transformer that was reinforced
costs = edisgo_obj.results.grid_expansion_costs
```

Time series for loads and fluctuating generators can also be automatically generated using the provided API for the oemof demandlib and the OpenEnergy DataBase:

```
import pandas as pd
from edisgo import EDisGo
# Set up the EDisGo object with generator park scenario NEP2035 and time index
timeindex = pd.date_range("1/1/2011", periods=4, freq="H")
edisgo_obj = EDisGo(
   ding0_grid="ding0_example_grid",
    generator_scenario="nep2035",
   timeindex=timeindex
)
# Set up your own time series by load sector and generator type (these are dummy
# time series!)
# Set up active power time series of loads and generators in the grid using prede-
# fined profiles per load sector and technology type
# (There are currently no predefined profiles for dispatchable generators, wherefore
# their feed-in profiles need to be provided)
timeseries_generation_dispatchable = pd.DataFrame(
    {"biomass": [1] * len(timeindex),
     "coal": [1] * len(timeindex),
     "other": [1] * len(timeindex)
    index=timeindex
```

#### 1.1.7 LICENSE

Copyright (C) 2018 Reiner Lemoine Institut gGmbH

This program is free software: you can redistribute it and/or modify it under the terms of the GNU Affero General Public License as published by the Free Software Foundation, either version 3 of the License, or (at your option) any later version.

This program is distributed in the hope that it will be useful, but WITHOUT ANY WARRANTY; without even the implied warranty of MERCHANTABILITY or FITNESS FOR A PARTICULAR PURPOSE. See the GNU Affero General Public License for more details.

You should have received a copy of the GNU General Public License along with this program. If not, see https://www.gnu.org/licenses/.

## 1.2 Usage details

As eDisGo is designed to serve as a toolbox, it provides several methods to analyze distribution grids for grid issues and to evaluate measures responding these. Below, we give a detailed introduction to the data structure and to how different features can be used.

## 1.2.1 The fundamental data structure

It's worth understanding how the fundamental data structure of eDisGo is designed in order to make use of its entire features.

The class <code>EDisGo</code> serves as the top-level API for setting up your scenario, invocation of data import, analysis of hosting capacity, grid reinforcement and flexibility measures. It also provides access to all relevant data. Grid data is stored in the <code>Topology</code> class. Time series data can be found in the <code>TimeSeries</code> class. The class <code>Electromobility</code> holds data on charging processes (how long cars are parking at a charging station, how much they need to charge, etc.) necessary to apply different charging strategies, as well as information on potential charging sites and integrated charging parks. The class <code>HeatPump</code> holds data on heat pump COP, heat demand to be served by the heat pumps and thermal storage units, which is necessary to determine flexibility potential of heat pumps. Results data holding results e.g. from the

power flow analysis and grid expansion is stored in the *Results* class. Configuration data from the config files (see *Default configuration data*) is stored in the *Config* class. All these can be accessed through the *EDisGo* object. In the following code examples *edisgo* constitues an *EDisGo* object.

```
# Access Topology grid data container object
edisgo.topology

# Access TimeSeries data container object
edisgo.timeseries

# Access Electromobility data container object
edisgo.electromobility

# Access HeatPump data container object
edisgo.heat_pump

# Access Results data container object
edisgo.results

# Access configuration data container object
edisgo.config
```

Grid data is stored in pandas. DataFrames in the *Topology* object. There are extra data frames for all grid elements (buses, lines, switches, transformers), as well as generators, loads and storage units. You can access those dataframes as follows:

```
# Access all buses in MV grid and underlying LV grids
edisgo.topology.buses_df
# Access all lines in MV grid and underlying LV grids
edisgo.topology.lines_df
# Access all MV/LV transformers
edisgo.topology.transformers_df
# Access all HV/MV transformers
edisgo.topology.transformers_hvmv_df
# Access all switches in MV grid and underlying LV grids
edisgo.topology.switches_df
# Access all generators in MV grid and underlying LV grids
edisgo.topology.generators_df
# Access all loads in MV grid and underlying LV grids
edisgo.topology.loads_df
# Access all storage units in MV grid and underlying LV grids
edisgo.topology.storage_units_df
```

The grids can also be accessed individually. The MV grid is stored in an MVGrid object and each LV grid in an LVGrid object. The MV grid topology can be accessed through

1.2. Usage details 9

```
# Access MV grid edisgo.topology.mv_grid
```

Its components can be accessed analog to those of the whole grid topology as shown above.

```
# Access all buses in MV grid
edisgo.topology.mv_grid.buses_df

# Access all generators in MV grid
edisgo.topology.mv_grid.generators_df
```

A list of all LV grids can be retrieved through:

10

```
# Get list of all underlying LV grids
# (Note that MVGrid.lv_grids returns a generator object that must first be
# converted to a list in order to view the LVGrid objects)
list(edisgo.topology.mv_grid.lv_grids)
# the following yields the same
list(edisgo.topology.lv_grids)
```

Access to a single LV grid's components can be obtained analog to shown above for the whole topology and the MV grid:

```
# Get single LV grid by providing its ID (e.g. 1) or name (e.g. "LVGrid_1")
lv_grid = edisgo.topology.get_lv_grid("LVGrid_402945")

# Access all buses in that LV grid
lv_grid.buses_df

# Access all loads in that LV grid
lv_grid.loads_df
```

A single grid's generators, loads, storage units and switches can also be retrieved as *Generator*, *Load*, *Storage*, and *Switch* objects, respectively:

```
# Get all switch disconnectors in MV grid as Switch objects
# (Note that objects are returned as a python generator object that must
# first be converted to a list in order to view the Switch objects)
list(edisgo.topology.mv_grid.switch_disconnectors)

# Get all generators in LV grid as Generator objects
list(lv_grid.generators)
```

For some applications it is helpful to get a graph representation of the grid, e.g. to find the path from the station to a generator. The graph representation of the whole topology or each single grid can be retrieved as follows:

```
# Get graph representation of whole topology
edisgo.to_graph()

# Get graph representation for MV grid
edisgo.topology.mv_grid.graph

# Get graph representation for LV grid
lv_grid.graph
```

The returned graph is a networkx. Graph, where lines are represented by edges in the graph, and buses and transformers are represented by nodes.

## 1.2.2 Component time series

There are various options how to set active and reactive power time series. First, options for setting active power time series are explained, followed by options for setting reactive power time series. You can also check out the *A minimum working example* section to get a quick start.

#### **Active power time series**

There are various options how to set active time series:

- "manual": providing your own time series
- "worst-case": using simultaneity factors from config files
- "predefined": using predefined profiles, e.g. standard load profiles
- "optimised": using the LOPF to optimise e.g. vehicle charging
- "heuristic": using heuristics

#### **Manual**

Use this mode to provide your own time series for specific components. It can be invoked as follows:

```
edisgo.set_time_series_manual()
```

See set\_time\_series\_manual for more information.

When using this mode make sure to previously set the time index. This can either be done upon initialisation of the EDisGo object by providing the input parameter 'timeindex' or by using the function <code>set\_timeindex</code>.

#### **Worst-case**

Use this mode to set feed-in and load in heavy load flow case (here called "load\_case") and/or reverse power flow case (here called "feed-in\_case") using simultaneity factors used in conventional grid planning. It can be invoked as follows:

```
edisgo.set_time_series_worst_case_analysis()
```

See set\_time\_series\_worst\_case\_analysis for more information.

When using this mode a fictitious time index starting 1/1/1970~00:00 is automatically set. This is done because pypsa needs time indexes. To find out which time index corresponds to which case check out:

edisgo.timeseries.timeindex\_worst\_cases

1.2. Usage details 11

#### **Predefined**

Use this mode if you want to set time series by component type. You may either provide your own time series or use ones provided through the OpenEnergy DataBase or other python tools. This mode can be invoked as follows:

```
edisgo.set_time_series_active_power_predefined()
```

For the following components you can use existing time series:

- Fluctuating generators: Feed-in time series for solar and wind power plants can be retrieved from the OpenEnergy
  DataBase.
- Conventional loads: Standard load profiles for the different sectors residential, commercial, agricultural and industrial are generated using the oemof demandlib.

For all other components you need to provide your own time series. Time series for heat pumps cannot be set using this mode. See <code>set\_time\_series\_active\_power\_predefined</code> for more information.

When using this mode make sure to previously set the time index. This can either be done upon initialisation of the EDisGo object by providing the input parameter 'timeindex' or by using the function <code>set\_timeindex</code>.

#### **Optimised**

Use this mode to optimise flexibilities, e.g. charging of electric vehicles or dispatch of heat pumps with thermal storage units.

**Todo:** Add more details once the optimisation is merged.

#### Heuristic

Use this mode to use heuristics to set time series. So far, only heuristics for electric vehicle charging are implemented. The charging strategies can be invoked as follows:

```
edisgo.apply_charging_strategy()
```

See function docstring of apply\_charging\_strategy or documentation section Charging strategies for more information.

Further, there is currently one operating strategy for heat pumps implemented where the heat demand is directly served by the heat pump without buffering heat using a thermal storage. The operating strategy can be invoked as follows:

```
edisgo.apply_heat_pump_operating_strategy()
```

See function docstring of apply\_heat\_pump\_operating\_strategy for more information.

#### Reactive power time series

There are so far two options how to set reactive power time series:

- "manual": providing your own time series
- "fixed  $cos\varphi$ ": using a fixed power factor

It is perspectively planned to also provide reactive power controls Q(U) and  $cos\varphi(P)$ .

#### **Manual**

See active power *Manual* mode documentation.

#### Fixed $cos\varphi$

Use this mode to set reactive power time series using fixed power factors. It can be invoked as follows:

```
edisgo.set_time_series_reactive_power_control()
```

See set\_time\_series\_reactive\_power\_control for more information.

When using this mode make sure to previously set active power time series.

## 1.2.3 Identifying grid issues

As detailed in *A minimum working example*, once you set up your scenario by instantiating an *EDisGo* object, you are ready for a grid analysis and identifying grid issues (line overloading and voltage issues) using *analyze()*:

```
# Do non-linear power flow analysis for MV and LV grid
edisgo.analyze()
```

The *analyze* function conducts a non-linear power flow using PyPSA.

The range of time analyzed by the power flow analysis is by default defined by the *timeindex()*, that can be given as an input to the EDisGo object through the parameter *timeindex* or is otherwise set automatically. If you want to change the time steps that are analyzed, you can specify those through the parameter *timesteps* of the *analyze* function. Make sure that the specified time steps are a subset of *timeindex()*.

## 1.2.4 Grid expansion

Grid expansion can be invoked by reinforce():

```
# Reinforce grid due to overloading and overvoltage issues
edisgo.reinforce()
```

You can further specify e.g. if to conduct a combined analysis for MV and LV (regarding allowed voltage deviations) or if to only calculate grid expansion needs without changing the topology of the graph. See  $reinforce\_grid()$  for more information.

Costs for the grid expansion measures can be obtained as follows:

```
# Get costs of grid expansion
costs = edisgo.results.grid_expansion_costs
```

1.2. Usage details 13

Further information on the grid reinforcement methodology can be found in section *Grid expansion*.

## 1.2.5 Electromobility

14

Electromobility data including charging processes as well as information on potential charging sites and integrated charging parks are stored in the *Electromobility* object.

You can access these data as follows:

```
# Access DataFrame with all SimBEV charging processes
edisgo.electromobility.charging_processes_df

# Access GeoDataFrame with all TracBEV potential charging parks
edisgo.electromobility.potential_charging_parks_gdf

# Access DataFrame with all charging parks that got integrated
edisgo.electromobility.integrated_charging_parks_df
```

The integrated charging points are also stored in the *Topology* object and can be accessed as follows:

```
# Access DataFrame with all integrated charging points.
edisgo.topology.charging_points_df
```

So far, adding electromobility data to an eDisGo object requires electromobility data from SimBEV (required version: 3083c5a) and TracBEV (required version: 14d864c) to be stored in the directories specified through the parameters simbev\_directory and tracbev\_directory. SimBEV provides data on standing times, charging demand, etc. per vehicle, whereas TracBEV provides potential charging point locations.

Todo: Add information on how to retrieve SimBEV and TracBEV data

Here is a small example on how to import electromobility data and apply a charging strategy. A more extensive example can be found in the example jupyter notebook electromobility\_example.

```
import pandas as pd
from edisgo import EDisGo

# Set up the EDisGo object
timeindex = pd.date_range("1/1/2011", periods=24*7, freq="H")
edisgo = EDisGo(
    ding0_grid=dingo_grid_path,
    timeindex=timeindex
)
edisgo.set_time_series_active_power_predefined(
    fluctuating_generators_ts="oedb",
    dispatchable_generators_ts=pd.DataFrame(
        data=1, columns=["other"], index=timeindex),
    conventional_loads_ts="demandlib",
)
edisgo.set_time_series_reactive_power_control()

# Resample edisgo timeseries to 15-minute resolution to match with SimBEV and
```

```
# TracBEV data
edisgo.resample_timeseries()

# Import electromobility data
edisgo.import_electromobility(
        simbev_directory=simbev_path,
        tracbev_directory=tracbev_path,
)

# Apply charging strategy
edisgo.apply_charging_strategy(strategy="dumb")
```

Further information on the electromobility integration methodology and the charging strategies can be found in section *Electromobility integration*.

## 1.2.6 Heat pumps

Heat pump data including the heat pump's time variant COP, heat demand to be served as well as thermal storage capacities are stored in the *HeatPump* object.

You can access these data as follows:

```
# Access DataFrame with COP time series
edisgo.heat_pump.cop_df

# Access DataFrame with heat demand time series
edisgo.heat_pump.heat_demand_df

# Access DataFrame with information on thermal storage capacities
edisgo.heat_pump.thermal_storage_units_df
```

The heat pumps themselves are also stored in the *Topology* object and can be accessed as follows:

```
# Access DataFrame with all integrated heat pumps
edisgo.topology.loads_df[edisgo.topology.loads_df.type == "heat_pump"]
```

Here is a small example on how to integrate a heat pump and apply an operating strategy.

```
import pandas as pd
from edisgo import EDisGo

# Set up the EDisGo object
timeindex = pd.date_range("1/1/2011", periods=4, freq="H")
edisgo = EDisGo(
    dingO_grid=dingo_grid_path,
    timeindex=timeindex
)

# Set up dummy heat pump data
bus = edisgo.topology.loads_df[
    edisgo.topology.loads_df.sector == "residential"].bus[0]
heat_pump_params = {"bus": bus, "p_set": 0.015, "type": "heat_pump"}
```

(continues on next page)

1.2. Usage details 15

```
cop = pd.Series([1.0, 2.0, 1.5, 3.4], index=timeindex)
heat_demand = pd.Series([0.01, 0.03, 0.015, 0.0], index=timeindex)

# Add heat pump to grid topology
hp_name = edisgo.add_component("load", **heat_pump_params)

# Add heat pump COP and heat demand to be served
edisgo.heat_pump.set_cop(edisgo, cop.to_frame(name=hp_name))
edisgo.heat_pump.set_heat_demand(edisgo, heat_demand.to_frame(name=hp_name))

# Apply operating strategy - this sets the heat pump's dispatch time series
# in timeseries.loads_active_power
edisgo.apply_heat_pump_operating_strategy()

hp_dispatch = edisgo.timeseries.loads_active_power.loc[:, hp_name]
hp_dispatch.plot()
```

## 1.2.7 Battery storage systems

Battery storage systems can be integrated into the grid as an alternative to classical grid expansion. Here are two small examples on how to integrate a storage unit manually. In the first one, the EDisGo object is set up for a worst-case analysis, wherefore no time series needs to be provided for the storage unit, as worst-case definition is used. In the second example, a time series analysis is conducted, wherefore a time series for the storage unit needs to be provided.

```
from edisgo import EDisGo

# Set up EDisGo object
edisgo = EDisGo(dingO_grid=dingo_grid_path)

# Get random bus to connect storage to
random_bus = edisgo.topology.buses_df.index[3]

# Add storage instance
edisgo.add_component(
    comp_type="storage_unit",
    add_ts=False,
    bus=random_bus,
    p_nom=4
)

# Set up worst case time series for loads, generators and storage unit
edisgo.set_time_series_worst_case_analysis()
```

```
import pandas as pd
from edisgo import EDisGo

# Set up the EDisGo object
timeindex = pd.date_range("1/1/2011", periods=4, freq="H")
edisgo = EDisGo(
    ding0_grid=dingo_grid_path,
```

```
generator_scenario="ego100",
   timeindex=timeindex
)
# Add time series for loads and generators
timeseries_generation_dispatchable = pd.DataFrame(
    {"biomass": [1] * len(timeindex),
     "coal": [1] * len(timeindex),
     "other": [1] * len(timeindex)
    index=timeindex
edisgo.set_time_series_active_power_predefined(
    conventional_loads_ts="demandlib",
    fluctuating_generators_ts="oedb",
    dispatchable_generators_ts=timeseries_generation_dispatchable
edisgo.set_time_series_reactive_power_control()
# Add storage unit to random bus with time series
edisgo.add_component(
    comp_type="storage_unit",
   bus=edisgo.topology.buses_df.index[3],
   p_nom=4,
    ts_active_power=pd.Series(
        [-3.4, 2.5, -3.4, 2.5],
        index=edisgo.timeseries.timeindex),
    ts_reactive_power=pd.Series(
        [0., 0., 0., 0.]
        index=edisgo.timeseries.timeindex)
)
```

To optimise storage positioning and operation eDisGo provides the options to use a heuristic (described in section *Storage integration*) or an optimal power flow approach. However, the storage integration heuristic is not yet adapted to the refactored code and therefore not available, and the OPF is not maintained and may therefore not work out of the box. Following you find an example on how to use the OPF to find the optimal storage positions in the grid with regard to grid expansion costs. Storage operation is optimized at the same time. The example uses the same EDisGo instance as above. A total storage capacity of 10 MW is distributed in the grid. *storage\_buses* can be used to specify certain buses storage units may be connected to. This does not need to be provided but will speed up the optimization.

```
random_bus = edisgo.topology.buses_df.index[3:13]
edisgo.perform_mp_opf(
    timesteps=period,
    scenario="storage",
    storage_units=True,
    storage_buses=busnames,
    total_storage_capacity=10.0,
    results_path=results_path)
```

1.2. Usage details 17

#### 1.2.8 Curtailment

The curtailment function is used to spatially distribute the power that is to be curtailed. To optimise which generators should be curtailed eDisGo provides the options to use a heuristics (heuristics *feedin-proportional* and *voltage-based*, in detail explained in section *Curtailment*) or an optimal power flow approach. However, the heuristics are not yet adapted to the refactored code and therefore not available, and the OPF is not maintained and may therefore not work out of the box.

In the following example the optimal power flow is used to find the optimal generator curtailment with regard to minimizing grid expansion costs for given curtailment requirements. It uses the EDisGo object from above.

```
edisgo.perform_mp_opf(
    timesteps=period,
    scenario='curtailment',
    results_path=results_path,
    curtailment_requirement=True,
    curtailment_requirement_series=[10, 20, 15, 0])
```

#### 1.2.9 Plots

**Todo:** Add plotly plot option

EDisGo provides a bunch of predefined plots to e.g. plot the MV grid topology, line loading and node voltages in the MV grid or as a histograms.

```
# plot MV grid topology on a map
edisgo.plot_mv_grid_topology()

# plot grid expansion costs for lines in the MV grid and stations on a map
edisgo.plot_mv_grid_expansion_costs()

# plot voltage histogram
edisgo.histogram_voltage()
```

See *EDisGo* class for more plots and plotting options.

#### 1.2.10 Results

Results such as voltages at nodes and line loading from the power flow analysis as well as grid expansion costs are provided through the *Results* class and can be accessed the following way:

```
edisgo.results
```

Get voltages at nodes from  $v\_res()$  and line loading from  $s\_res()$  or  $i\_res$ . equipment\_changes holds details about measures performed during grid expansion. Associated costs can be obtained through  $grid\_expansion\_costs$ . Flexibility measures may not entirely resolve all issues. These unresolved issues are listed in  $unresolved\_issues$ .

Results can be saved to csv files with:

```
edisgo.results.save('path/to/results/directory/')
```

See save() for more information.

## 1.3 Features in detail

## 1.3.1 Power flow analysis

In order to analyse voltages and line loadings a non-linear power flow analysis (PF) using pypsa is conducted. All loads and generators are modelled as PQ nodes. The slack is positioned at the substation's secondary side.

## 1.3.2 Multi period optimal power flow

Warning: The non-linear optimal power flow is currently not maintained and might not work out of the box!

Todo: Add

## 1.3.3 Grid expansion

### **General methodology**

The grid expansion methodology is conducted in reinforce\_grid().

The order grid expansion measures are conducted is as follows:

- Reinforce stations and lines due to overloading issues
- Reinforce lines in MV grid due to voltage issues
- · Reinforce distribution substations due to voltage issues
- Reinforce lines in LV grid due to voltage issues
- Reinforce stations and lines due to overloading issues

Reinforcement of stations and lines due to overloading issues is performed twice, once in the beginning and again after fixing voltage issues, as the changed power flows after reinforcing the grid may lead to new overloading issues. How voltage and overloading issues are identified and solved is shown in figure *Grid expansion measures* and further explained in the following sections.

reinforce\_grid() offers a few additional options. It is e.g. possible to conduct grid reinforcement measures on a copy of the graph so that the original grid topology is not changed. It is also possible to only identify necessary reinforcement measures for two worst-case snapshots in order to save computing time and to set combined or separate allowed voltage deviation limits for MV and LV. See documentation of reinforce\_grid() for more information.

1.3. Features in detail 19

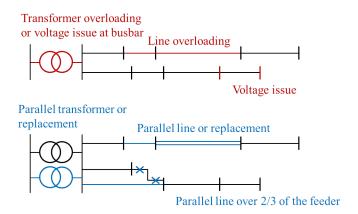

Fig. 1.1: Grid expansion measures

#### Identification of overloading and voltage issues

Identification of overloading and voltage issues is conducted in check\_tech\_constraints.

Voltage issues are determined based on allowed voltage deviations set in the config file <code>config\_grid\_expansion</code> in section <code>grid\_expansion\_allowed\_voltage\_deviationss</code>. It is possible to set one allowed voltage deviation that is used for MV and LV or define separate allowed voltage deviations. Which allowed voltage deviation is used is defined through the parameter <code>combined\_analysis</code> of <code>reinforce\_grid()</code>. By default <code>combined\_analysis</code> is set to false, resulting in separate voltage limits for MV and LV, as a combined limit may currently lead to problems if voltage deviation in MV grid is already close to the allowed limit, in which case the remaining allowed voltage deviation in the LV grids is close to zero.

Overloading is determined based on allowed load factors that are also defined in the config file *config\_grid\_expansion* in section *grid\_expansion\_load\_factors*.

Allowed voltage deviations as well as load factors are in most cases different for load and feed-in case. Load and feed-in case are commonly used worst-cases for grid expansion analyses. Load case defines a situation where all loads in the grid have a high demand while feed-in by generators is low or zero. In this case power is flowing from the high-voltage grid to the distribution grid. In the feed-in case there is a high generator feed-in and a small energy demand leading to a reversed power flow. Load and generation assumptions for the two worst-cases are definded in the config file *config\_timeseries* in section *worst\_case\_scale\_factor* (scale factors describe actual power to nominal power ratio of generators and loads).

When conducting grid reinforcement based on given time series instead of worst-case assumptions, load and feed-in case also need to be definded to determine allowed voltage deviations and load factors. Therefore, the two cases are identified based on the generation and load time series of all loads and generators in the grid and defined as follows:

- Load case: positive (  $\sum load$   $\sum generation$  )
- Feed-in case: negative (  $\sum load$   $\sum generation$  ) -> reverse power flow at HV/MV substation

Grid losses are not taken into account. See timesteps\_load\_feedin\_case() for more details and implementation.

#### **Check line load**

Exceedance of allowed line load of MV and LV lines is checked in  $mv\_line\_load()$  and  $lv\_line\_load()$ , respectively. The functions use the given load factor and the maximum allowed current given by the manufacturer (see  $l\_max\_th$  in tables LV cables, MV cables and MV overhead lines) to calculate the allowed line load of each LV and MV line. If the line load calculated in the power flow analysis exceeds the allowed line load, the line is reinforced (see Reinforce lines due to overloading issues).

#### **Check station load**

Exceedance of allowed station load of HV/MV and MV/LV stations is checked in  $hv_mv_station_load()$  and  $mv_lv_station_load()$ , respectively. The functions use the given load factor and the maximum allowed apparent power given by the manufacturer (see  $S_nom$  in tables LV transformers, and MV transformers) to calculate the allowed apparent power of the stations. If the apparent power calculated in the power flow analysis exceeds the allowed apparent power the station is reinforced (see Reinforce stations due to overloading issues).

#### Check line and station voltage deviation

Compliance with allowed voltage deviation limits in MV and LV grids is checked in  $mv\_voltage\_deviation()$  and  $lv\_voltage\_deviation()$ , respectively. The functions check if the voltage deviation at a node calculated in the power flow analysis exceeds the allowed voltage deviation. If it does, the line is reinforced (see *Reinforce MV/LV stations due to voltage issues* or *Reinforce lines due to voltage*).

## **Grid expansion measures**

Reinforcement measures are conducted in *reinforce\_measures*. Whereas overloading issues can usually be solved in one step, except for some cases where the lowered grid impedance through reinforcement measures leads to new issues, voltage issues can only be solved iteratively. This means that after each reinforcement step a power flow analysis is conducted and the voltage rechecked. An upper limit for how many iteration steps should be performed is set in order to avoid endless iteration. By default it is set to 10 but can be changed using the parameter *max\_while\_iterations* of *reinforce\_grid()*.

#### Reinforce lines due to overloading issues

Line reinforcement due to overloading is conducted in *reinforce\_lines\_overloading()*. In a first step a parallel line of the same line type is installed. If this does not solve the overloading issue as many parallel standard lines as needed are installed.

1.3. Features in detail 21

#### Reinforce stations due to overloading issues

Reinforcement of HV/MV and MV/LV stations due to overloading is conducted in reinforce\_hv\_mv\_station\_overloading() and reinforce\_mv\_lv\_station\_overloading(), respectively. In a first step a parallel transformer of the same type as the existing transformer is installed. If there is more than one transformer in the station the smallest transformer that will solve the overloading issue is used. If this does not solve the overloading issue as many parallel standard transformers as needed are installed.

#### Reinforce MV/LV stations due to voltage issues

Reinforcement of MV/LV stations due to voltage issues is conducted in <code>reinforce\_mv\_lv\_station\_voltage\_issues()</code>. To solve voltage issues, a parallel standard transformer is installed.

After each station with voltage issues is reinforced, a power flow analysis is conducted and the voltage rechecked. If there are still voltage issues the process of installing a parallel standard transformer and conducting a power flow analysis is repeated until voltage issues are solved or until the maximum number of allowed iterations is reached.

#### Reinforce lines due to voltage

Reinforcement of lines due to voltage issues is conducted in <code>reinforce\_lines\_voltage\_issues()</code>. In the case of several voltage issues the path to the node with the highest voltage deviation is reinforced first. Therefore, the line between the secondary side of the station and the node with the highest voltage deviation is disconnected at a distribution substation after 2/3 of the path length. If there is no distribution substation where the line can be disconnected, the node is directly connected to the busbar. If the node is already directly connected to the busbar a parallel standard line is installed.

Only one voltage problem for each feeder is considered at a time since each measure effects the voltage of each node in that feeder.

After each feeder with voltage problems has been considered, a power flow analysis is conducted and the voltage rechecked. The process of solving voltage issues is repeated until voltage issues are solved or until the maximum number of allowed iterations is reached.

#### **Grid expansion costs**

Total grid expansion costs are the sum of costs for each added transformer and line. Costs for lines and transformers are only distinguished by the voltage level they are installed in and not by the different types. In the case of lines it is further taken into account wether the line is installed in a rural or an urban area, whereas rural areas are areas with a population density smaller or equal to 500 people per km<sup>2</sup> and urban areas are defined as areas with a population density higher than 500 people per km<sup>2</sup> [DENA]. The population density is calculated by the population and area of the grid district the line is in (See Grid).

Costs for lines of aggregated loads and generators are not considered in the costs calculation since grids of aggregated areas are not modeled but aggregated loads and generators are directly connected to the MV busbar.

#### 1.3.4 Curtailment

Warning: The curtailment methods are not yet adapted to the refactored code and therefore currently do not work.

eDisGo right now provides two curtailment methodologies called 'feedin-proportional' and 'voltage-based', that are implemented in curtailment. Both methods are intended to take a given curtailment target obtained from an optimization of the EHV and HV grids using eTraGo and allocate it to the generation units in the grids. Curtailment targets can be specified for all wind and solar generators, by generator type (solar or wind) or by generator type in a given weather cell. It is also possible to curtail specific generators internally, though a user friendly implementation is still in the works.

#### 'feedin-proportional'

The 'feedin-proportional' curtailment is implemented in feedin\_proportional(). The curtailment that has to be met in each time step is allocated equally to all generators depending on their share of total feed-in in that time step.

$$c_{g,t} = \frac{a_{g,t}}{\sum_{g \in gens} a_{g,t}} \times c_{target,t} \ \forall t \in timesteps$$

where  $c_{g,t}$  is the curtailed power of generator g in timestep t,  $a_{g,t}$  is the weather-dependent availability of generator g in timestep t and  $c_{target,t}$  is the given curtailment target (power) for timestep t to be allocated to the generators.

#### 'voltage-based'

The 'voltage-based' curtailment is implemented in voltage\_based(). The curtailment that has to be met in each time step is allocated to all generators depending on the exceedance of the allowed voltage deviation at the nodes of the generators. The higher the exceedance, the higher the curtailment.

The optional parameter *voltage\_threshold* specifies the threshold for the exceedance of the allowed voltage deviation above which a generator is curtailed. By default it is set to zero, meaning that all generators at nodes with voltage deviations that exceed the allowed voltage deviation are curtailed. Generators at nodes where the allowed voltage deviation is not exceeded are not curtailed. In the case that the required curtailment exceeds the weather-dependent availability of all generators with voltage deviations above the specified threshold, the voltage threshold is lowered in steps of 0.01 p.u. until the curtailment target can be met.

Above the threshold, the curtailment is proportional to the exceedance of the allowed voltage deviation.

$$\frac{c_{g,t}}{a_{g,t}} = n \cdot (V_{g,t} - V_{threshold,g,t}) + offset$$

where  $c_{g,t}$  is the curtailed power of generator g in timestep t,  $a_{g,t}$  is the weather-dependent availability of generator g in timestep t,  $V_{g,t}$  is the voltage at generator g in timestep t and  $V_{threshold,g,t}$  is the voltage threshold for generator g in timestep t.  $V_{threshold,g,t}$  is calculated as follows:

$$V_{threshold,q,t} = V_{q_{station},t} + \Delta V_{q_{allowed}} + \Delta V_{offset,t}$$

where  $V_{g_{station},t}$  is the voltage at the station's secondary side,  $\Delta V_{g_{allowed}}$  is the allowed voltage deviation in the reverse power flow and  $\Delta V_{offset,t}$  is the exceedance of the allowed voltage deviation above which generators are curtailed.

1.3. Features in detail 23

n and offset in the equation above are slope and y-intercept of a linear relation between the curtailment and the exceedance of the allowed voltage deviation. They are calculated by solving the following linear problem that penalizes the offset using the python package pyomo:

$$\begin{aligned} \min\left(\sum_{t} offset_{t}\right) \\ s.t. \sum_{g} c_{g,t} &= c_{target,t} \ \forall g \in (solar, wind) \\ c_{g,t} &\leq a_{g,t} \forall g \in (solar, wind), t \end{aligned}$$

where  $c_{target,t}$  is the given curtailment target (power) for timestep t to be allocated to the generators.

## 1.3.5 Electromobility integration

The import and integration of electromobility data is implemented in electromobility\_import().

#### Allocation of charging demand

The allocation of charging processes to charging stations is implemented in <code>distribute\_charging\_demand()</code>. After electromobility data is loaded, the charging demand from SimBEV is allocated to potential charging parks from TracBEV. The allocation of the charging processes to the charging infrastructure is carried out with the help of the weighting factor of the potential charging parks determined by TracBEV. This involves a random and weighted selection of one charging park per charging process. In the case of private charging infrastructure, a separate charging point is set up for each electric vehicle (EV). All charging processes of the respective EV and charging use case are assigned to this charging point. The allocation of private charging processes to charging stations is implemented in <code>distribute\_private\_charging\_demand()</code>.

For public charging infrastructure, the allocation is made explicitly per charging process. For each charging process it is determined whether a suitable charging point is already available. For this purpose it is checked whether the charging point is occupied by another EV in the corresponding period and whether it can provide the corresponding charging capacity. If no suitable charging point is available, a charging point is determined randomly and weighted in the same way as for private charging. The allocation of public charging processes to charging stations is implemented in distribute\_public\_charging\_demand().

#### **Charging strategies**

eDisGo right now provides three charging strategy methodologies called 'dumb', 'reduced' and 'residual', that are implemented in *charging\_strategies*. The aim of the charging strategies 'reduced' and 'residual' is to generate the most grid-friendly charging behavior possible without restricting the convenience for end users. Therefore, the boundary condition of all charging strategies is that the charging requirement of each charging process must be fully covered. This means that charging processes can only be flexibilised if the EV can be fully charged while it is stationary. Furthermore, only private charging processes can be used as a flexibility, since the fulfillment of the service is the priority for public charging processes.

#### 'dumb'

In this charging strategy the cars are charged directly after arrival with the maximum possible charging capacity.

#### 'reduced'

This is a preventive charging strategy. The cars are charged directly after arrival with the minimum possible charging power. The minimum possible charging power is determined by the parking time and the parameter minimum\_charging\_capacity\_factor.

#### 'residual'

This is an active charging strategy. The cars are charged when the residual load in the MV grid is lowest (high generation and low consumption). Charging processes with a low flexibility are given priority.

## 1.3.6 Storage integration

**Warning:** The storage integration methods described below are not yet adapted to the refactored code and therefore currently do not work.

Besides the possibility to connect a storage with a given operation to any node in the grid, eDisGo provides a methodology that takes a given storage capacity and allocates it to multiple smaller storage units such that it reduces line overloading and voltage deviations. The methodology is implemented in one\_storage\_per\_feeder(). As the above described curtailment allocation methodologies it is intended to be used in combination with eTraGo where storage capacity and operation is optimized.

For each feeder with load or voltage issues it is checked if integrating a storage will reduce peaks in the feeder, starting with the feeder with the highest theoretical grid expansion costs. A heuristic approach is used to estimate storage sizing and siting while storage operation is carried over from the given storage operation.

A more thorough documentation will follow soon.

#### 1.3.7 References

## 1.4 Notes to developers

#### 1.4.1 Installation

Clone the repository from GitHub and change into the eDisGo directory:

cd eDisGo

#### **Installation using Linux**

To set up a source installation using linux simply use a virtual environment and install the source code with pip. Make sure to use python3.7 or higher (recommended python3.8). **After** setting up your virtual environment and activating it run the following commands within your eDisGo directory:

```
python -m pip install -e .[full] # install eDisGo from source
pre-commit install # install pre-commit hooks
```

#### **Installation using Windows**

For Windows users we recommend using Anaconda and to install the geo stack using the conda-forge channel prior to installing eDisGo. You may use the provided eDisGo\_env\_dev.yml file to do so. Create the virtual environment with:

```
conda env create -f path/to/eDisGo_env_dev.yml # install eDisGo from source
```

Activate the newly created environment and install the pre-commit hooks with:

```
conda activate eDisGo_env_dev
pre-commit install # install pre-commit hooks
```

This will install eDisGo with all its dependencies.

#### **Installation using MacOS**

We don't have any experience with our package on MacOS yet! If you try eDisGo on MacOS we would be happy if you let us know about your experience!

#### 1.4.2 Code standards

- pre-commit hooks: Make sure to use the provided pre-commit hooks
- pytest: Make sure that all pytest tests are passing and add tests for every new code base
- **Documentation of `@property` functions**: Put documentation of getter and setter both in Docstring of getter, see on Stackoverflow
- Order of public/private/protected methods, property decorators, etc. in a class: TBD

#### 1.4.3 Documentation

Build the docs locally by first setting up the sphinx environment with (executed from top-level folder)

```
sphinx-apidoc -f -o doc/api edisgo
```

And then you build the html docs on your computer with

```
sphinx-build -E -a doc/ doc/_html
```

To manually check if external links in the documentation work, change into the doc repository and run the following command (internal links are not checked by this):

sphinx-build . -b linkcheck -d \_build/doctrees \_build/html

## 1.5 Definition and units

## 1.5.1 Sign Convention

Generators and Loads in an AC power system can behave either like an inductor or a capacitor. Mathematically, this has two different sign conventions, either from the generator perspective or from the load perspective. This is defined by the direction of power flow from the component.

Both sign conventions are used in eDisGo depending upon the components being defined, similar to pypsa.

#### **Generator Sign Convention**

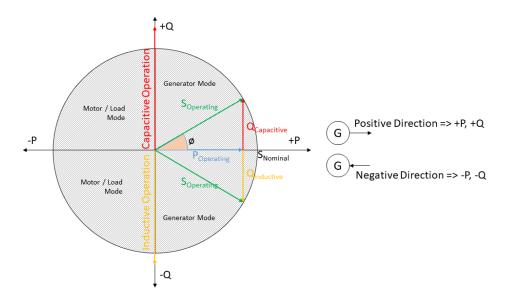

Fig. 1.2: Generator sign convention in detail

While defining time series for Generator, GeneratorFluctuating, and Storage, the generator sign convention is used.

### **Load Sign Convention**

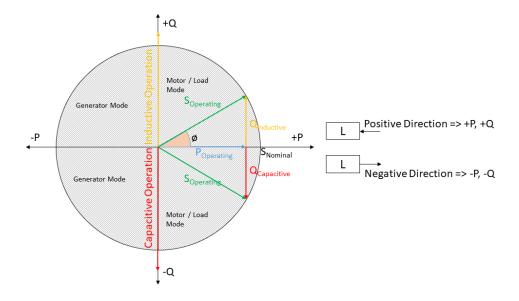

Fig. 1.3: Load sign convention in detail

The time series for Load is defined using the load sign convention.

## 1.5.2 Reactive Power Sign Convention

Generators and Loads in an AC power system can behave either like an inductor or a capacitor. Mathematically, this has two different sign conventions, either from the generator perspective or from the load perspective.

Both sign conventions are used in eDisGo, similar to pypsa. While defining time series for Generator, GeneratorFluctuating, and Storage, the generator sign convention is used. This means that when the reactive power (Q) is positive, the component shows capacitive behaviour and when the reactive power (Q) is negative, the component shows inductive behaviour.

The time series for Load is defined using the load sign convention. This means that when the reactive power (Q) is positive, the component shows inductive behaviour and when the reactive power (Q) is negative, the component shows capacitive behaviour. This is the direct opposite of the generator sign convention.

### 1.5.3 Units

Variable Sym-Unit Comment bol Current I kA Length 1 km Active Power P MW Reactive Power Q MVar S MVA Apparent Power Resistance R Ohm Ohm/km applies to lines or Ohm/km X Ohm Ohm/km applies to lines Reactance or Ohm/km V kV Voltage Inductance L mH/km Capacitance  $\overline{\mathbf{C}}$ μF/km Costs kEUR

Table 1.1: List of variables and units

## 1.6 Default configuration data

Following you find the default configuration files.

## 1.6.1 config\_db\_tables

The config file config\_db\_tables.cfg holds data about which database connection to use from your saved database connections and which dataprocessing version.

```
# This file is part of eDisGo, a python package for distribution grid
# analysis and optimization.
#
# It is developed in the project open_eGo: https://openegoproject.wordpress.com
#
# eDisGo lives on github: https://github.com/openego/edisgo/
# The documentation is available on RTD: https://edisgo.readthedocs.io/en/dev/
[data_source]
oedb_data_source = versioned
[model_draft]
conv_generators_prefix = t_ego_supply_conv_powerplant_
conv_generators_suffix = _mview
re_generators_prefix = t_ego_supply_res_powerplant_
re_generators_suffix = _mview
```

```
res_feedin_data = EgoRenewableFeedin
load_data = EgoDemandHvmvDemand
load_areas = EgoDemandLoadarea
#conv_generators_nep2035 = t_ego_supply_conv_powerplant_nep2035_mview
#conv_generators_ego100 = ego_supply_conv_powerplant_ego100_mview
#re_generators_nep2035 = t_ego_supply_res_powerplant_nep2035_mview
#re_generators_ego100 = t_ego_supply_res_powerplant_ego100_mview
[versioned]
conv_generators_prefix = t_ego_dp_conv_powerplant_
conv_generators_suffix = _mview
re_generators_prefix = t_ego_dp_res_powerplant_
re_generators_suffix = _mview
res_feedin_data = EgoRenewableFeedin
load_data = EgoDemandHvmvDemand
load_areas = EgoDemandLoadarea
version = v0.4.5
```

## 1.6.2 config grid expansion

The config file config\_grid\_expansion.cfg holds data mainly needed to determine grid expansion needs and costs - these are standard equipment to use in grid expansion and its costs, as well as allowed voltage deviations and line load factors.

```
# This file is part of eDisGo, a python package for distribution grid
# analysis and optimization.
# It is developed in the project open_eGo: https://openegoproject.wordpress.com
# eDisGo lives on github: https://github.com/openego/edisgo/
# The documentation is available on RTD: https://edisgo.readthedocs.io/en/dev/
[grid_expansion_standard_equipment]
# standard equipment
# Standard equipment for grid expansion measures. Source: Rehtanz et. al.:
→ "Verteilnetzstudie für das Land Baden-Württemberg", 2017.
hv_mv_transformer = 40 MVA
mv_lv_transformer = 630 kVA
mv_line_10kv = NA2XS2Y 3x1x185 RM/25
mv\_line\_20kv = NA2XS2Y 3x1x240
lv\_line = NAYY 4x1x150
[grid_expansion_allowed_voltage_deviations]
# allowed voltage deviations
# -----
```

```
# relevant for all cases
feed-in_case_lower = 0.9
load_case_upper = 1.1
# COMBINED MV+LV
# ______
# hv_mv_trafo_offset:
     offset which is set at HV-MV station
      (pos. if op. voltage is increased, neg. if decreased)
hv_mv_trafo_offset = 0.0
# hv_mv_trafo_control_deviation:
    control deviation of HV-MV station
     (always pos. in config; pos. or neg. usage depending on case in edisgo)
hv_mv_trafo_control_deviation = 0.0
# mv_lv_max_v_deviation:
    max. allowed voltage deviation according to DIN EN 50160
     caution: offset and control deviation at HV-MV station must be considered in.
⇔calculations!
mv_lv_feed-in_case_max_v_deviation = 0.1
mv_lv_load_case_max_v_deviation = 0.1
# MV ONLY
# -----
# mv_load_case_max_v_deviation:
# max. allowed voltage deviation in MV grids (load case)
mv_load_case_max_v_deviation = 0.015
# mv_feed-in_case_max_v_deviation:
# max. allowed voltage deviation in MV grids (feed-in case)
     according to BDEW
mv_feed-in_case_max_v_deviation = 0.05
# LV ONLY
# ----
# max. allowed voltage deviation in LV grids (load case)
lv_load_case_max_v_deviation = 0.065
# max. allowed voltage deviation in LV grids (feed-in case)
     according to VDE-AR-N 4105
lv_feed-in_case_max_v_deviation = 0.035
# max. allowed voltage deviation in MV/LV stations (load case)
mv_lv_station_load_case_max_v_deviation = 0.02
# max. allowed voltage deviation in MV/LV stations (feed-in case)
mv_lv_station_feed-in_case_max_v_deviation = 0.015
[grid_expansion_load_factors]
# load factors
```

```
# -----
# Source: Rehtanz et. al.: "Verteilnetzstudie für das Land Baden-Württemberg", 2017.
mv_load_case_transformer = 0.5
mv_load_case_line = 0.5
mv_feed-in_case_transformer = 1.0
mv_feed-in_case_line = 1.0
lv_load_case_transformer = 1.0
lv_load_case_line = 1.0
lv_feed-in_case_transformer = 1.0
lv_feed-in_case_line = 1.0
# costs
# ========
[costs_cables]
# costs in kEUR/km
# costs for cables without earthwork are taken from [1] (costs for standard
# cables are used here as representative since they have average costs), costs
# including earthwork are taken from [2]
# [1] https://www.bundesnetzagentur.de/SharedDocs/Downloads/DE/Sachgebiete/Energie/
→ Unternehmen_Institutionen/Netzentgelte/Anreizregulierung/GA_AnalytischeKostenmodelle.
→pdf?__blob=publicationFile&v=1
# [2] https://shop.dena.de/fileadmin/denashop/media/Downloads_Dateien/esd/9100_dena-
→ Verteilnetzstudie_Abschlussbericht.pdf
# costs including earthwork costs depend on population density according to [2]
# here "rural" corresponds to a population density of <= 500 people/km<sup>2</sup>
# and "urban" corresponds to a population density of > 500 people/km^2
lv_cable = 9
lv_cable_incl_earthwork_rural = 60
lv_cable_incl_earthwork_urban = 100
mv cable = 20
mv_cable_incl_earthwork_rural = 80
mv_cable_incl_earthwork_urban = 140
[costs_transformers]
# costs in kEUR, source: DENA Verteilnetzstudie
1v = 10
mv = 1000
```

# 1.6.3 config timeseries

The config file config\_timeseries.cfg holds data to define the two worst-case scenarions heavy load flow ('load case') and reverse power flow ('feed-in case') used in conventional grid expansion planning, power factors and modes (inductive or capacitative) to generate reactive power time series, as well as configurations of the demandlib in case load time series are generated using the oemof demandlib.

```
# This file is part of eDisGo, a python package for distribution grid
# analysis and optimization.
# It is developed in the project open_eGo: https://openegoproject.wordpress.com
# eDisGo lives on github: https://github.com/openego/edisgo/
# The documentation is available on RTD: https://edisgo.readthedocs.io/en/dev/
# This file contains relevant data to generate load and feed-in time series.
# Scale factors are used in worst-case scenarios.
# Power factors are used to generate reactive power time series.
[worst_case_scale_factor]
# scale factors
# scale factors describe actual power to nominal power ratio of generators and loads in.
→worst-case scenarios
# following values provided by "dena-Verteilnetzstudie. Ausbau- und
# Innovationsbedarf der Stromverteilnetze in Deutschland bis 2030", .p. 98
# conventional load
# factors taken from "dena-Verteilnetzstudie. Ausbau- und
# Innovationsbedarf der Stromverteilnetze in Deutschland bis 2030", p. 98
mv_feed-in_case_load = 0.15
lv_feed-in_case_load = 0.1
mv_load_case_load = 1.0
lv_load_case_load = 1.0
# generators
# factors taken from "dena-Verteilnetzstudie. Ausbau- und
# Innovationsbedarf der Stromverteilnetze in Deutschland bis 2030", p. 98
feed-in_case_feed-in_pv = 0.85
feed-in_case_feed-in_wind = 1.0
feed-in_case_feed-in_other = 1.0
load_case_feed-in_pv = 0.0
load_case_feed-in_wind = 0.0
load_case_feed-in_other = 0.0
# storage units (own values)
feed-in_case_storage = 1.0
load\_case\_storage = -1.0
# charging points (temporary own values)
# simultaneity of 0.15 follows assumptions from "dena-Verteilnetzstudie" for ...
```

(continued from previous page)

```
mv_feed-in_case_cp_home = 0.15
mv_feed-in_case_cp_work = 0.15
mv_feed-in_case_cp_public = 0.15
mv_feed-in_case_cp_hpc = 0.15
# simultaneity in feed-in case is in dena study "Integrierte Energiewende" (p. 90) as...
→well assumed to be zero
lv_feed-in_case_cp_home = 0.0
lv_feed-in_case_cp_work = 0.0
lv_feed-in_case_cp_public = 0.0
lv_feed-in_case_cp_hpc = 0.0
# simultaneity in load case should be dependent on number of charging points in the grid
# as well as charging power
# assumed factors for home and work charging higher for LV, as simultaneity of charging
# decreases with the number of charging points
# simultaneity of 0.2 follows assumptions from dena study "Integrierte Energiewende" (p._
\hookrightarrow 90) where
# simultaneity for 70-500 charging points lies around 20%
mv_load_case_cp_home = 0.2
mv_load_case_cp_work = 0.2
mv_load_case_cp_public = 1.0
mv_load_case_cp_hpc = 1.0
lv_load_case_cp_home = 1.0
lv_load_case_cp_work = 1.0
lv_load_case_cp_public = 1.0
lv_load_case_cp_hpc = 1.0
# heat pumps (temporary own values)
# simultaneity in feed-in case is in dena study "Integrierte Energiewende" (p. 90) as.
→well assumed to be zero
mv_feed-in_case_hp = 0.0
lv_feed-in_case_hp = 0.0
# simultaneity in load case should be dependent on number of heat pumps in the grid
# simultaneity of 0.8 follows assumptions from dena study "Integrierte Energiewende" (p._
\rightarrow 90) where
# simultaneity for 70-500 heat pumps lies around 80%
mv_load_case_hp = 0.8
lv_load_case_hp = 1.0
[reactive_power_factor]
# power factors
# power factors used to generate reactive power time series for loads and generators
mv_gen = 0.9
mv_load = 0.9
```

(continues on next page)

(continued from previous page)

```
mv_storage = 0.9
mv_cp = 1.0
mv_hp = 1.0
lv_gen = 0.95
lv_load = 0.95
lv\_storage = 0.95
lv_cp = 1.0
lv_hp = 1.0
[reactive_power_mode]
# power factor modes
# -----
# power factor modes used to generate reactive power time series for loads and generators
mv_gen = inductive
mv_load = inductive
mv_storage = inductive
mv_cp = inductive
mv_hp = inductive
lv_gen = inductive
lv_load = inductive
lv_storage = inductive
lv_cp = inductive
lv_hp = inductive
[demandlib]
# demandlib data
# ===============
# data used in the demandlib to generate industrial load profile
# see IndustrialProfile in https://github.com/oemof/demandlib/blob/master/demandlib/
→particular_profiles.py
# for further information
# scaling factors for night and day of weekdays and weekend days
week_day = 0.8
week_night = 0.6
weekend_day = 0.6
weekend_night = 0.6
# tuple specifying the beginning/end of a workday (e.g. 18:00)
day_start = 6:00
day_end = 22:00
```

# 1.6.4 config grid

The config file config\_grid.cfg holds data to specify parameters used when connecting new generators to the grid and where to position disconnecting points.

```
# This file is part of eDisGo, a python package for distribution grid
# analysis and optimization.
# It is developed in the project open_eGo: https://openegoproject.wordpress.com
# eDisGo lives on github: https://github.com/openego/edisgo/
# The documentation is available on RTD: https://edisgo.readthedocs.io/en/dev/
# Config file to specify parameters used when connecting new generators to the grid and
# where to position disconnecting points.
[geo]
# WGS84: 4326
srid = 4326
[grid_connection]
# branch_detour_factor:
      normally, lines do not go straight from A to B due to obstacles etc. Therefore, a.
→detour factor is used.
      unit: -
branch detour factor = 1.3
# conn_buffer_radius:
     radius used to find connection targets
      unit: m
conn_buffer_radius = 2000
# conn_buffer_radius_inc:
      radius which is incrementally added to connect_buffer_radius as long as no target_
→is found
      unit: m
conn_buffer_radius_inc = 1000
# conn_diff_tolerance:
#
      threshold which is used to determine if 2 objects are on the same position
conn_diff_tolerance = 0.0001
# Upper limits for nominal capacity in MW at which generators, loads and storage units.
# integrated into a certain voltage level. The voltage levels have the following meaning:
# voltage level 7 = LV grid
# voltage level 6 = LV side of MV-LV station
# voltage level 5 = MV grid
# voltage level 4 = MV side of HV-MS station
# The upper limit of one voltage level at the same time signifies the lower limit of
```

(continues on next page)

(continued from previous page)

```
# the next higher voltage level, i.e. upper limit of voltage limit 7 is lower limit for
# voltage level 6.
upper_limit_voltage_level_7 = 0.1
upper_limit_voltage_level_6 = 0.3
upper_limit_voltage_level_5 = 4.5
upper_limit_voltage_level_4 = 17.5

[disconnecting_point]

# Positioning of disconnecting points: Can be position at location of most
# balanced load or generation. Choose load, generation, loadgen
position = load
```

# 1.7 Equipment data

The following tables hold all data of cables, lines and transformers used.

|              | 14010 112 | E. E. Cueles |          |          |          |
|--------------|-----------|--------------|----------|----------|----------|
| name         | U_n       | I_max_th     | R_per_km | L_per_km | C_per_km |
| #-           | kV        | kA           | ohm/km   | mH/km    | uF/km    |
| NAYY 4x1x300 | 0.4       | 0.419        | 0.1      | 0.279    | 0        |
| NAYY 4x1x240 | 0.4       | 0.364        | 0.125    | 0.254    | 0        |
| NAYY 4x1x185 | 0.4       | 0.313        | 0.164    | 0.256    | 0        |
| NAYY 4x1x150 | 0.4       | 0.275        | 0.206    | 0.256    | 0        |
| NAYY 4x1x120 | 0.4       | 0.245        | 0.253    | 0.256    | 0        |
| NAYY 4x1x95  | 0.4       | 0.215        | 0.320    | 0.261    | 0        |
| NAYY 4x1x50  | 0.4       | 0.144        | 0.449    | 0.270    | 0        |
| NAYY 4x1x35  | 0.4       | 0.123        | 0.868    | 0.271    | 0        |

Table 1.2: LV cables

| name                      | U_n | I_max_th | R_per_km | L_per_km | C_per_km |
|---------------------------|-----|----------|----------|----------|----------|
| #-                        | kV  | kA       | ohm/km   | mH/km    | uF/km    |
| NA2XS2Y 3x1x185 RM/25     | 10  | 0.357    | 0.164    | 0.38     | 0.41     |
| NA2XS2Y 3x1x240 RM/25     | 10  | 0.417    | 0.125    | 0.36     | 0.47     |
| NA2XS2Y 3x1x300 RM/25     | 10  | 0.466    | 0.1      | 0.35     | 0.495    |
| NA2XS2Y 3x1x400 RM/35     | 10  | 0.535    | 0.078    | 0.34     | 0.57     |
| NA2XS2Y 3x1x500 RM/35     | 10  | 0.609    | 0.061    | 0.32     | 0.63     |
| NA2XS2Y 3x1x150 RE/25     | 20  | 0.319    | 0.206    | 0.4011   | 0.24     |
| NA2XS2Y 3x1x240           | 20  | 0.417    | 0.13     | 0.3597   | 0.304    |
| NA2XS(FL)2Y 3x1x300 RM/25 | 20  | 0.476    | 0.1      | 0.37     | 0.25     |
| NA2XS(FL)2Y 3x1x400 RM/35 | 20  | 0.525    | 0.078    | 0.36     | 0.27     |
| NA2XS(FL)2Y 3x1x500 RM/35 | 20  | 0.598    | 0.06     | 0.34     | 0.3      |

Table 1.4: MV overhead lines

| name            | U_n | I_max_th | R_per_km | L_per_km | C_per_km |
|-----------------|-----|----------|----------|----------|----------|
| #-              | kV  | kA       | ohm/km   | mH/km    | uF/km    |
| 48-AL1/8-ST1A   | 10  | 0.21     | 0.35     | 1.11     | 0.0104   |
| 94-AL1/15-ST1A  | 10  | 0.35     | 0.33     | 1.05     | 0.0112   |
| 122-AL1/20-ST1A | 10  | 0.41     | 0.31     | 0.99     | 0.0115   |
| 48-AL1/8-ST1A   | 20  | 0.21     | 0.37     | 1.18     | 0.0098   |
| 94-AL1/15-ST1A  | 20  | 0.35     | 0.35     | 1.11     | 0.0104   |
| 122-AL1/20-ST1A | 20  | 0.41     | 0.34     | 1.08     | 0.0106   |

Table 1.5: LV transformers

| name     | S_nom | u_kr | P_k     |
|----------|-------|------|---------|
| #        | MVA   | %    | MW      |
| 100 kVA  | 0.1   | 4    | 0.00175 |
| 160 kVA  | 0.16  | 4    | 0.00235 |
| 250 kVA  | 0.25  | 4    | 0.00325 |
| 400 kVA  | 0.4   | 4    | 0.0046  |
| 630 kVA  | 0.63  | 4    | 0.0065  |
| 800 kVA  | 0.8   | 6    | 0.0084  |
| 1000 kVA | 1.0   | 6    | 0.00105 |

Table 1.6: MV transformers

| name   | S_nom |
|--------|-------|
| #      | MVA   |
| 20 MVA | 20    |
| 32 MVA | 32    |
| 40 MVA | 40    |
| 63 MVA | 63    |

# 1.8 API

# 1.8.1 EDisGo class

class edisgo.EDisGo(\*\*kwargs)

Provides the top-level API for invocation of data import, power flow analysis, network reinforcement, flexibility measures, etc..

# **Parameters**

- dingO\_grid (str) Path to directory containing csv files of network to be loaded.
- **generator\_scenario** (None or str, optional) If None, the generator park of the imported grid is kept as is. Otherwise defines which scenario of future generator park to use and invokes grid integration of these generators. Possible options are 'nep2035' and 'ego100'. These are scenarios from the research project open\_eGo (see final report for more information on the scenarios). See *import\_generators* for further information on how generators are integrated and what further options there are. Default: None.

- **timeindex** (None or pandas.DatetimeIndex, optional) Defines the time steps feed-in and demand time series of all generators, loads and storage units need to be set. The time index is for example used as default for time steps considered in the power flow analysis and when checking the integrity of the network. Providing a time index is only optional in case a worst case analysis is set up using <code>set\_time\_series\_worst\_case\_analysis()</code>. In all other cases a time index needs to be set manually.
- **config\_path** (*None or str or dict*) Path to the config directory. Options are:

## - 'default' (default)

If *config\_path* is set to 'default', the provided default config files are used directly.

#### \_ str

If *config\_path* is a string, configs will be loaded from the directory specified by *config\_path*. If the directory does not exist, it is created. If config files don't exist, the default config files are copied into the directory.

## - dict

A dictionary can be used to specify different paths to the different config files. The dictionary must have the following keys:

- \* 'config\_db\_tables'
- \* 'config\_grid'
- \* 'config\_grid\_expansion'
- \* 'config\_timeseries'

Values of the dictionary are paths to the corresponding config file. In contrast to the other options, the directories and config files must exist and are not automatically created.

# - None

If *config\_path* is None, configs are loaded from the edisgo default config directory (\$HOME\$/.edisgo). If the directory does not exist, it is created. If config files don't exist, the default config files are copied into the directory.

Default: "default".

• legacy\_ding0\_grids (bool) - Allow import of old ding0 grids. Default: True.

# topology

The topology is a container object holding the topology of the grids including buses, lines, transformers, switches and components connected to the grid including generators, loads and storage units.

```
Type
```

Topology

# timeseries

Container for active and reactive power time series of generators, loads and storage units.

# Type

**TimeSeries** 

## results

This is a container holding all calculation results from power flow analyses and grid reinforcement.

# Type

Results

## electromobility

This class holds data on charging processes (how long cars are parking at a charging station, how much they need to charge, etc.) necessary to apply different charging strategies, as well as information on potential charging sites and integrated charging parks.

## **Type**

Electromobility

#### heat\_pump

This is a container holding heat pump data such as COP, heat demand to be served and heat storage information.

## **Type**

**HeatPump** 

## property config

eDisGo configuration data.

#### **Parameters**

**kwargs** (*dict*) – Dictionary with keyword arguments to set up Config object. See parameters of *Config* class for more information on possible input parameters.

#### Returns

Config object with configuration data from config files.

# **Return type**

Config

# import\_ding0\_grid(path, legacy\_ding0\_grids=True)

Import ding0 topology data from csv files in the format as Ding0 provides it.

# **Parameters**

- path (str) Path to directory containing csv files of network to be loaded.
- **legacy\_ding0\_grids** (*bool*) Allow import of old ding0 grids. Default: True.

## set\_timeindex(timeindex)

Sets timeindex all time-dependent attributes are indexed by.

The time index is for example used as default for time steps considered in the power flow analysis and when checking the integrity of the network.

## **Parameters**

**timeindex** (pandas.DatetimeIndex) – Time index to set.

```
set_time_series_manual(generators_p=None, loads_p=None, storage_units_p=None, generators_q=None, loads_q=None, storage_units_q=None)
```

Sets given component time series.

If time series for a component were already set before, they are overwritten.

## **Parameters**

- **generators\_p** (pandas.DataFrame) Active power time series in MW of generators. Index of the data frame is a datetime index. Columns contain generators names of generators to set time series for. Default: None.
- **loads\_p** (pandas.DataFrame) Active power time series in MW of loads. Index of the data frame is a datetime index. Columns contain load names of loads to set time series for. Default: None.

- **storage\_units\_p** (pandas.DataFrame) Active power time series in MW of storage units. Index of the data frame is a datetime index. Columns contain storage unit names of storage units to set time series for. Default: None.
- **generators\_q** (pandas.DataFrame) Reactive power time series in MVA of generators. Index of the data frame is a datetime index. Columns contain generators names of generators to set time series for. Default: None.
- **loads\_q** (pandas.DataFrame) Reactive power time series in MVA of loads. Index of the data frame is a datetime index. Columns contain load names of loads to set time series for. Default: None.
- **storage\_units\_q** (pandas.DataFrame) Reactive power time series in MVA of storage units. Index of the data frame is a datetime index. Columns contain storage unit names of storage units to set time series for. Default: None.

#### **Notes**

This function raises a warning in case a time index was not previously set. You can set the time index upon initialisation of the EDisGo object by providing the input parameter 'timeindex' or using the function  $set\_timeindex$ . Also make sure that the time steps for which time series are provided include the set time index.

Sets demand and feed-in of all loads, generators and storage units for the specified worst cases.

See set\_worst\_case() for more information.

# **Parameters**

- **cases** (*str or list(str)*) List with worst-cases to generate time series for. Can be 'feed-in\_case', 'load\_case' or both. Defaults to None in which case both 'feed-in\_case' and 'load\_case' are set up.
- **generators\_names** (list(str)) Defines for which generators to set worst case time series. If None, time series are set for all generators. Default: None.
- **loads\_names** (*list(str)*) Defines for which loads to set worst case time series. If None, time series are set for all loads. Default: None.
- **storage\_units\_names** (*list(str)*) Defines for which storage units to set worst case time series. If None, time series are set for all storage units. Default: None.

set\_time\_series\_active\_power\_predefined(fluctuating\_generators\_ts=None,

fluctuating\_generators\_names=None, dispatchable\_generators\_ts=None, dispatchable\_generators\_names=None, conventional\_loads\_ts=None, conventional\_loads\_names=None, charging\_points\_ts=None, charging\_points\_names=None)

Uses predefined feed-in or demand profiles.

Predefined profiles comprise i.e. standard electric conventional load profiles for different sectors generated using the oemof demandlib or feed-in time series of fluctuating solar and wind generators provided on the OpenEnergy DataBase for the weather year 2011.

This function can also be used to provide your own profiles per technology or load sector.

## **Parameters**

- **fluctuating\_generators\_ts** (str or pandas.DataFrame) Defines which technology-specific (or technology and weather cell specific) time series to use to set active power time series of fluctuating generators. See parameter *ts\_generators* in predefined\_fluctuating\_generators\_by\_technology() for more information. If None, no time series of fluctuating generators are set. Default: None.
- **fluctuating\_generators\_names** (*list(str)*) Defines for which fluctuating generators to apply technology-specific time series. See parameter *generator\_names* in predefined\_dispatchable\_generators\_by\_technology() for more information. Default: None.
- dispatchable\_generators\_ts (pandas.DataFrame) Defines which technology-specific time series to use to set active power time series of dispatchable generators. See parameter ts\_generators in predefined\_dispatchable\_generators\_by\_technology() for more information. If None, no time series of dispatchable generators are set. Default:
- dispatchable\_generators\_names (list(str)) Defines for which dispatchable generators to apply technology-specific time series. See parameter generator\_names in predefined\_dispatchable\_generators\_by\_technology() for more information. Default: None.
- **conventional\_loads\_ts** (pandas.DataFrame) Defines which sector-specific time series to use to set active power time series of conventional loads. See parameter *ts\_loads* in predefined\_conventional\_loads\_by\_sector() for more information. If None, no time series of conventional loads are set. Default: None.
- **conventional\_loads\_names** (*list(str)*) Defines for which conventional loads to apply technology-specific time series. See parameter *load\_names* in predefined\_conventional\_loads\_by\_sector() for more information. Default: None.
- **charging\_points\_ts** (pandas.DataFrame) Defines which use-case-specific time series to use to set active power time series of charging points. See parameter *ts\_loads* in predefined\_charging\_points\_by\_use\_case() for more information. If None, no time series of charging points are set. Default: None.
- **charging\_points\_names** (*list(str)*) Defines for which charging points to apply use-case-specific time series. See parameter *load\_names* in predefined\_charging\_points\_by\_use\_case() for more information. Default: None.

## **Notes**

This function raises a warning in case a time index was not previously set. You can set the time index upon initialisation of the EDisGo object by providing the input parameter 'timeindex' or using the function  $set\_timeindex$ . Also make sure that the time steps for which time series are provided include the set time index.

Set reactive power time series of components.

## **Parameters**

- **control** (*str*) Type of reactive power control to apply. Currently the only option is 'fixed\_coshpi'. See fixed\_cosphi() for further information.
- **generators\_parametrisation** (str or pandas.DataFrame) See parameter *generators\_parametrisation* in fixed\_cosphi() for further information. Here, per default, the option 'default' is used.
- loads\_parametrisation (str or pandas.DataFrame) See parameter loads\_parametrisation in fixed\_cosphi() for further information. Here, per default, the option 'default' is used.
- **storage\_units\_parametrisation** (str or pandas.DataFrame) See parameter *storage\_units\_parametrisation* in **fixed\_cosphi()** for further information. Here, per default, the option 'default' is used.

## **Notes**

Be careful to set parametrisation of other component types to None if you only want to set reactive power of certain components. See example below for further information.

# **Examples**

To only set reactive power time series of one generator using default configurations you can do the following:

```
>>> self.set_time_series_reactive_power_control(
>>>
        generators_parametrisation=pd.DataFrame(
>>>
           {
>>>
               "components": [["Generator_1"]],
               "mode": ["default"].
>>>
                "power_factor": ["default"],
>>>
>>>
           },
           index=[1],
>>>
>>>
        ),
        loads_parametrisation=None,
>>>
>>>
        storage_units_parametrisation=None
>>> )
```

In the example above, *loads\_parametrisation* and *storage\_units\_parametrisation* need to be set to None, otherwise already existing time series would be overwritten.

To only change configuration of one load and for all other components use default configurations you can do the following:

```
>>> self.set_time_series_reactive_power_control(
>>> loads_parametrisation=pd.DataFrame(
>>> {
>>> "components": [["Load_1"],
>>> self.topology.loads_df.index.drop(["Load_1"])],
>>> "mode": ["capacitive", "default"],
```

(continues on next page)

(continued from previous page)

In the example above, *generators\_parametrisation* and *storage\_units\_parametrisation* do not need to be set as default configurations are per default used for all generators and storage units anyways.

to\_pypsa(mode=None, timesteps=None, check\_edisgo\_integrity=False, \*\*kwargs)

Convert grid to PyPSA.Network representation.

You can choose between translation of the MV and all underlying LV grids (mode=None (default)), the MV network only (mode='mv' or mode='mvlv') or a single LV network (mode='lv').

#### **Parameters**

- mode (str) Determines network levels that are translated to PyPSA.Network. Possible options are:
  - None

MV and underlying LV networks are exported. This is the default.

- 'mv'

Only MV network is exported. MV/LV transformers are not exported in this mode. Loads, generators and storage units in underlying LV grids are connected to the respective MV/LV station's primary side. Per default, they are all connected separately, but you can also choose to aggregate them. See parameters <code>aggregate\_loads</code>, <code>aggregate\_generators</code> and <code>aggregate\_storages</code> for more information.

- 'mvlv'

This mode works similar as mode 'mv', with the difference that MV/LV transformers are as well exported and LV components connected to the respective MV/LV station's secondary side. Per default, all components are connected separately, but you can also choose to aggregate them. See parameters <code>aggregate\_loads</code>, <code>aggregate\_generators</code> and <code>aggregate\_storages</code> for more information.

'lv'

Single LV network topology including the MV/LV transformer is exported. The LV grid to export is specified through the parameter *lv\_grid\_id*. The slack is positioned at the secondary side of the MV/LV station.

- **timesteps** (pandas.DatetimeIndex or pandas.Timestamp) Specifies which time steps to export to pypsa representation to e.g. later on use in power flow analysis. It defaults to None in which case all time steps in *timeindex* are used. Default: None.
- **check\_edisgo\_integrity** (bool) Check integrity of edisgo object before translating to pypsa. This option is meant to help the identification of possible sources of errors if the power flow calculations fail. See *check\_integrity* for more information.
- **use\_seed** (*bool*) Use a seed for the initial guess for the Newton-Raphson algorithm. Only available when MV level is included in the power flow analysis. If True, uses voltage magnitude results of previous power flow analyses as initial guess in case of

PQ buses. PV buses currently do not occur and are therefore currently not supported. Default: False.

- **lv\_grid\_id** (*int or str*) ID (e.g. 1) or name (string representation, e.g. "LV-Grid\_1") of LV grid to export in case mode is 'lv'.
- aggregate\_loads (str) Mode for load aggregation in LV grids in case mode is 'mv' or 'mvlv'. Can be 'sectoral' aggregating the loads sector-wise, 'all' aggregating all loads into one or None, not aggregating loads but appending them to the station one by one. Default: None.
- aggregate\_generators (str) Mode for generator aggregation in LV grids in case mode is 'mv' or 'mvlv'. Can be 'type' aggregating generators per generator type, 'curtailable' aggregating 'solar' and 'wind' generators into one and all other generators into another one, or None, where no aggregation is undertaken and generators are added to the station one by one. Default: None.
- aggregate\_storages (str) Mode for storage unit aggregation in LV grids in case
  mode is 'mv' or 'mvlv'. Can be 'all' where all storage units in an LV grid are aggregated to one storage unit or None, in which case no aggregation is conducted and
  storage units are added to the station. Default: None.

#### Returns

PyPSA.Network representation.

# **Return type**

PyPSA.Network

## to\_graph()

Returns networkx graph representation of the grid.

## Returns

Graph representation of the grid as networkx Ordered Graph, where lines are represented by edges in the graph, and buses and transformers are represented by nodes.

# Return type

networkx.Graph

## import\_generators(generator\_scenario=None, \*\*kwargs)

Gets generator park for specified scenario and integrates them into the grid.

Currently, the only supported data source is scenario data generated in the research project open\_eGo. You can choose between two scenarios: 'nep2035' and 'ego100'. You can get more information on the scenarios in the final report.

The generator data is retrieved from the open energy platform from tables for conventional power plants and renewable power plants.

When the generator data is retrieved, the following steps are conducted:

- Step 1: Update capacity of existing generators if `update\_existing` is True, which it is by default.
- Step 2: Remove decommissioned generators if remove\_decommissioned is True, which it is by default.
- Step 3: Integrate new MV generators.
- Step 4: Integrate new LV generators.

For more information on how generators are integrated, see *connect\_to\_mv* and *connect\_to\_lv*.

After the generator park is changed there may be grid issues due to the additional in-feed. These are not solved automatically. If you want to have a stable grid without grid issues you can invoke the automatic grid expansion through the function *reinforce*.

## **Parameters**

- **generator\_scenario** (*str*) Scenario for which to retrieve generator data. Possible options are 'nep2035' and 'ego100'.
- **kwargs** See edisgo.io.generators\_import.oedb().

Conducts a static, non-linear power flow analysis.

Conducts a static, non-linear power flow analysis using PyPSA and writes results (active, reactive and apparent power as well as current on lines and voltages at buses) to *Results* (e.g. *v\_res* for voltages).

#### **Parameters**

- **mode** (*str or None*) Allows to toggle between power flow analysis for the whole network or just the MV or one LV grid. Possible options are:
  - None (default)

Power flow analysis is conducted for the whole network including MV grid and underlying LV grids.

- 'mv'

Power flow analysis is conducted for the MV level only. LV loads, generators and storage units are aggregated at the respective MV/LV stations' primary side. Per default, they are all connected separately, but you can also choose to aggregate them. See parameters <code>aggregate\_loads</code>, <code>aggregate\_generators</code> and <code>aggregate\_storages</code> in <code>to\_pypsa</code> for more information.

- 'mvlv'

Power flow analysis is conducted for the MV level only. In contrast to mode 'mv' LV loads, generators and storage units are in this case aggregated at the respective MV/LV stations' secondary side. Per default, they are all connected separately, but you can also choose to aggregate them. See parameters *aggregate\_loads*, *aggregate\_generators* and *aggregate\_storages* in to\_pypsa for more information.

- 'lv'

Power flow analysis is conducted for one LV grid only. ID or name of the LV grid to conduct power flow analysis for needs to be provided through keyword argument 'lv\_grid\_id' as integer or string. See parameter  $lv_grid_id$  in  $to_pypsa$  for more information. The slack is positioned at the secondary side of the MV/LV station.

- **timesteps** (pandas.DatetimeIndex or pandas.Timestamp) Timesteps specifies for which time steps to conduct the power flow analysis. It defaults to None in which case all time steps in *timeindex* are used.
- raise\_not\_converged (bool) If True, an error is raised in case power flow analysis did not converge for all time steps. Default: True.
- **troubleshooting\_mode** (*str or None*) Two optional troubleshooting methods in case of nonconvergence of nonlinear power flow (cf. [1])

## - None (default)

Power flow analysis is conducted using nonlinear power flow method.

#### 'lpf

Non-linear power flow initial guess is seeded with the voltage angles from the linear power flow.

#### - 'iteration'

Power flow analysis is conducted by reducing all power values of generators and loads to a fraction, e.g. 10%, solving the load flow and using it as a seed for the power at 20%, iteratively up to 100%.

- range\_start (float, optional) Specifies the minimum fraction that power values are set to when using troubleshooting\_mode 'iteration'. Must be between 0 and 1. Default: 0.1.
- range\_num(int, optional) Specifies the number of fraction samples to generate when using troubleshooting\_mode 'iteration'. Must be non-negative. Default: 10.
- **kwargs** (*dict*) Possible other parameters comprise all other parameters that can be set in *edisgo.io.pypsa\_io.to\_pypsa(*).

#### Returns

Returns the time steps for which power flow analysis did not converge.

# **Return type**

pandas.DatetimeIndex

# References

[1] https://pypsa.readthedocs.io/en/latest/troubleshooting.html

**reinforce**(timesteps\_pfa=None, copy\_grid=False, max\_while\_iterations=20, combined\_analysis=False, mode=None, without\_generator\_import=False, \*\*kwargs)

Reinforces the network and calculates network expansion costs.

If the <code>edisgo.network.timeseries.TimeSeries.is\_worst\_case</code> is True input for <code>timesteps\_pfa</code> and <code>mode</code> are overwritten and therefore ignored.

See <code>edisgo.flex\_opt.reinforce\_grid.reinforce\_grid()</code> for more information on input parameters and methodology.

## **Parameters**

**is\_worst\_case** (bool) — Is used to overwrite the return value from edisgo.network. timeseries.TimeSeries.is\_worst\_case. If True reinforcement is calculated for worst-case MV and LV cases separately.

## **Return type**

Results

perform\_mp\_opf(timesteps, storage\_series=None, \*\*kwargs)

Run optimal power flow with julia.

## **Parameters**

- **timesteps** (*list*) List of timesteps to perform OPF for.
- **kwargs** See *run\_mp\_opf()* for further information.

## Returns

Status of optimization.

# Return type

str

 $\label{local_component} \textbf{add\_component}(\textit{comp\_type}, \textit{ts\_active\_power=None}, \textit{ts\_reactive\_power=None}, **kwargs)$ 

Adds single component to network.

Components can be lines or buses as well as generators, loads, or storage units. If add\_ts is set to True, time series of elements are set as well. Currently, time series need to be provided.

#### **Parameters**

- **comp\_type** (*str*) Type of added component. Can be 'bus', 'line', 'load', 'generator', or 'storage\_unit'.
- **ts\_active\_power** (pandas.Series or None) Active power time series of added component. Index of the series must contain all time steps in *timeindex*. Values are active power per time step in MW. Defaults to None in which case no time series is set.
- ts\_reactive\_power (pandas.Series or str or None) Possible options are:
  - pandas.Series

Reactive power time series of added component. Index of the series must contain all time steps in *timeindex*. Values are reactive power per time step in MVA.

- "default"

Reactive power time series is determined based on assumptions on fixed power factor of the component. To this end, the power factors set in the config section <code>reactive\_power\_factor</code> and the power factor mode, defining whether components behave inductive or capacitive, given in the config section <code>reactive\_power\_mode</code>, are used. This option requires you to provide an active power time series. In case it was not provided, reactive power cannot be set and a warning is raised.

- None

No reactive power time series is set.

Default: None

\*\*kwargs (dict) – Attributes of added component. See respective functions for required entries.

```
- 'bus' : add_bus
- 'line' : add_line
- 'load' : add_load
- 'generator' : add_generator
- 'storage unit' : add_storage_unit
```

Adds single component to topology based on geolocation.

Currently, components can be generators, charging points and heat pumps.

See *connect\_to\_mv* and *connect\_to\_lv* for more information.

## **Parameters**

- **comp\_type** (*str*) Type of added component. Can be 'generator', 'charging\_point' or 'heat\_pump'.
- **geolocation** (shapely.Point or tuple) Geolocation of the new component. In case of tuple, the geolocation must be given in the form (longitude, latitude).
- **voltage\_level** (*int*, *optional*) Specifies the voltage level the new component is integrated in. Possible options are 4 (MV busbar), 5 (MV grid), 6 (LV busbar) or 7 (LV grid). If no voltage level is provided the voltage level is determined based on the nominal power *p\_nom* or *p\_set* (given as kwarg). For this, upper limits up to which capacity a component is integrated into a certain voltage level (set in the config section *grid\_connection* through the parameters 'upper\_limit\_voltage\_level\_{4:7}') are used.
- add\_ts (bool, optional) Indicator if time series for component are added as well. Default: True.
- **ts\_active\_power** (pandas.Series, optional) Active power time series of added component. Index of the series must contain all time steps in *timeindex*. Values are active power per time step in MW. If you want to add time series (if *add\_ts* is True), you must provide a time series. It is not automatically retrieved.
- **ts\_reactive\_power** (pandas.Series, optional) Reactive power time series of added component. Index of the series must contain all time steps in *timeindex*. Values are reactive power per time step in MVA. If you want to add time series (if *add\_ts* is True), you must provide a time series. It is not automatically retrieved.
- **kwargs** Attributes of added component. See *add\_generator* respectively *add\_load* methods for more information on required and optional parameters of generators respectively charging points and heat pumps.

remove\_component(comp\_type, comp\_name, drop\_ts=True)

Removes single component from network.

Components can be lines or buses as well as generators, loads, or storage units. If drop\_ts is set to True, time series of elements are deleted as well.

#### **Parameters**

- comp\_type (str) Type of removed component. Can be 'bus', 'line', 'load', 'generator', or 'storage\_unit'.
- **comp\_name** (*str*) Name of component to be removed.
- drop\_ts (bool) Indicator if time series for component are removed as well. Defaults to True.

**aggregate\_components**(aggregate\_generators\_by\_cols=None, aggregate\_loads\_by\_cols=None)

Aggregates generators and loads at the same bus.

By default all generators respectively loads at the same bus are aggregated. You can specify further columns to consider in the aggregation, such as the generator type or the load sector. Make sure to always include the bus in the list of columns to aggregate by, as otherwise the topology would change.

Be aware that by aggregating components you loose some information e.g. on load sector or charging point use case.

# **Parameters**

• aggregate\_generators\_by\_cols (list(str) or None) – List of columns to aggregate generators at the same bus by. Valid columns are all columns in generators\_df. If an empty list is given, generators are not aggregated. Defaults to None, in which case all generators at the same bus are aggregated.

• aggregate\_loads\_by\_cols (list(str)) – List of columns to aggregate loads at the same bus by. Valid columns are all columns in loads\_df. If an empty list is given, generators are not aggregated. Defaults to None, in which case all loads at the same bus are aggregated.

Imports electromobility data and integrates charging points into grid.

So far, this function requires electromobility data from SimBEV (required version: 3083c5a) and TracBEV (required version: 14d864c) to be stored in the directories specified through the parameters *simbev\_directory* and *tracbev\_directory*. SimBEV provides data on standing times, charging demand, etc. per vehicle, whereas TracBEV provides potential charging point locations.

After electromobility data is loaded, the charging demand from SimBEV is allocated to potential charging points from TracBEV. Afterwards, all potential charging points with charging demand allocated to them are integrated into the grid.

Be aware that this function does not yield charging time series per charging point but only charging processes (see *charging\_processes\_df* for more information). The actual charging time series are determined through applying a charging strategy using the function charging\_strategy.

#### **Parameters**

- **simbev\_directory** (*str*) SimBEV directory holding SimBEV data.
- tracbev\_directory (str) TracBEV directory holding TracBEV data.
- **import\_electromobility\_data\_kwds** (*dict*) These may contain any further attributes you want to specify when calling the function to import electromobility data from SimBEV and TracBEV using *import\_electromobility(*).

## gc to car rate home

[float] Specifies the minimum rate between potential charging parks points for the use case "home" and the total number of cars. Default 0.5.

## gc to car rate work

[float] Specifies the minimum rate between potential charging parks points for the use case "work" and the total number of cars. Default 0.25.

## gc\_to\_car\_rate\_public

[float] Specifies the minimum rate between potential charging parks points for the use case "public" and the total number of cars. Default 0.1.

# gc\_to\_car\_rate\_hpc

[float] Specifies the minimum rate between potential charging parks points for the use case "hpc" and the total number of cars. Default 0.005.

## mode parking times

[str] If the mode\_parking\_times is set to "frugal" only parking times with any charging demand are imported. Any other input will lead to all parking and driving events being imported. Default "frugal".

# charging\_processes\_dir

[str] Charging processes sub-directory. Default None.

#### simbev config file

[str] Name of the simbev config file. Default "metadata\_simbev\_run.json".

• allocate\_charging\_demand\_kwds — These may contain any further attributes you want to specify when calling the function that allocates charg-

ing processes from SimBEV to potential charging points from TracBEV using distribute\_charging\_demand().

#### mode

[str] Distribution mode. If the mode is set to "user\_friendly" only the simber weights are used for the distribution. If the mode is "grid\_friendly" also grid conditions are respected. Default "user\_friendly".

## generators\_weight\_factor

[float] Weighting factor of the generators weight within an LV grid in comparison to the loads weight. Default 0.5.

# distance\_weight

[float] Weighting factor for the distance between a potential charging park and its nearest substation in comparison to the combination of the generators and load factors of the LV grids. Default 1/3.

## user\_friendly\_weight

[float] Weighting factor of the user friendly weight in comparison to the grid friendly weight. Default 0.5.

# apply\_charging\_strategy(strategy='dumb', \*\*kwargs)

Applies charging strategy to set EV charging time series at charging parks.

This function requires that standing times, charging demand, etc. at charging parks were previously set using *import\_electromobility*.

It is assumed that only 'private' charging processes at 'home' or at 'work' can be flexibilized. 'public' charging processes will always be 'dumb'.

The charging time series at each charging parks are written to *loads\_active\_power*. Reactive power in *loads\_reactive\_power* is set to 0 Mvar.

## **Parameters**

- **strategy** (*str*) Defines the charging strategy to apply. The following charging strategies are valid:
  - 'dumb'

The cars are charged directly after arrival with the maximum possible charging capacity.

- 'reduced'

The cars are charged directly after arrival with the minimum possible charging power. The minimum possible charging power is determined by the parking time and the parameter *minimum\_charging\_capacity\_factor*.

- 'residual'

The cars are charged when the residual load in the MV grid is lowest (high generation and low consumption). Charging processes with a low flexibility are given priority.

Default: 'dumb'.

• timestamp\_share\_threshold (float) – Percental threshold of the time required at a time step for charging the vehicle. If the time requirement is below this limit, then the charging process is not mapped into the time series. If, however, it is above this limit, the time step is mapped to 100% into the time series. This prevents differences between the charging strategies and creates a compromise between the simultaneity of charging processes and an artificial increase in the charging demand. Default: 0.2.

minimum\_charging\_capacity\_factor (float) – Technical minimum charging power of charging points in p.u. used in case of charging strategy 'reduced'.
 E.g. for a charging point with a nominal capacity of 22 kW and a minimum\_charging\_capacity\_factor of 0.1 this would result in a minimum charging power of 2.2 kW. Default: 0.1.

## **Notes**

If the frequency of time series data in *TimeSeries* (checked using *timeindex*) differs from the frequency of SimBEV data, then the time series in *TimeSeries* is first automatically resampled to match the SimBEV data frequency and after determining the charging demand time series resampled back to the original frequency.

# import\_heat\_pumps(scenario, engine, year=None)

Gets heat pump data for specified scenario from oedb and integrates the heat pumps into the grid.

Besides heat pump capacity the heat pump's COP and heat demand to be served are as well retrieved.

Currently, the only supported data source is scenario data generated in the research project eGo^n. You can choose between two scenarios: 'eGon2035' and 'eGon100RE'.

The data is retrieved from the open energy platform.

# ToDo Add information on scenarios and from which tables data is retrieved.

The following steps are conducted in this function:

- Heat pump capacities for individual and district heating per building respectively district heating area are obtained from the database for the specified scenario and integrated into the grid using the function *oedb()*.
- Heat pumps are integrated into the grid (added to *loads\_df*) as follows.
  - Grid connection points of heat pumps for individual heating are determined based on the corresponding building ID. In case the heat pump is too large to use the same grid connection point, they are connected via their own grid connection point.
  - Grid connection points of heat pumps for district heating are determined based on their geolocation and installed capacity. See *connect\_to\_mv* and *connect\_to\_lv\_based\_on\_geolocation* for more information.
- COP and heat demand for each heat pump are retrieved from the database, using the functions  $cop\_oedb()$  respectively  $heat\_demand\_oedb()$ , and stored in the HeatPump class that can be accessed through  $heat\_pump$ .

Be aware that this function does not yield electricity load time series for the heat pumps. The actual time series are determined through applying an operation strategy or optimising heat pump dispatch. Further, the heat pumps do not yet have a thermal storage and can therefore not yet be used as a flexibility. Thermal storage units need to be added manually to thermal\_storage\_units\_df.

After the heat pumps are integrated there may be grid issues due to the additional load. These are not solved automatically. If you want to have a stable grid without grid issues you can invoke the automatic grid expansion through the function *reinforce*.

## **Parameters**

- **scenario** (*str*) Scenario for which to retrieve heat pump data. Possible options are 'eGon2035' and 'eGon100RE'.
- **engine** (sqlalchemy.Engine) Database engine.

• **year** (*int or None*) – Year to index COP and heat demand data by. If none is provided and *timeindex* is already set, data is indexed by the same year. Otherwise, time index will be set according to the scenario (2035 in case of the 'eGon2035' scenario and 2045 in case of the 'eGon100RE' scenario). A leap year can currently not be handled. In case a leap year is given, the time index is set according to the chosen scenario.

apply\_heat\_pump\_operating\_strategy(strategy='uncontrolled', heat\_pump\_names=None, \*\*kwargs)

Applies operating strategy to set electrical load time series of heat pumps.

This function requires that COP and heat demand time series, and depending on the operating strategy also information on thermal storage units, were previously set in <code>heat\_pump</code>. COP and heat demand information is automatically set when using <code>import\_heat\_pumps</code>. When not using this function it can be manually set using <code>set\_cop</code> and <code>set\_heat\_demand</code>.

The electrical load time series of each heat pump are written to <code>loads\_active\_power</code>. Reactive power in <code>loads\_reactive\_power</code> is set to 0 Mvar.

#### **Parameters**

- **strategy** (*str*) Defines the operating strategy to apply. The following strategies are valid:
  - 'uncontrolled'

The heat demand is directly served by the heat pump without buffering heat using a thermal storage. The electrical load of the heat pump is determined as follows:

$$P_{el} = P_{th}/COP$$

Default: 'uncontrolled'.

• heat\_pump\_names (list(str) or None) – Defines for which heat pumps to apply operating strategy. If None, all heat pumps for which COP information in heat\_pump is given are used. Default: None.

# plot\_mv\_grid\_topology(technologies=False, \*\*kwargs)

Plots plain MV network topology and optionally nodes by technology type (e.g. station or generator).

For more information see edisgo.tools.plots.mv\_grid\_topology().

## **Parameters**

**technologies** (*bool*) – If True plots stations, generators, etc. in the topology in different colors. If False does not plot any nodes. Default: False.

# plot\_mv\_voltages(\*\*kwargs)

Plots voltages in MV network on network topology plot.

For more information see edisgo.tools.plots.mv\_grid\_topology().

# plot\_mv\_line\_loading(\*\*kwargs)

Plots relative line loading (current from power flow analysis to allowed current) of MV lines.

For more information see edisgo.tools.plots.mv\_grid\_topology().

# plot\_mv\_grid\_expansion\_costs(\*\*kwargs)

Plots grid expansion costs per MV line.

For more information see edisgo.tools.plots.mv\_grid\_topology().

## plot\_mv\_storage\_integration(\*\*kwargs)

Plots storage position in MV topology of integrated storage units.

For more information see edisgo.tools.plots.mv\_grid\_topology().

```
plot_mv_grid(**kwargs)
```

General plotting function giving all options of function edisgo.tools.plots.mv\_grid\_topology().

**histogram\_voltage**(timestep=None, title=True, \*\*kwargs)

Plots histogram of voltages.

For more information on the histogram plot and possible configurations see *edisgo.tools.plots.histogram()*.

## **Parameters**

- **timestep** (pandas.Timestamp or list(pandas.Timestamp) or None, optional) Specifies time steps histogram is plotted for. If timestep is None all time steps voltages are calculated for are used. Default: None.
- **title** (str or bool, optional) Title for plot. If True title is auto generated. If False plot has no title. If str, the provided title is used. Default: True.

histogram\_relative\_line\_load(timestep=None, title=True, voltage\_level='mv\_lv', \*\*kwargs)

Plots histogram of relative line loads.

For more information on how the relative line load is calculated see edisgo.tools.tools.get\_line\_loading\_from\_network(). For more information on the histogram plot and possible configurations see edisgo.tools.plots.histogram().

## **Parameters**

- **timestep** (pandas.Timestamp or list(pandas.Timestamp) or None, optional) Specifies time step(s) histogram is plotted for. If *timestep* is None all time steps currents are calculated for are used. Default: None.
- **title** (str or bool, optional) Title for plot. If True title is auto generated. If False plot has no title. If str, the provided title is used. Default: True.
- **voltage\_level** (str) Specifies which voltage level to plot voltage histogram for. Possible options are 'mv', 'lv' and 'mv\_lv'. 'mv\_lv' is also the fallback option in case of wrong input. Default: 'mv\_lv'

 $\begin{tabular}{ll} \textbf{save} (directory, save\_topology=True, save\_timeseries=True, save\_results=True, save\_electromobility=False, \\ save\_heatpump=False, **kwargs) \end{tabular}$ 

Saves EDisGo object to csv files.

It can be chosen what is included in the csv export (e.g. power flow results, electromobility flexibility, etc.). Further, in order to save disk storage space the data type of time series data can be reduced, e.g. to float32 and data can be archived, e.g. in a zip archive.

# **Parameters**

- **directory** (*str*) Main directory to save EDisGo object to.
- save\_topology (bool, optional) Indicates whether to save Topology object.
   Per default it is saved to sub-directory 'topology'. See to\_csv for more information.
   Default: True.
- save\_timeseries (bool, optional) Indicates whether to save Timeseries object. Per default it is saved to subdirectory 'timeseries'. Through the keyword argu-

ments *reduce\_memory* and *to\_type* it can be chosen if memory should be reduced. See to\_csv for more information. Default: True.

- save\_results (bool, optional) Indicates whether to save Results object. Per default it is saved to subdirectory 'results'. Through the keyword argument parameters the results that should be stored can be specified. Further, through the keyword parameters reduce\_memory and to\_type it can be chosen if memory should be reduced. See to\_csv for more information. Default: True.
- **save\_electromobility** (*bool*, *optional*) Indicates whether to save *Electromobility* object. Per default it is not saved. If set to True, it is saved to subdirectory 'electromobility'. See *to\_csv* for more information.
- **save\_heatpump** (*bool*, *optional*) Indicates whether to save *HeatPump* object. Per default it is not saved. If set to True, it is saved to subdirectory 'heat\_pump'. See *to\_csv* for more information.
- reduce\_memory (bool, optional) If True, size of dataframes containing time series in Results, TimeSeries and HeatPump is reduced. See respective classes reduce\_memory functions for more information. Type to convert to can be specified by providing to\_type as keyword argument. Further parameters of reduce\_memory functions cannot be passed here. Call these functions directly to make use of further options. Default: False.
- **to\_type** (*str*, *optional*) Data type to convert time series data to. This is a trade-off between precision and memory. Default: "float32".
- **parameters** (*None or dict*) Specifies which results to store. By default this is set to None, in which case all available results are stored. To only store certain results provide a dictionary. See function docstring *parameters* parameter in to\_csv() for more information.
- **electromobility\_attributes** (*None or list(str)*) Specifies which electromobility attributes to store. By default this is set to None, in which case all attributes are stored. See function docstring *attributes* parameter in *to\_csv* for more information.
- **archive** (*bool*, *optional*) Save disk storage capacity by archiving the csv files. The archiving takes place after the generation of the CSVs and therefore temporarily the storage needs are higher. Default: False.
- archive\_type (str, optional) Set archive type. Default: "zip".
- **drop\_unarchived** (*bool*, *optional*) Drop the unarchived data if parameter archive is set to True. Default: True.

# save\_edisgo\_to\_pickle(path=", filename=None)

Saves EDisGo object to pickle file.

## **Parameters**

- **path** (*str*) Directory the pickle file is saved to. Per default it takes the current working directory.
- **filename** (*str or None*) Filename the pickle file is saved under. If None, filename is 'edisgo\_object\_{grid\_id}.pkl'.

## reduce\_memory(\*\*kwargs)

Reduces size of dataframes containing time series to save memory.

Per default, float data is stored as float64. As this precision is barely needed, this function can be used to convert time series data to a data subtype with less memory usage, such as float32.

## **Parameters**

- **to\_type** (*str*, *optional*) Data type to convert time series data to. This is a trade-off between precision and memory. Default: "float32".
- results\_attr\_to\_reduce(list(str), optional) See attr\_to\_reduce parameter in reduce\_memory for more information.
- timeseries\_attr\_to\_reduce(list(str), optional) See attr\_to\_reduce parameter in reduce\_memory for more information.
- heat\_pump\_attr\_to\_reduce (list(str), optional) See attr\_to\_reduce parameter in reduce\_memory for more information.

# check\_integrity()

Method to check the integrity of the EDisGo object.

Checks for consistency of topology (see edisgo.topology.check\_integrity()), timeseries (see edisgo.timeseries.check\_integrity()) and the interplay of both.

# resample\_timeseries(method='ffill', freq='15min')

Resamples time series data in *TimeSeries* and *HeatPump*.

Both up- and down-sampling methods are possible.

The following time series are affected by this:

- generators\_active\_power
- loads\_active\_power
- storage\_units\_active\_power
- generators\_reactive\_power
- loads\_reactive\_power
- storage\_units\_reactive\_power
- cop\_df
- heat\_demand\_df

# **Parameters**

- **method** (*str*, *optional*) Method to choose from to fill missing values when resampling. Possible options are:
  - 'ffill'

Propagate last valid observation forward to next valid observation. See pandas.DataFrame.ffill.

\_ 'bfill'

Use next valid observation to fill gap. See pandas.DataFrame.bfill.

- 'interpolate'

Fill NaN values using an interpolation method. See pandas.DataFrame.interpolate.

Default: 'ffill'.

• **freq** (*str*, *optional*) – Frequency that time series is resampled to. Offset aliases can be found here: https://pandas.pydata.org/pandas-docs/stable/user\_guide/timeseries.html#offset-aliases. Default: '15min'.

# 1.8.2 edisgo.network package

# edisgo.network.components module

# class edisgo.network.components.BasicComponent(\*\*kwargs)

Bases: ABC

Generic component

Can be initialized with EDisGo object or Topology object. In case of Topology object component time series attributes currently will raise an error.

# property id

Unique identifier of component as used in component dataframes in *Topology*.

## Returns

Unique identifier of component.

# Return type

str

# property edisgo\_obj

EDisGo container

## Return type

**EDisGo** 

# property topology

Network topology container

# Return type

Topology

# property voltage\_level

Voltage level the component is connected to ('mv' or 'lv').

#### Returns

Voltage level. Returns 'lv' if component connected to the low voltage and 'mv' if component is connected to the medium voltage.

# Return type

str

# abstract property grid

Grid component is in.

# Returns

Grid component is in.

# Return type

Grid

# class edisgo.network.components.Component(\*\*kwargs)

Bases: BasicComponent

Generic component for all components that can be considered nodes, e.g. generators and loads.

# property bus

Bus component is connected to.

# **Parameters**

**bus** (str) – ID of bus to connect component to.

## **Returns**

Bus component is connected to.

# **Return type**

str

# property grid

Grid the component is in.

## **Returns**

Grid object the component is in.

# Return type

Grid

# property geom

Geo location of component.

# Return type

shapely.Point

# class edisgo.network.components.Load(\*\*kwargs)

Bases: Component

Load object

# property p\_set

Peak load in MW.

#### **Parameters**

p\_set (float) - Peak load in MW.

## Returns

Peak load in MW.

# Return type

float

# property annual\_consumption

Annual consumption of load in MWh.

## **Parameters**

annual\_consumption (float) - Annual consumption in MWh.

# Returns

Annual consumption of load in MWh.

# **Return type**

float

# property sector

Sector load is associated with.

The sector is e.g. used to assign load time series to a load using the demandlib. The following four sectors are considered: 'agricultural', 'residential', 'industrial'.

## **Parameters**

sector (str) -

## Returns

- str Load sector
- **#ToDo** (Maybe return 'not specified' in case sector is None?)

# property active\_power\_timeseries Active power time series of load in MW. Returns

# Active power time series of load in MW.

# Return type

pandas.Series

# property reactive\_power\_timeseries

Reactive power time series of load in Mvar.

## **Returns**

Reactive power time series of load in Mvar.

## Return type

pandas.Series

# class edisgo.network.components.Generator(\*\*kwargs)

Bases: Component

Generator object

# property nominal\_power

Nominal power of generator in MW.

## **Parameters**

**nominal\_power** (*float*) – Nominal power of generator in MW.

#### Returns

Nominal power of generator in MW.

# Return type

float

# property type

Technology type of generator (e.g. 'solar').

## **Parameters**

```
type (str) -
```

## Returns

- str Technology type
- **#ToDo** (Maybe return 'not specified' in case type is None?)

# property subtype

Technology subtype of generator (e.g. 'solar\_roof\_mounted').

# **Parameters**

```
subtype (str) -
```

## **Returns**

- str Technology subtype
- #ToDo (Maybe return 'not specified' in case subtype is None?)

# property active\_power\_timeseries

Active power time series of generator in MW.

## Returns

Active power time series of generator in MW.

## **Return type**

pandas.Series

# property reactive\_power\_timeseries

Reactive power time series of generator in Mvar.

## Returns

Reactive power time series of generator in Mvar.

# Return type

pandas.Series

# property weather\_cell\_id

Weather cell ID of generator.

The weather cell ID is only used to obtain generator feed-in time series for solar and wind generators.

## **Parameters**

weather\_cell\_id (int) - Weather cell ID of generator.

#### Returns

Weather cell ID of generator.

# Return type

int

# class edisgo.network.components.Storage(\*\*kwargs)

Bases: Component

Storage object

# property nominal\_power

Nominal power of storage unit in MW.

## **Parameters**

**nominal\_power** (*float*) – Nominal power of storage unit in MW.

## **Returns**

Nominal power of storage unit in MW.

## **Return type**

float

# property active\_power\_timeseries

Active power time series of storage unit in MW.

#### Returns

Active power time series of storage unit in MW.

# **Return type**

pandas.Series

# property reactive\_power\_timeseries

Reactive power time series of storage unit in Mvar.

## Returns

Reactive power time series of storage unit in Mvar.

# **Return type**

pandas.Series

# class edisgo.network.components.Switch(\*\*kwargs)

Bases: BasicComponent

Switch object

Switches are for example medium voltage disconnecting points (points where MV rings are split under normal operation conditions). They are represented as branches and can have two states: 'open' or 'closed'. When the switch is open the branch it is represented by connects some bus and the bus specified in *bus\_open*. When it is closed bus *bus\_open* is substituted by the bus specified in *bus\_closed*.

# property type

Type of switch.

So far edisgo only considers switch disconnectors.

#### **Parameters**

**type** (str) – Type of switch.

## **Returns**

Type of switch.

# Return type

str

# property bus\_open

Bus ID of bus the switch is 'connected' to when state is 'open'.

As switches are represented as branches they connect two buses. *bus\_open* specifies the bus the branch is connected to in the open state.

#### Returns

Bus in 'open' state.

# Return type

str

# property bus\_closed

Bus ID of bus the switch is 'connected' to when state is 'closed'.

As switches are represented as branches they connect two buses. *bus\_closed* specifies the bus the branch is connected to in the closed state.

## Returns

Bus in 'closed' state.

## Return type

str

## property state

State of switch (open or closed).

#### Returns

State of switch: 'open' or 'closed'.

# Return type

str

# property branch

Branch the switch is represented by.

#### Returns

Branch the switch is represented by.

```
Return type
                    str
     property grid
           Grid switch is in.
                Returns
                    Grid switch is in.
                Return type
                    Grid
     open()
           Open switch.
     close()
           Close switch.
class edisgo.network.components.PotentialChargingParks(**kwargs)
     Bases: BasicComponent
     property voltage_level
           Voltage level the component is connected to ('mv' or 'lv').
                    Voltage level. Returns 'lv' if component connected to the low voltage and 'mv' if compo-
                    nent is connected to the medium voltage.
                Return type
                    str
     property grid
           Grid component is in.
                Returns
                    Grid component is in.
                Return type
                    Grid
     property ags
           8-digit AGS (Amtlicher Gemeindeschlüssel, eng. Community Identification Number) number the potential
           charging park is in. Number is given as int and leading zeros are therefore missing.
                Returns
                    AGS number
                Return type
                    int
     property use_case
           Charging use case (home, work, public or hpc) of the potential charging park.
                Returns
                    Charging use case
                Return type
```

62

str

# property designated\_charging\_point\_capacity

Total gross designated charging park capacity.

This is not necessarily equal to the connection rating.

#### Returns

Total gross designated charging park capacity

# Return type

float

# property user\_centric\_weight

User centric weight of the potential charging park determined by SimBEV.

## **Returns**

User centric weight

# **Return type**

float

# property geometry

Location of the potential charging park as Shapely Point object.

#### Returns

Location of the potential charging park.

## **Return type**

Shapely Point object.

# property nearest\_substation

Determines the nearest LV Grid, substation and distance.

## Returns

```
int
```

LV Grid ID

str

ID of the nearest substation

float

Distance to nearest substation

# Return type

dict

# property edisgo\_id

# property charging\_processes\_df

Determines designated charging processes for the potential charging park.

## Returns

DataFrame with AGS, car ID, trip destination, charging use case (private or public), netto charging capacity, charging demand, charge start, charge end, potential charging park ID and charging point ID.

# Return type

pandas.DataFrame

# property grid\_connection\_capacity

# property within\_grid

Determines if the potential charging park is located within the grid district.

# edisgo.network.electromobility module

# class edisgo.network.electromobility.Electromobility(\*\*kwargs)

Bases: object

Data container for all electromobility data.

This class holds data on charging processes (how long cars are parking at a charging station, how much they need to charge, etc.) necessary to apply different charging strategies, as well as information on potential charging sites and integrated charging parks.

# property charging\_processes\_df

DataFrame with all SimBEV charging processes.

#### Returns

DataFrame with AGS, car ID, trip destination, charging use case, netto charging capacity, charging demand, charge start, charge end, grid connection point and charging point ID. The columns are:

## ags

[int] 8-digit AGS (Amtlicher Gemeindeschlüssel, eng. Community Identification Number). Leading zeros are missing.

#### car id

[int] Car ID to differentiate charging processes from different cars.

#### destination

[str] SimBEV driving destination.

#### use case

[str] SimBEV use case. Can be "hpc", "home", "public" or "work".

# nominal\_charging\_capacity\_kW

[float] Vehicle charging capacity in kW.

# grid\_charging\_capacity\_kW

[float] Grid-sided charging capacity including charging infrastructure losses in kW.

## chargingdemand\_kWh

[float] Charging demand in kWh.

# park\_time\_timesteps

[int] Number of parking time steps.

#### park start timesteps

[int] Time step the parking event starts.

## park\_end\_timesteps

[int] Time step the parking event ends.

# charging\_park\_id

[int] Designated charging park ID from potential\_charging\_parks\_gdf. Is NaN if the charging demand is not yet distributed.

# charging\_point\_id

[int] Designated charging point ID. Is used to differentiate between multiple charging points at one charging park.

## **Return type**

pandas.DataFrame

# property potential\_charging\_parks\_gdf

GeoDataFrame with all TracBEV potential charging parks.

#### Returns

GeoDataFrame with ID as index, AGS, charging use case (home, work, public or hpc), user centric weight and geometry. Columns are:

## index

[int] Charging park ID.

#### use case

[str] TracBEV use case. Can be "hpc", "home", "public" or "work".

# user\_centric\_weight

[flaot] User centric weight used in distribution of charging demand. Weight is determined by TracBEV but normalized from 0 .. 1.

## geometry

[GeoSeries] Geolocation of charging parks.

## Return type

geopandas.GeoDataFrame

# property potential\_charging\_parks

Potential charging parks within the AGS.

#### Returns

List of potential charging parks within the AGS.

# **Return type**

list(PotentialChargingParks)

# property simbev\_config\_df

Dict with all SimBEV config data.

## **Returns**

DataFrame with used regio type, charging point efficiency, stepsize in minutes, start date, end date, minimum SoC for hpc, grid timeseries setting, grid timeseries by use case setting and the number of simulated days. Columns are:

# regio\_type

[str] RegioStaR 7 ID used in SimBEV.

#### eta cp

[float or int] Charging point efficiency used in SimBEV.

## stepsize

[int] Stepsize in minutes the driving profile is simulated for in SimBEV.

# start\_date

[datetime64] Start date of the SimBEV simulation.

#### end date

[datetime64] End date of the SimBEV simulation.

## soc\_min

[float] Minimum SoC when a HPC event is initialized in SimBEV.

# grid\_timeseries

[bool] Setting whether a grid timeseries is generated within the SimBEV simulation.

## grid\_timeseries\_by\_usecase

[bool] Setting whether a grid timeseries by use case is generated within the SimBEV simulation.

## days

[int] Timedelta between the end\_date and start\_date in days.

## Return type

pandas.DataFrame

# property integrated\_charging\_parks\_df

Mapping DataFrame to map the charging park ID to the internal eDisGo ID.

The eDisGo ID is determined when integrating components using add\_component() or integrate\_component\_based\_on\_geolocation() method.

## **Returns**

Mapping DataFrame to map the charging park ID to the internal eDisGo ID.

# **Return type**

pandas.DataFrame

# property stepsize

Stepsize in minutes used in SimBEV.

#### Returns

Stepsize in minutes

# Return type

int

# property simulated\_days

Number of simulated days in SimBEV.

#### Returns

Number of simulated days

## Return type

int

# property eta\_charging\_points

Charging point efficiency.

## **Returns**

Charging point efficiency in p.u..

#### **Return type**

float

# property flexibility\_bands

Dictionary with flexibility bands (lower and upper energy band as well as upper power band).

#### **Parameters**

**flex\_dict** (dict(str, pandas.DataFrame)) – Keys are 'upper\_power', 'lower\_energy' and 'upper\_energy'. Values are dataframes containing the corresponding band per each charging point. Columns of the dataframe are the charging point names as in *loads\_df*. Index is a time index.

## Returns

See input parameter *flex\_dict* for more information on the dictionary.

## Return type

dict(str, pandas.DataFrame)

# get\_flexibility\_bands(edisgo\_obj, use\_case)

Method to determine flexibility bands (lower and upper energy band as well as upper power band).

Besides being returned by this function, flexibility bands are written to flexibility\_bands.

# **Parameters**

- edisgo\_obj (EDisGo) -
- use\_case(str or list(str)) Charging point use case(s) to determine flexibility bands for.

#### Returns

Keys are 'upper\_power', 'lower\_energy' and 'upper\_energy'. Values are dataframes containing the corresponding band for each charging point of the specified use case. Columns of the dataframe are the charging point names as in *loads\_df*. Index is a time index.

# Return type

dict(str, pandas.DataFrame)

to\_csv(directory, attributes=None)

Exports electromobility data to csv files.

The following attributes can be exported:

- 'charging\_processes\_df': Attribute charging\_processes\_df is saved to charging\_processes.csv.
- 'potential\_charging\_parks\_gdf' : Attribute potential\_charging\_parks\_gdf is saved to potential\_charging\_parks.csv.
- 'integrated\_charging\_parks\_df' : Attribute integrated\_charging\_parks\_df is saved to integrated\_charging\_parks.csv.
- 'simbev\_config\_df': Attribute simbev\_config\_df is saved to simbev\_config.csv.
- 'flexibility\_bands' : The three flexibility bands in attribute flexibility\_bands are saved to flexibility\_band\_upper\_power.csv, flexibility\_band\_lower\_energy.csv, and flexibility\_band\_upper\_energy.csv.

#### **Parameters**

- **directory** (*str*) Path to save electromobility data to.
- attributes (list(str) or None) List of attributes to export. See above for attributes that can be exported. If None, all specified attributes are exported. Default: None.

from\_csv(data\_path, edisgo\_obj, from\_zip\_archive=False)

Restores electromobility from csv files.

## **Parameters**

- **data\_path** (*str*) Path to electromobility csv files.
- edisgo\_obj (EDisGo) -
- **from\_zip\_archive** (*bool*, *optional*) Set True if data is archived in a zip archive. Default: False

# edisgo.network.grids module

# class edisgo.network.grids.Grid(\*\*kwargs)

Bases: ABC

Defines a basic grid in eDisGo.

## **Parameters**

- edisgo\_obj (EDisGo) -
- id (str or int, optional) Identifier

# property id

ID of the grid.

# property edisgo\_obj

EDisGo object the grid is stored in.

# property nominal\_voltage

Nominal voltage of network in kV.

## **Parameters**

```
{\bf nominal\_voltage}\;(float)\,-\,
```

## Returns

Nominal voltage of network in kV.

# Return type

float

# property graph

Graph representation of the grid.

## Returns

Graph representation of the grid as networkx Ordered Graph, where lines are represented by edges in the graph, and buses and transformers are represented by nodes.

# **Return type**

networkx.Graph

# property geopandas

Returns components as geopandas.GeoDataFrames

Returns container with geopandas.GeoDataFrames containing all georeferenced components within the grid.

## Returns

Data container with GeoDataFrames containing all georeferenced components within the grid(s).

# Return type

GeoPandasGridContainer or list(GeoPandasGridContainer)

# property station

DataFrame with form of buses\_df with only grid's station's secondary side bus information.

## property generators\_df

Connected generators within the network.

### **Returns**

Dataframe with all generators in topology. For more information on the dataframe see  $generators\_df$ .

# **Return type**

pandas.DataFrame

## property generators

Connected generators within the network.

#### Returns

List of generators within the network.

# Return type

list(Generator)

# property loads\_df

Connected loads within the network.

### Returns

Dataframe with all loads in topology. For more information on the dataframe see  $loads\_df$ .

# Return type

pandas.DataFrame

## property loads

Connected loads within the network.

## Returns

List of loads within the network.

# Return type

list(Load)

# property storage\_units\_df

Connected storage units within the network.

## Returns

Dataframe with all storage units in topology. For more information on the dataframe see  $storage\_units\_df$ .

# Return type

pandas.DataFrame

# property charging\_points\_df

Connected charging points within the network.

# Returns

Dataframe with all charging points in topology. For more information on the dataframe see  $loads\_df$ .

# Return type

pandas.DataFrame

# property switch\_disconnectors\_df

Switch disconnectors in network.

Switch disconnectors are points where rings are split under normal operating conditions.

### **Returns**

Dataframe with all switch disconnectors in network. For more information on the dataframe see  $switches_df$ .

## Return type

pandas.DataFrame

# property switch\_disconnectors

Switch disconnectors within the network.

### Returns

List of switch disconnectory within the network.

# **Return type**

list(Switch)

# property lines\_df

Lines within the network.

### Returns

Dataframe with all buses in topology. For more information on the dataframe see *lines\_df*.

# Return type

pandas.DataFrame

# abstract property buses\_df

Buses within the network.

### Returns

Dataframe with all buses in topology. For more information on the dataframe see  $buses\_df$ .

# Return type

pandas.DataFrame

# property weather\_cells

Weather cells in network.

### Returns

List of weather cell IDs in network.

# Return type

list(int)

# property peak\_generation\_capacity

Cumulative peak generation capacity of generators in the network in MW.

# Returns

Cumulative peak generation capacity of generators in the network in MW.

# **Return type**

float

# property peak\_generation\_capacity\_per\_technology

Cumulative peak generation capacity of generators in the network per technology type in MW.

#### Returns

Cumulative peak generation capacity of generators in the network per technology type in MW.

# Return type

pandas.DataFrame

# property p\_set

Cumulative peak load of loads in the network in MW.

#### Returns

Cumulative peak load of loads in the network in MW.

# **Return type**

float

# property p\_set\_per\_sector

Cumulative peak load of loads in the network per sector in MW.

#### Returns

Cumulative peak load of loads in the network per sector in MW.

# Return type

pandas.DataFrame

# class edisgo.network.grids.MVGrid(\*\*kwargs)

Bases: Grid

Defines a medium voltage network in eDisGo.

# property lv\_grids

Yields generator object with all underlying low voltage grids.

#### Returns

Yields generator object with LVGrid object.

# **Return type**

LVGrid

# property buses\_df

Buses within the network.

#### Returns

Dataframe with all buses in topology. For more information on the dataframe see  $buses\_df$ .

# **Return type**

pandas.DataFrame

# property transformers\_df

Transformers to overlaying network.

## **Returns**

Dataframe with all transformers to overlaying network. For more information on the dataframe see  $transformers\_df$ .

# Return type

pandas.DataFrame

## draw()

Draw MV network.

# class edisgo.network.grids.LVGrid(\*\*kwargs)

Bases: Grid

Defines a low voltage network in eDisGo.

#### property buses\_df

Buses within the network.

#### Returns

Dataframe with all buses in topology. For more information on the dataframe see buses\_df.

# **Return type**

pandas.DataFrame

# property transformers\_df

Transformers to overlaying network.

#### Returns

Dataframe with all transformers to overlaying network. For more information on the dataframe see *transformers\_df*.

# Return type

pandas.DataFrame

draw(node color='black', edge color='black', colorbar=False, labels=False, filename=None)

Draw LV network.

Currently, edge width is proportional to nominal apparent power of the line and node size is proportional to peak load of connected loads.

#### **Parameters**

- **node\_color** (str or pandas.Series) Color of the nodes (buses) of the grid. If provided as string all nodes will have that color. If provided as series, the index of the series must contain all buses in the LV grid and the corresponding values must be float values, that will be translated to the node color using a colormap, currently set to "Blues". Default: "black".
- **edge\_color** (str or pandas.Series) Color of the edges (lines) of the grid. If provided as string all edges will have that color. If provided as series, the index of the series must contain all lines in the LV grid and the corresponding values must be float values, that will be translated to the edge color using a colormap, currently set to "inferno\_r". Default: "black".
- **colorbar** (*bool*) If True, a colorbar is added to the plot for node and edge colors, in case these are sequences. Default: False.
- labels (bool) If True, displays bus names. As bus names are quite long, this is currently not very pretty. Default: False.
- **filename** (*str or None*) If a filename is provided, the plot is saved under that name but not displayed. If no filename is provided, the plot is only displayed. Default: None.

# property geopandas

Remove this as soon as LVGrids are georeferenced

**Type** 

**TODO** 

# edisgo.network.heat module

# class edisgo.network.heat.HeatPump(\*\*kwargs)

Bases: object

Data container for all heat pump data.

This class holds data on heat pump COP, heat demand time series, thermal storage data...

# property cop\_df

DataFrame with COP time series of heat pumps.

# **Parameters**

**df** (pandas.DataFrame) – DataFrame with COP time series of heat pumps in p.u.. Index of the dataframe is a time index and should contain all time steps given in *timeindex*. Column names are names of heat pumps as in *loads\_df*.

#### Returns

DataFrame with COP time series of heat pumps in p.u.. For more information on the dataframe see input parameter df.

## Return type

pandas.DataFrame

# property heat\_demand\_df

DataFrame with heat demand time series of heat pumps.

#### **Parameters**

**df** (pandas.DataFrame) – DataFrame with heat demand time series of heat pumps in MW. Index of the dataframe is a time index and should contain all time steps given in *timeindex*. Column names are names of heat pumps as in *loads\_df*.

# Returns

DataFrame with heat demand time series of heat pumps in MW. For more information on the dataframe see input parameter *df*.

### Return type

pandas.DataFrame

# property thermal\_storage\_units\_df

DataFrame with heat pump's thermal storage information.

#### **Parameters**

**df** (pandas.DataFrame) – DataFrame with thermal storage information. Index of the dataframe are names of heat pumps as in *loads\_df*. Columns of the dataframe are:

#### capacity

[float] Thermal storage capacity in MWh.

# efficiency

[float] Charging and discharging efficiency in p.u..

## state of charge initial

[float] Initial state of charge in p.u..

### Returns

DataFrame with thermal storage information. For more information on the dataframe see input parameter df.

# **Return type**

pandas.DataFrame

```
set_cop(edisgo_object, ts_cop, **kwargs)
```

Write COP time series for heat pumps to py:attr:~cop\_df.

COP time series can either be given to this function or be obtained from the OpenEnergy DataBase. In case they are obtained from the OpenEnergy DataBase the heat pumps need to already be integrated into the grid, i.e. given in *loads\_df*.

In case COP time series are set for heat pumps that were already assigned a COP time series, their existing COP time series is overwritten by this function.

#### **Parameters**

- edisgo\_object (EDisGo) -
- **ts\_cop** (str or pandas.DataFrame) Defines option used to set COP time series. Possible options are:
  - 'oedb'

Weather cell specific hourly COP time series for one year are obtained from the OpenEnergy DataBase (see <code>edisgo.io.timeseries\_import.cop\_oedb()</code> for more information). Using information on which weather cell each heat pump is in, the weather cell specific time series are mapped to each heat pump.

Weather cell information of heat pumps is obtained from column 'weather\_cell\_id' in *loads\_df*. In case no heat pump has weather cell information, this function will throw an error. In case only some heat pumps are missing weather cell information, a random existing weather cell is used to fill missing information.

This option requires that the parameter *engine* is provided as keyword argument. For further settings, the parameters *year* and *heat\_pump\_names* can also be provided as keyword arguments.

# - pandas.DataFrame

DataFrame with self-provided COP time series per heat pump. See *cop\_df* on information on the required dataframe format.

- engine (sqlalchemy.Engine) Database engine. This parameter is required in case ts\_cop is 'oedb'.
- heat\_pump\_names (list(str) or None) Defines for which heat pumps to get COP time series for in case ts\_cop is 'oedb'. If None, all heat pumps in loads\_df (type is 'heat pump') are used. Default: None.
- year (int or None) Year to index COP data by in case ts\_heat\_demand is 'oedb'. If timeindex is already set COP data is indexed by the same year, otherwise time index will be set for the year 2011 which is the weather year the data was generated with. In case timeindex contains a leap year, the COP data will as well be indexed using the year 2011, as leap years can currently not be handled. See edisgo.io. timeseries\_import.cop\_oedb() for more information.

# set\_heat\_demand(edisgo\_object, ts\_heat\_demand, \*\*kwargs)

Write heat demand time series of heat pumps to py:attr:~heat\_demand\_df.

Heat demand time series can either be given to this function or be obtained from the OpenEnergy DataBase. In case they are obtained from the OpenEnergy DataBase the heat pumps need to already be integrated into the grid, i.e. given in <code>loads\_df</code>.

In case heat demand time series are set for heat pumps that were already assigned a heat demand time series, their existing heat demand time series is overwritten by this function.

### **Parameters**

- edisgo\_object (EDisGo) -
- **ts\_heat\_demand** (str or pandas.DataFrame) Defines option used to set heat demand time series. Possible options are:
  - 'oedb'

Heat demand time series are obtained from the OpenEnergy DataBase (see edisgo.io.timeseries\_import.heat\_demand\_oedb() for more information). Time series are only obtained for heat pumps that are already integrated into the grid. This option requires that the parameters engine and scenario are provided as keyword arguments. For further settings, the parameters year and heat\_pump\_names can also be provided as keyword arguments.

- pandas.DataFrame

DataFrame with self-provided heat demand time series per heat pump. See heat\_demand\_df for information on the required dataframe format.

- scenario (str) Scenario for which to retrieve heat demand data. This parameter
  is required in case ts\_heat\_demand is 'oedb'. Possible options are 'eGon2035' and
  'eGon100RE'.
- engine (sqlalchemy.Engine) Database engine. This parameter is required in case ts\_heat\_demand is 'oedb'.
- heat\_pump\_names (list(str) or None) Defines for which heat pumps to get heat demand time series for in case ts\_heat\_demand is 'oedb'. If None, all heat pumps in loads\_df (type is 'heat\_pump') are used. Default: None.
- **year** (*int or None*) Year to index heat demand data by in case *ts\_heat\_demand* is 'oedb'. If none is provided and *timeindex* is already set, data is indexed by the same year. Otherwise, time index will be set according to the scenario (2035 in case of the 'eGon2035' scenario and 2045 in case of the 'eGon100RE' scenario). A leap year can currently not be handled. In case a leap year is given, the time index is set according to the chosen scenario.

**reduce\_memory**(attr\_to\_reduce=None, to\_type='float32')

Reduces size of dataframes to save memory.

See *reduce\_memory* for more information.

#### **Parameters**

- attr\_to\_reduce (list(str), optional) List of attributes to reduce size for. Per default, the following attributes are reduced if they exist: cop\_df, heat\_demand\_df.
- **to\_type** (*str*, *optional*) Data type to convert time series data to. This is a trade-off between precision and memory. Default: "float32".

to\_csv(directory, reduce\_memory=False, \*\*kwargs)

Exports heat pump data to csv files.

The following attributes are exported:

'cop\_df'

Attribute *cop\_df* is saved to *cop.csv*.

· 'heat demand df'

Attribute heat\_demand\_df is saved to heat demand.csv.

• 'thermal\_storage\_units\_df'

Attribute thermal\_storage\_units\_df is saved to thermal\_storage\_units.csv.

#### **Parameters**

- **directory** (*str*) Path to save data to.
- reduce\_memory (bool, optional) If True, size of dataframes is reduced using reduce\_memory. Optional parameters of reduce\_memory can be passed as kwargs to this function. Default: False.
- **kwargs** Kwargs may contain arguments of *reduce\_memory*.

from\_csv(data\_path, from\_zip\_archive=False)

Restores heat pump data from csv files.

## **Parameters**

- data\_path (str) Path to heat pump csv files.
- from\_zip\_archive (bool, optional) Set True if data is archived in a zip archive. Default: False

resample\_timeseries(method='ffill', freq='15min')

Resamples COP and heat demand time series to a desired resolution.

Both up- and down-sampling methods are possible.

### **Parameters**

- method (str, optional) See resample\_timeseries for more information.
- **freq** (str, optional) See resample\_timeseries for more information.

# edisgo.network.results module

class edisgo.network.results.Results(edisgo\_object)

Bases: object

Power flow analysis results management

Includes raw power flow analysis results, history of measures to increase the network's hosting capacity and information about changes of equipment.

# edisgo\_object

Type

EDisGo

# property measures

List with measures conducted to increase network's hosting capacity.

#### **Parameters**

**measure** (*str*) – Measure to increase network's hosting capacity. Possible options so far are 'grid\_expansion', 'storage\_integration', 'curtailment'.

## Returns

A stack that details the history of measures to increase network's hosting capacity. The last item refers to the latest measure. The key *original* refers to the state of the network topology as it was initially imported.

## Return type

list

# property pfa\_p

Active power over components in MW from last power flow analysis.

The given active power for each line / transformer is the active power at the line ending / transformer side with the higher apparent power determined from active powers  $p_0$  and  $p_1$  and reactive powers  $q_0$  and  $q_0$  at the line endings / transformer sides:

$$S = \max(\sqrt{p_0^2 + q_0^2}, \sqrt{p_1^2 + q_1^2})$$

#### **Parameters**

**df** (pandas.DataFrame) – Results for active power over lines and transformers in MW from last power flow analysis. Index of the dataframe is a pandas.DatetimeIndex indicating the time period the power flow analysis was conducted for; columns of the dataframe are the representatives of the lines and stations included in the power flow analysis.

Provide this if you want to set values. For retrieval of data do not pass an argument.

#### Returns

Results for active power over lines and transformers in MW from last power flow analysis. For more information on the dataframe see input parameter df.

## **Return type**

pandas.DataFrame

## property pfa\_q

Active power over components in Mvar from last power flow analysis.

The given reactive power over each line / transformer is the reactive power at the line ending / transformer side with the higher apparent power determined from active powers  $p_0$  and  $p_1$  and reactive powers  $q_0$  and  $q_1$  at the line endings / transformer sides:

$$S = \max(\sqrt{p_0^2 + q_0^2}, \sqrt{p_1^2 + q_1^2})$$

# **Parameters**

**df** (pandas.DataFrame) – Results for reactive power over lines and transformers in Mvar from last power flow analysis. Index of the dataframe is a pandas.DatetimeIndex indicating the time period the power flow analysis was conducted for; columns of the dataframe are the representatives of the lines and stations included in the power flow analysis.

Provide this if you want to set values. For retrieval of data do not pass an argument.

## Returns

Results for reactive power over lines and transformers in Mvar from last power flow analysis. For more information on the dataframe see input parameter df.

# Return type

pandas.DataFrame

#### property v\_res

Voltages at buses in p.u. from last power flow analysis.

#### **Parameters**

**df** (pandas.DataFrame) – Dataframe with voltages at buses in p.u. from last power flow analysis. Index of the dataframe is a pandas.DatetimeIndex indicating the time steps the power flow analysis was conducted for; columns of the dataframe are the bus names of all buses in the analyzed grids.

Provide this if you want to set values. For retrieval of data do not pass an argument.

#### Returns

Dataframe with voltages at buses in p.u. from last power flow analysis. For more information on the dataframe see input parameter df.

#### Return type

pandas.DataFrame

#### property i\_res

Current over components in kA from last power flow analysis.

#### **Parameters**

**df** (pandas.DataFrame) – Results for currents over lines and transformers in kA from last power flow analysis. Index of the dataframe is a pandas.DatetimeIndex indicating the time steps the power flow analysis was conducted for; columns of the dataframe are the representatives of the lines and stations included in the power flow analysis.

Provide this if you want to set values. For retrieval of data do not pass an argument.

#### Returns

Results for current over lines and transformers in kA from last power flow analysis. For more information on the dataframe see input parameter *df*.

## Return type

pandas.DataFrame

## property s\_res

Apparent power over components in MVA from last power flow analysis.

The given apparent power over each line / transformer is the apparent power at the line ending / transformer side with the higher apparent power determined from active powers  $p_0$  and  $p_1$  and reactive powers  $q_0$  and  $q_1$  at the line endings / transformer sides:

$$S = \max(\sqrt{p_0^2 + q_0^2}, \sqrt{p_1^2 + q_1^2})$$

## Returns

Apparent power in MVA over lines and transformers. Index of the dataframe is a pandas.DatetimeIndex indicating the time steps the power flow analysis was conducted for; columns of the dataframe are the representatives of the lines and stations included in the power flow analysis.

# **Return type**

pandas.DataFrame

### property equipment\_changes

Tracks changes to the grid topology.

When the grid is reinforced using *reinforce* or new generators added using *import\_generators*, new lines and/or transformers are added, lines split, etc. This is tracked in this attribute.

#### **Parameters**

**df** (pandas.DataFrame) – Dataframe holding information on added, changed and removed lines and transformers. Index of the dataframe is in case of lines the name of the line, and in case of transformers the name of the grid the station is in (in case of MV/LV transformers the name of the LV grid and in case of HV/MV transformers the name of the MV grid). Columns are the following:

### equipment

[str] Type of new line or transformer as in equipment\_data.

#### change

[str] Specifies if something was added, changed or removed.

# iteration\_step

[int] Grid reinforcement iteration step the change was conducted in. For changes conducted during grid integration of new generators the iteration step is set to 0.

#### quantity

[int] Number of components added or removed. Only relevant for calculation of network expansion costs to keep track of how many new standard lines were added.

Provide this if you want to set values. For retrieval of data do not pass an argument.

### Returns

Dataframe holding information on added, changed and removed lines and transformers. For more information on the dataframe see input parameter df.

# **Return type**

pandas.DataFrame

# property grid\_expansion\_costs

Costs per expanded component in kEUR.

### **Parameters**

**df** (pandas.DataFrame) – Costs per expanded line and transformer in kEUR. Index of the dataframe is the name of the expanded component as string. Columns are the following:

# type

[str] Type of new line or transformer as in equipment\_data.

#### total costs

[float] Costs of equipment in kEUR. For lines the line length and number of parallel lines is already included in the total costs.

#### quantity

[int] For transformers quantity is always one, for lines it specifies the number of parallel lines.

### length

[float] Length of line or in case of parallel lines all lines in km.

## voltage level

[str] Specifies voltage level the equipment is in ('lv', 'mv' or 'mv/lv').

Provide this if you want to set grid expansion costs. For retrieval of costs do not pass an argument.

#### Returns

Costs per expanded line and transformer in kEUR. For more information on the dataframe see input parameter df.

# **Return type**

pandas.DataFrame

#### **Notes**

Network expansion measures are tracked in *equipment\_changes*. Resulting costs are calculated using *grid\_expansion\_costs()*. Total network expansion costs can be obtained through grid\_expansion\_costs.total\_costs.sum().

## property grid\_losses

Active and reactive network losses in MW and Mvar, respectively.

# **Parameters**

**df** (pandas.DataFrame) – Results for active and reactive network losses in columns 'p' and 'q' and in MW and Mvar, respectively. Index is a pandas.DatetimeIndex.

Provide this if you want to set values. For retrieval of data do not pass an argument.

### Returns

Results for active and reactive network losses MW and Mvar, respectively. For more information on the dataframe see input parameter *df*.

# **Return type**

pandas.DataFrame

### **Notes**

Grid losses are calculated as follows:

$$P_{loss} = |\sum infeed - \sum load + P_{slack}|$$

$$Q_{loss} = |\sum infeed - \sum load + Q_{slack}|$$

As the slack is placed at the station's secondary side (if MV is included, it's positioned at the HV/MV station's secondary side and if a single LV grid is analysed it's positioned at the LV station's secondary side) losses do not include losses over the respective station's transformers.

### property pfa\_slack

Active and reactive power from slack in MW and Mvar, respectively.

In case the MV level is included in the power flow analysis, the slack is placed at the secondary side of the HV/MV station and gives the energy transferred to and taken from the HV network. In case a single LV network is analysed, the slack is positioned at the respective station's secondary, in which case this gives the energy transferred to and taken from the overlying MV network.

## **Parameters**

**df** (pandas.DataFrame) – Results for active and reactive power from the slack in MW and Mvar, respectively. Dataframe has the columns 'p', holding the active power results, and 'q', holding the reactive power results. Index is a pandas.DatetimeIndex.

Provide this if you want to set values. For retrieval of data do not pass an argument.

## Returns

Results for active and reactive power from the slack in MW and Mvar, respectively. For more information on the dataframe see input parameter df.

# Return type

pandas.DataFrame

## property pfa\_v\_mag\_pu\_seed

Voltages in p.u. from previous power flow analyses to be used as seed.

See set\_seed() for more information.

#### **Parameters**

**df** (pandas.DataFrame) – Voltages at buses in p.u. from previous power flow analyses including the MV level. Index of the dataframe is a pandas.DatetimeIndex indicating the time steps previous power flow analyses were conducted for; columns of the dataframe are the representatives of the buses included in the power flow analyses.

Provide this if you want to set values. For retrieval of data do not pass an argument.

### Returns

Voltages at buses in p.u. from previous power flow analyses to be opionally used as seed in following power flow analyses. For more information on the dataframe see input parameter *df*.

# Return type

pandas.DataFrame

# property pfa\_v\_ang\_seed

Voltages in p.u. from previous power flow analyses to be used as seed.

See *set\_seed()* for more information.

#### **Parameters**

**df** (pandas.DataFrame) – Voltage angles at buses in radians from previous power flow analyses including the MV level. Index of the dataframe is a pandas.DatetimeIndex indicating the time steps previous power flow analyses were conducted for; columns of the dataframe are the representatives of the buses included in the power flow analyses.

Provide this if you want to set values. For retrieval of data do not pass an argument.

#### Returns

Voltage angles at buses in radians from previous power flow analyses to be opionally used as seed in following power flow analyses. For more information on the dataframe see input parameter df.

### **Return type**

pandas.DataFrame

# property unresolved\_issues

Lines and buses with remaining grid issues after network reinforcement.

In case overloading or voltage issues could not be solved after maximum number of iterations, network reinforcement is not aborted but network expansion costs are still calculated and unresolved issues listed here.

### **Parameters**

**df** (pandas.DataFrame) – Dataframe containing remaining grid issues. Names of remaining critical lines, stations and buses are in the index of the dataframe. Columns depend on the equipment type. See  $mv\_line\_load()$  for format of remaining overloading issues of lines,  $hv\_mv\_station\_load()$  for format of remaining overloading issues of transformers, and  $mv\_voltage\_deviation()$  for format of remaining voltage issues.

Provide this if you want to set unresolved\_issues. For retrieval of data do not pass an argument.

#### **Returns**

Dataframe with remaining grid issues. For more information on the dataframe see input parameter df.

## Return type

pandas.DataFrame

**reduce\_memory**(attr\_to\_reduce=None, to\_type='float32')

Reduces size of dataframes containing time series to save memory.

See *reduce\_memory* for more information.

#### **Parameters**

- attr\_to\_reduce (list(str), optional) List of attributes to reduce size for. Attributes need to be dataframes containing only time series. Possible options are: 'pfa\_p', 'pfa\_q', 'v\_res', 'i\_res', and 'grid\_losses'. Per default, all these attributes are reduced.
- **to\_type** (*str*, *optional*) Data type to convert time series data to. This is a trade-off between precision and memory. Default: "float32".

### **Notes**

Reducing the data type of the seeds for the power flow analysis,  $pfa_v_mag_pu_seed$  and  $pfa_v_ang_seed$ , can lead to non-convergence of the power flow analysis, wherefore memory reduction is not provided for those attributes.

### equality\_check(results\_obj)

Checks the equality of two results objects.

#### **Parameters**

**results\_obj** (:class:~.network.results.Results) — Contains the results of analyze function with default settings.

#### Returns

True if equality check is successful, False otherwise.

# **Return type**

bool

to\_csv(directory, parameters=None, reduce\_memory=False, save\_seed=False, \*\*kwargs)

Saves results to csv.

Saves power flow results and grid expansion results to separate directories. Which results are saved depends on what is specified in *parameters*. Per default, all attributes are saved.

Power flow results are saved to directory 'powerflow\_results' and comprise the following, if not otherwise specified:

- 'v\_res': Attribute v\_res is saved to *voltages\_pu.csv*.
- 'i\_res' : Attribute i\_res is saved to *currents.csv*.
- 'pfa\_p': Attribute *pfa\_p* is saved to *active\_powers.csv*.
- 'pfa\_q': Attribute pfa\_q is saved to reactive\_powers.csv.
- 's res': Attribute s\_res is saved to apparent powers.csv.
- 'grid\_losses' : Attribute *grid\_losses* is saved to *grid\_losses.csv*.
- 'pfa\_slack' : Attribute pfa\_slack is saved to pfa\_slack.csv.

- 'pfa\_v\_mag\_pu\_seed' : Attribute pfa\_v\_mag\_pu\_seed is saved to pfa\_v\_mag\_pu\_seed.csv, if save seed is set to True.
- 'pfa\_v\_ang\_seed': Attribute pfa\_v\_ang\_seed is saved to pfa\_v\_ang\_seed.csv, if save\_seed is set to True.

Grid expansion results are saved to directory 'grid\_expansion\_results' and comprise the following, if not otherwise specified:

- grid expansion costs: Attribute grid\_expansion\_costs is saved to grid expansion costs.csv.
- equipment\_changes : Attribute equipment\_changes is saved to equipment\_changes.csv.
- unresolved\_issues: Attribute unresolved\_issues is saved to unresolved\_issues.csv.

#### **Parameters**

- **directory** (*str*) Main directory to save the results in.
- parameters (*None or dict*, *optional*) Specifies which results to save. By default this is set to None, in which case all results are saved. To only save certain results provide a dictionary. Possible keys are 'powerflow\_results' and 'grid\_expansion\_results'. Corresponding values must be lists with attributes to save or None to save all attributes. For example, with the first input only the power flow results *i\_res* and *v\_res* are saved, and with the second input all power flow results are saved.

```
{'powerflow_results': ['i_res', 'v_res']}
```

```
{'powerflow_results': None}
```

See function docstring for possible power flow and grid expansion results to save and under which file name they are saved.

- **reduce\_memory** (bool, optional) If True, size of dataframes containing time series to save memory is reduced using *reduce\_memory*. Optional parameters of *reduce\_memory* can be passed as kwargs to this function. Default: False.
- save\_seed (bool, optional) If True, pfa\_v\_mag\_pu\_seed and pfa\_v\_ang\_seed are as well saved as csv. As these are only relevant if calculations are not final, the default is False, in which case they are not saved.
- **kwargs** Kwargs may contain optional arguments of *reduce\_memory*.

**from\_csv**(data\_path, parameters=None, dtype=None, from\_zip\_archive=False)

Restores results from csv files.

See to\_csv() for more information on which results can be saved and under which filename and directory they are stored.

### **Parameters**

- data\_path (str) Main data path results are saved in. Must be directory or zip archive.
- parameters (None or dict, optional) Specifies which results to restore. By default this is set to None, in which case all available results are restored. To only restore certain results provide a dictionary. Possible keys are 'powerflow\_results' and 'grid\_expansion\_results'. Corresponding values must be lists with attributes to restore or None to restore all available attributes. See function docstring parameters parameter in to\_csv() for more information.

- **dtype** (*str*, *optional*) Numerical data type for data to be loaded from csv, e.g. "float32". Per default this is None in which case data type is inferred.
- from\_zip\_archive (bool, optional) Set True if data is archived in a zip archive. Default: False.

# edisgo.network.timeseries module

# class edisgo.network.timeseries.TimeSeries(\*\*kwargs)

Bases: object

Holds component-specific active and reactive power time series.

All time series are fixed time series that in case of flexibilities result after application of a heuristic or optimisation. They can be used for power flow calculations.

Also holds any raw time series data that was used to generate component-specific time series in attribute *time\_series\_raw*. See *TimeSeriesRaw* for more information.

#### **Parameters**

**timeindex** (pandas.DatetimeIndex, optional) – Can be used to define a time range for which to obtain the provided time series and run power flow analysis. Default: None.

#### time\_series\_raw

Raw time series. See *TimeSeriesRaw* for more information.

### **Type**

**TimeSeriesRaw** 

### property is\_worst\_case: bool

Time series mode.

Is used to distinguish between normal time series analysis and worst-case analysis. Is determined by checking if the timindex starts before 1971 as the default for worst-case is 1970. Be mindful when creating your own worst-cases.

## Returns

Indicates if current time series is worst-case time series with different assumptions for my and ly simultaneities.

# **Return type**

bool

## property timeindex

Time index all time-dependent attributes are indexed by.

Is used as default time steps in e.g. power flow analysis.

### **Parameters**

**ind** (pandas.DatetimeIndex) – Time index all time-dependent attributes are indexed by.

#### Returns

Time index all time-dependent attributes are indexed by.

# **Return type**

pandas.DatetimeIndex

# property generators\_active\_power

Active power time series of generators in MW.

### **Parameters**

**df** (pandas.DataFrame) – Active power time series of all generators in topology in MW. Index of the dataframe is a time index and column names are names of generators.

#### Returns

Active power time series of all generators in topology in MW for time steps given in *timeindex*. For more information on the dataframe see input parameter *df*.

### Return type

pandas.DataFrame

# property generators\_reactive\_power

Reactive power time series of generators in MVA.

### **Parameters**

**df** (pandas.DataFrame) – Reactive power time series of all generators in topology in MVA. Index of the dataframe is a time index and column names are names of generators.

#### Returns

Reactive power time series of all generators in topology in MVA for time steps given in *timeindex*. For more information on the dataframe see input parameter *df*.

### Return type

pandas.DataFrame

# property loads\_active\_power

Active power time series of loads in MW.

#### **Parameters**

**df** (pandas.DataFrame) – Active power time series of all loads in topology in MW. Index of the dataframe is a time index and column names are names of loads.

# Returns

Active power time series of all loads in topology in MW for time steps given in *timeindex*. For more information on the dataframe see input parameter *df*.

### Return type

pandas.DataFrame

### property loads\_reactive\_power

Reactive power time series of loads in MVA.

#### **Parameters**

**df** (pandas.DataFrame) – Reactive power time series of all loads in topology in MVA. Index of the dataframe is a time index and column names are names of loads.

# Returns

Reactive power time series of all loads in topology in MVA for time steps given in *timeindex*. For more information on the dataframe see input parameter *df*.

## Return type

pandas.DataFrame

# charging\_points\_active\_power(edisgo\_object)

Returns a subset of *loads\_active\_power* containing only the time series of charging points.

# **Parameters**

```
edisgo_object(EDisGo) -
```

#### Returns

Pandas DataFrame with active power time series of charging points.

#### Return type

pandas.DataFrame

# charging\_points\_reactive\_power(edisgo\_object)

Returns a subset of *loads\_reactive\_power* containing only the time series of charging points.

#### **Parameters**

```
edisgo_object (EDisGo) -
```

#### Returns

Pandas DataFrame with reactive power time series of charging points.

#### **Return type**

pandas.DataFrame

# property storage\_units\_active\_power

Active power time series of storage units in MW.

### **Parameters**

**df** (pandas.DataFrame) – Active power time series of all storage units in topology in MW. Index of the dataframe is a time index and column names are names of storage units.

#### Returns

Active power time series of all storage units in topology in MW for time steps given in *timeindex*. For more information on the dataframe see input parameter *df*.

#### Return type

pandas.DataFrame

# property storage\_units\_reactive\_power

Reactive power time series of storage units in MVA.

# **Parameters**

**df** (pandas.DataFrame) – Reactive power time series of all storage units in topology in MVA. Index of the dataframe is a time index and column names are names of storage units.

#### Returns

Reactive power time series of all storage units in topology in MVA for time steps given in *timeindex*. For more information on the dataframe see input parameter *df*.

# **Return type**

pandas.DataFrame

#### reset()

Resets all time series.

Active and reactive power time series of all loads, generators and storage units are deleted, as well as timeindex and everything stored in time\_series\_raw.

**set\_active\_power\_manual**(*edisgo\_object*, *ts\_generators=None*, *ts\_loads=None*, *ts\_storage\_units=None*)

Sets given component active power time series.

If time series for a component were already set before, they are overwritten.

# **Parameters**

- edisgo\_object (EDisGo) -
- **ts\_generators** (pandas.DataFrame) Active power time series in MW of generators. Index of the data frame is a datetime index. Columns contain generators names of generators to set time series for.

- **ts\_loads** (pandas.DataFrame) Active power time series in MW of loads. Index of the data frame is a datetime index. Columns contain load names of loads to set time series for.
- ts\_storage\_units (pandas.DataFrame) Active power time series in MW of storage units. Index of the data frame is a datetime index. Columns contain storage unit names of storage units to set time series for.

Sets given component reactive power time series.

If time series for a component were already set before, they are overwritten.

#### **Parameters**

- edisgo\_object (EDisGo) -
- **ts\_generators** (pandas.DataFrame) Reactive power time series in MVA of generators. Index of the data frame is a datetime index. Columns contain generators names of generators to set time series for.
- **ts\_loads** (pandas.DataFrame) Reactive power time series in MVA of loads. Index of the data frame is a datetime index. Columns contain load names of loads to set time series for.
- **ts\_storage\_units** (pandas.DataFrame) Reactive power time series in MVA of storage units. Index of the data frame is a datetime index. Columns contain storage unit names of storage units to set time series for.

Sets demand and feed-in of loads, generators and storage units for the specified worst cases.

Per default time series are set for all loads, generators and storage units in the network.

Possible worst cases are 'load\_case' (heavy load flow case) and 'feed-in\_case' (reverse power flow case). Each case is set up once for dimensioning of the MV grid ('load\_case\_mv'/'feed-in\_case\_mv') and once for the dimensioning of the LV grid ('load\_case\_lv'/'feed-in\_case\_lv'), as different simultaneity factors are assumed for the different voltage levels.

Assumed simultaneity factors specified in the config section *worst\_case\_scale\_factor* are used to generate active power demand or feed-in. For the reactive power behavior fixed cosphi is assumed. The power factors set in the config section *reactive\_power\_factor* and the power factor mode, defining whether components behave inductive or capacitive, given in the config section *reactive\_power\_mode*, are used.

Component specific information is given below:

# • Generators

Worst case feed-in time series are distinguished by technology (PV, wind and all other) and whether it is a load or feed-in case. In case of generator worst case time series it is not distinguished by whether it is used to analyse the MV or LV. However, both options are generated as it is distinguished in the case of loads. Worst case scaling factors for generators are specified in the config section *worst\_case\_scale\_factor* through the parameters: 'feed-in\_case\_feed-in\_pv', 'feed-in\_case\_feed-in\_wind', 'feed-in\_case\_feed-in\_other', 'load\_case\_feed-in\_pv', load\_case\_feed-in\_wind', and 'load\_case\_feed-in\_other'.

For reactive power a fixed cosphi is assumed. A different reactive power factor is used for generators in the MV and generators in the LV. The reactive power factors for generators

are specified in the config section *reactive\_power\_factor* through the parameters: 'mv\_gen' and 'lv\_gen'.

#### · Conventional loads

Worst case load time series are distinguished by whether it is a load or feed-in case and whether it used to analyse the MV or LV. Worst case scaling factors for conventional loads are specified in the config section <code>worst\_case\_scale\_factor</code> through the parameters: 'mv\_feed-in\_case\_load', 'lv\_feed-in\_case\_load', 'mv\_load\_case\_load', and 'lv load case load'.

For reactive power a fixed cosphi is assumed. A different reactive power factor is used for loads in the MV and loads in the LV. The reactive power factors for conventional loads are specified in the config section *reactive\_power\_factor* through the parameters: 'mv\_load' and 'lv load'.

# · Charging points

Worst case demand time series are distinguished by use case (home charging, work charging, public (slow) charging and HPC), by whether it is a load or feed-in case and by whether it used to analyse the MV or LV. Worst case scaling factors for charging points are specified in the config section <code>worst\_case\_scale\_factor</code> through the parameters: 'mv\_feed-in\_case\_cp\_home', 'mv\_feed-in\_case\_cp\_work', 'mv\_feed-in\_case\_cp\_work', 'lv\_feed-in\_case\_cp\_home', 'lv\_feed-in\_case\_cp\_home', 'lv\_feed-in\_case\_cp\_work', 'mv\_load-in\_case\_cp\_home', 'mv\_load-in\_case\_cp\_work', 'mv\_load-in\_case\_cp\_public', and 'mv\_load-in\_case\_cp\_home', 'lv\_load-in\_case\_cp\_home', 'lv\_load-in\_case\_cp\_work', 'lv\_load-in\_case\_cp\_home', 'lv\_load-in\_case\_cp\_home', 'lv\_load-in\_case\_cp\_h

For reactive power a fixed cosphi is assumed. A different reactive power factor is used for charging points in the MV and charging points in the LV. The reactive power factors for charging points are specified in the config section *reactive\_power\_factor* through the parameters: 'mv\_cp' and 'lv\_cp'.

# Heat pumps

Worst case demand time series are distinguished by whether it is a load or feed-in case and by whether it used to analyse the MV or LV. Worst case scaling factors for heat pumps are specified in the config section *worst\_case\_scale\_factor* through the parameters: 'mv\_feed-in\_case\_hp', 'lv\_feed-in\_case\_hp', 'mv\_load\_case\_hp', and 'lv\_load\_case\_hp'.

For reactive power a fixed cosphi is assumed. A different reactive power factor is used for heat pumps in the MV and heat pumps in the LV. The reactive power factors for heat pumps are specified in the config section *reactive\_power\_factor* through the parameters: 'mv\_hp' and 'lv hp'.

## · Storage units

Worst case feed-in time series are distinguished by whether it is a load or feed-in case. In case of storage units worst case time series it is not distinguished by whether it is used to analyse the MV or LV. However, both options are generated as it is distinguished in the case of loads. Worst case scaling factors for storage units are specified in the config section <code>worst\_case\_scale\_factor</code> through the parameters: 'feed-in\_case\_storage' and 'load\_case\_storage'.

For reactive power a fixed cosphi is assumed. A different reactive power factor is used for storage units in the MV and storage units in the LV. The reactive power factors for storage units are specified in the config section *reactive\_power\_factor* through the parameters: 'mv\_storage' and 'lv\_storage'.

### **Parameters**

- edisgo\_object (EDisGo) -
- **cases** (*list(str)*) List with worst-cases to generate time series for. Can be 'feed-in\_case', 'load\_case' or both.
- **generators\_names** (*list(str)*) Defines for which generators to set worst case time series. If None, time series are set for all generators. Default: None.
- **loads\_names** (*list(str)*) Defines for which loads to set worst case time series. If None, time series are set for all loads. Default: None.
- **storage\_units\_names** (*list(str)*) Defines for which storage units to set worst case time series. If None, time series are set for all storage units. Default: None.

### **Notes**

Be careful, this function overwrites all previously set time series in the case that these are not worst case time series. If previously set time series are worst case time series is checked using *is\_worst\_case*.

Further, if this function is called for a component whose worst-case time series are already set, they are overwritten, even if previously set time series were set for a different worst-case.

Also be aware that loads for which type information is not set are handled as conventional loads.

Set active power feed-in time series for fluctuating generators by technology.

In case time series are provided per technology and weather cell ID, active power feed-in time series are also set by technology and weather cell ID.

## **Parameters**

- edisgo\_object (EDisGo) -
- **ts\_generators** (str or pandas.DataFrame) Defines which technology-specific or technology and weather cell specific active power time series to use. Possible options are:
  - 'oedb'

Technology and weather cell specific hourly feed-in time series are obtained from the OpenEnergy DataBase for the weather year 2011. See edisgo. io.timeseries\_import.import\_feedin\_timeseries() for more information.

pandas.DataFrame

DataFrame with self-provided feed-in time series per technology or per technology and weather cell ID normalized to a nominal capacity of 1. In case time series are provided only by technology, columns of the DataFrame contain the technology type as string. In case time series are provided by technology and weather cell ID columns need to be a pandas.MultiIndex with the first level containing the technology as string and the second level the weather cell ID as integer. Index needs to be a pandas.DatetimeIndex.

When importing a ding0 grid and/or using predefined scenarios of the future generator park, each generator has an assigned weather cell ID that identifies the weather data cell from the weather data set used in the research project

open\_eGo to determine feed-in profiles. The weather cell ID can be retrieved from column *weather\_cell\_id* in *generators\_df* and could be overwritten to use own weather cells.

• **generator\_names** (list(str)) – Defines for which fluctuating generators to use technology-specific time series. If None, all generators technology (and weather cell) specific time series are provided for are used. In case the time series are retrieved from the oedb, all solar and wind generators are used. Default: None.

# 

Set active power feed-in time series for dispatchable generators by technology.

#### **Parameters**

- edisgo\_object (EDisGo) -
- **ts\_generators** (pandas.DataFrame) DataFrame with self-provided active power time series of each type of dispatchable generator normalized to a nominal capacity of 1. Columns contain the technology type as string, e.g. 'gas', 'coal'. Use 'other' if you don't want to explicitly provide a time series for every possible technology. In the current grid existing generator technologies can be retrieved from column *type* in *generators\_df*. Index needs to be a pandas.DatetimeIndex.
- **generator\_names** (list(str)) Defines for which dispatchable generators to use technology-specific time series. If None, all dispatchable generators technology-specific time series are provided for are used. In case ts\_generators contains a column 'other', all dispatchable generators in the network (i.e. all but solar and wind generators) are used.

predefined\_conventional\_loads\_by\_sector(edisgo\_object, ts\_loads, load\_names=None)

Set active power demand time series for conventional loads by sector.

# **Parameters**

- edisgo\_object (EDisGo) -
- **ts\_loads** (str or pandas.DataFrame) Defines which sector-specific active power time series to use. Possible options are:
  - 'demandlib'

Time series for the year specified *timeindex* are generated using standard electric load profiles from the oemof demandlib. The demandlib provides sector-specific time series for the sectors 'residential', 'retail', 'industrial', and 'agricultural'.

pandas.DataFrame

DataFrame with load time series per sector normalized to an annual consumption of 1. Index needs to be a pandas.DatetimeIndex. Columns contain the sector as string. In the current grid existing load types can be retrieved from column *sector* in *loads\_df* (make sure to select *type* 'conventional\_load'). In ding0 grid the differentiated sectors are 'residential', 'retail', 'industrial', and 'agricultural'.

• **load\_names** (*list(str)*) – Defines for which conventional loads to use sector-specific time series. If None, all loads of sectors for which sector-specific time series are provided are used. In case the demandlib is used, all loads of sectors 'residential', 'retail', 'industrial', and 'agricultural' are used.

# predefined\_charging\_points\_by\_use\_case(edisgo\_object, ts\_loads, load\_names=None)

Set active power demand time series for charging points by their use case.

### **Parameters**

- edisgo\_object (EDisGo) -
- **ts\_loads** (pandas.DataFrame) DataFrame with self-provided load time series per use case normalized to a nominal power of the charging point of 1. Index needs to be a pandas.DatetimeIndex. Columns contain the use case as string. In the current grid existing use case types can be retrieved from column *sector* in *loads\_df* (make sure to select *type* 'charging\_point'). When using charging point input from SimBEV the differentiated use cases are 'home', 'work', 'public' and 'hpc'.
- **load\_names** (*list(str)*) Defines for which charging points to use use-case-specific time series. If None, all charging points of use cases for which use-case-specific time series are provided are used.

**fixed\_cosphi** (edisgo\_object, generators\_parametrisation=None, loads\_parametrisation=None, storage\_units\_parametrisation=None)

Sets reactive power of specified components assuming a fixed power factor.

Overwrites reactive power time series in case they already exist.

### **Parameters**

- **generators\_parametrisation** (str or pandas.DataFrame or None) Sets fixed cosphi parameters for generators. Possible options are:
  - 'default'

Default configuration is used for all generators in the grid. To this end, the power factors set in the config section *reactive\_power\_factor* and the power factor mode, defining whether components behave inductive or capacitive, given in the config section *reactive\_power\_mode*, are used.

- pandas.DataFrame

DataFrame with fix cosphi parametrisation for specified generators. Columns are:

\* 'components'

[list(str)] List with generators to apply parametrisation for.

\* 'mode'

[str] Defines whether generators behave inductive or capacitive. Possible options are 'inductive', 'capacitive' or 'default'. In case of 'default', configuration from config section *reactive\_power\_mode* is used.

\* 'power factor'

[float or str] Defines the fixed cosphi power factor. The power factor can either be directly provided as float or it can be set to 'default', in which case configuration from config section *reactive\_power\_factor* is used.

Index of the dataframe is ignored.

- None

No reactive power time series are set.

Default: None.

- **loads\_parametrisation** (str or pandas.DataFrame or None) Sets fixed cosphi parameters for loads. The same options as for parameter *generators\_parametrisation* apply.
- **storage\_units\_parametrisation** (str or pandas.DataFrame or None) Sets fixed cosphi parameters for storage units. The same options as for parameter *generators\_parametrisation* apply.

# **Notes**

This function requires active power time series to be previously set.

## property residual\_load

Returns residual load in network.

Residual load for each time step is calculated from total load minus total generation minus storage active power (discharge is positive). A positive residual load represents a load case while a negative residual load here represents a feed-in case. Grid losses are not considered.

#### Returns

Series with residual load in MW.

### Return type

pandas.Series

# property timesteps\_load\_feedin\_case

Contains residual load and information on feed-in and load case.

Residual load is calculated from total (load - generation) in the network. Grid losses are not considered.

Feed-in and load case are identified based on the generation, load and storage time series and defined as follows:

- 1. Load case: positive (load generation storage) at HV/MV substation
- 2. Feed-in case: negative (load generation storage) at HV/MV substation

# **Returns**

Series with information on whether time step is handled as load case ('load\_case') or feed-in case ('feed-in\_case') for each time step in *timeindex*.

# Return type

pandas.Series

**reduce\_memory**(attr\_to\_reduce=None, to\_type='float32', time\_series\_raw=True, \*\*kwargs)

Reduces size of dataframes to save memory.

See *reduce\_memory* for more information.

## **Parameters**

- attr\_to\_reduce (list(str), optional) List of attributes to reduce size for. Per default, all active and reactive power time series of generators, loads, and storage units are reduced.
- **to\_type** (*str*, *optional*) Data type to convert time series data to. This is a tradeoff between precision and memory. Default: "float32".
- time\_series\_raw (bool, optional) If True raw time series data in time\_series\_raw is reduced as well. Default: True.
- attr\_to\_reduce\_raw (list(str), optional) List of attributes in TimeSeriesRaw to reduce size for. See reduce\_memory for default.

to\_csv(directory, reduce\_memory=False, time\_series\_raw=False, \*\*kwargs)

Saves component time series to csv.

Saves the following time series to csv files with the same file name (if the time series dataframe is not empty):

- loads\_active\_power and loads\_reactive\_power
- generators\_active\_power and generators\_reactive\_power
- storage\_units\_active\_power and storage\_units\_reactive\_power

If parameter *time\_series\_raw* is set to True, raw time series data is saved to csv as well. See *to\_csv* for more information.

#### **Parameters**

- **directory** (*str*) Directory to save time series in.
- **reduce\_memory** (bool, optional) If True, size of dataframes is reduced using *reduce\_memory*. Optional parameters of *reduce\_memory* can be passed as kwargs to this function. Default: False.
- time\_series\_raw (bool, optional) If True raw time series data in time\_series\_raw is saved to csv as well. Per default all raw time series data is then stored in a subdirectory of the specified directory called "time\_series\_raw". Further, if reduce\_memory is set to True, raw time series data is reduced as well. To change this default behavior please call to\_csv separately. Default: False.
- kwargs Kwargs may contain arguments of reduce\_memory.

**from\_csv**(data\_path, dtype=None, time\_series\_raw=False, from\_zip\_archive=False, \*\*kwargs)

Restores time series from csv files.

See to\_csv() for more information on which time series can be saved and thus restored.

# **Parameters**

- data\_path (str) Data path time series are saved in. Must be a directory or zip archive.
- **dtype** (*str*, *optional*) Numerical data type for data to be loaded from csv. E.g. "float32". Default: None.
- **time\_series\_raw** (bool, optional) If True raw time series data is as well read in (see *from\_csv* for further information). Directory data is restored from can be specified through kwargs. Default: False.
- **from\_zip\_archive** (bool, optional) Set True if data is archived in a zip archive. Default: False.
- **directory\_raw** (*str*, *optional*) Directory to read raw time series data from. Per default this is a subdirectory of the specified *directory* called "time\_series\_raw".

# check\_integrity()

Check for NaN, duplicated indices or columns and if time series is empty.

drop\_component\_time\_series(df\_name, comp\_names)

Drops component time series if they exist.

# Parameters

- **df\_name** (*str*) Name of attribute of given object holding the dataframe to remove columns from. Can e.g. be "generators\_active\_power" if time series should be removed from *generators\_active\_power*.
- comp\_names (str or list(str)) Names of components to drop.

## add\_component\_time\_series(df\_name, ts\_new)

Add component time series by concatenating existing and provided dataframe.

Possibly already component time series are dropped before appending newly provided time series using drop\_component\_time\_series.

#### **Parameters**

- **df\_name** (*str*) Name of attribute of given object holding the dataframe to add columns to. Can e.g. be "generators\_active\_power" if time series should be added to *generators\_active\_power*.
- ts\_new (pandas.DataFrame) Dataframe with new time series to add to existing time series dataframe.

# resample\_timeseries(method='ffill', freq='15min')

Resamples all generator, load and storage time series to a desired resolution.

See resample\_timeseries for more information.

### **Parameters**

- method(str, optional) See resample\_timeseries for more information.
- **freq** (str, optional) See resample\_timeseries for more information.

# class edisgo.network.timeseries.TimeSeriesRaw

Bases: object

Holds raw time series data, e.g. sector-specific demand and standing times of EV.

Normalised time series are e.g. sector-specific demand time series or technology-specific feed-in time series. Time series needed for flexibilities are e.g. heat time series or curtailment time series.

#### q\_control

Dataframe with information on applied reactive power control or in case of conventional loads assumed reactive power behavior. Index of the dataframe are the component names as in index of  $generators\_df$ ,  $loads\_df$ , and  $storage\_units\_df$ . Columns are "type" with the type of Q-control applied (can be "fixed\\_cosphi", "cosphi(P)", or "Q(V)"), "power\_factor" with the (maximum) power factor, "q\_sign" giving the sign of the reactive power (only applicable to "fixed\_cosphi"), "parametrisation" with the parametrisation of the respective Q-control (only applicable to "cosphi(P)" and "Q(V)").

**Type** 

pandas.DataFrame

# fluctuating\_generators\_active\_power\_by\_technology

DataFrame with feed-in time series per technology or technology and weather cell ID normalized to a nominal capacity of 1. Columns can either just contain the technology type as string or be a pandas.MultiIndex with the first level containing the technology as string and the second level the weather cell ID as integer. Index is a pandas.DatetimeIndex.

Type

pandas.DataFrame

# dispatchable\_generators\_active\_power\_by\_technology

DataFrame with feed-in time series per technology normalized to a nominal capacity of 1. Columns contain the technology type as string. Index is a pandas.DatetimeIndex.

Type

pandas.DataFrame

### conventional\_loads\_active\_power\_by\_sector

DataFrame with load time series of each type of conventional load normalized to an annual consumption of 1. Index needs to be a pandas.DatetimeIndex. Columns represent load type. In ding0 grids the differentiated sectors are 'residential', 'retail', 'industrial', and 'agricultural'.

## Type

pandas.DataFrame

# charging\_points\_active\_power\_by\_use\_case

DataFrame with charging demand time series per use case normalized to a nominal capacity of 1. Columns contain the use case as string. Index is a pandas.DatetimeIndex.

## **Type**

pandas.DataFrame

**reduce\_memory**(attr to reduce=None, to type='float32')

Reduces size of dataframes to save memory.

See *reduce\_memory* for more information.

#### **Parameters**

- attr\_to\_reduce (list(str), optional) List of attributes to reduce size for. Attributes need to be dataframes containing only time series. Per default the following attributes are reduced if they exist: q\_control, fluctuating\_generators\_active\_power\_by\_technology, dispatchable\_generators\_active\_power\_by\_technology, conventional\_loads\_active\_power\_by\_sector, charging\_points\_active\_power\_by\_use\_case.
- **to\_type** (*str*, *optional*) Data type to convert time series data to. This is a tradeoff between precision and memory. Default: "float32".

to\_csv(directory, reduce\_memory=False, \*\*kwargs)

Saves time series to csv.

Saves all attributes that are set to csv files with the same file name. See class definition for possible attributes.

# **Parameters**

- **directory** (*str*) Directory to save time series in.
- **reduce\_memory** (bool, optional) If True, size of dataframes is reduced using *reduce\_memory*. Optional parameters of *reduce\_memory* can be passed as kwargs to this function. Default: False.
- **kwargs** Kwargs may contain optional arguments of *reduce\_memory*.

# from\_csv(directory)

Restores time series from csv files.

See to\_csv() for more information on which time series are saved.

### **Parameters**

**directory** (*str*) – Directory time series are saved in.

# edisgo.network.topology module

### class edisgo.network.topology.Topology(\*\*kwargs)

Bases: object

Container for all grid topology data of a single MV grid.

Data may as well include grid topology data of underlying LV grids.

### **Parameters**

**config** (None or *Config*) – Provide your configurations if you want to load self-provided equipment data. Path to csv files containing the technical data is set in *config\_system.cfg* in

sections *system\_dirs* and *equipment*. The default is None in which case the equipment data provided by eDisGo is used.

## property loads\_df

Dataframe with all loads in MV network and underlying LV grids.

#### **Parameters**

**df** (pandas.DataFrame) – Dataframe with all loads (incl. charging points, heat pumps, etc.) in MV network and underlying LV grids. Index of the dataframe are load names as string. Columns of the dataframe are:

#### bus

[str] Identifier of bus load is connected to.

### p\_set

[float] Peak load or nominal capacity in MW.

### type

[str] Type of load, e.g. 'conventional\_load', 'charging\_point' or 'heat\_pump'. This information is for example currently necessary when setting up a worst case analysis, as different types of loads are treated differently.

#### sector

[str] Further specifies type of load.

In case of conventional loads this attribute is used if demandlib is used to generate sector-specific time series (see function predefined\_conventional\_loads\_by\_sector). It is further used when new generators are integrated into the grid, as e.g. smaller PV rooftop generators are most likely to be located in a household (see function connect\_to\_lv). The sector needs to either be 'agricultural', 'industrial', 'residential' or 'retail'.

In case of charging points this attribute is used to define the charging point use case ('home', 'work', 'public' or 'hpc') to determine whether a charging process can be flexibilised, as it is assumed that only charging processes at private charging points ('home' and 'work') can be flexibilised (see function charging\_strategy). It is further used when charging points are integrated into the grid, as e.g. 'home' charging points are allocated to a household (see function connect\_to\_lv).

In case of heat pumps it is used when heat pumps are integrated into the grid, as e.g. heat pumps for individual heating are allocated to an existing load (see function  $connect\_to\_lv$ ). The sector needs to either be 'individual\_heating' or 'district\_heating'.

#### building id

[int] ID of the building the load is associated with. This is e.g. used to get electricity and heat demand time series as well as information on existing heat pumps and PV rooftop plants for scenarios developed in the eGo<sup>^</sup>n research project.

# annual\_consumption

[float] Annual consumption in MWh.

#### number households

[int] Number of households in the building. This information is currently not used in eDisGo.

# Returns

Dataframe with all loads in MV network and underlying LV grids. For more information on the dataframe see input parameter *df*.

# Return type

96

pandas.DataFrame

# property generators\_df

Dataframe with all generators in MV network and underlying LV grids.

#### **Parameters**

**df** (pandas.DataFrame) – Dataframe with all generators in MV network and underlying LV grids. Index of the dataframe are generator names as string. Columns of the dataframe are:

#### bus

[str] Identifier of bus generator is connected to.

#### p\_nom

[float] Nominal power in MW.

## type

[str] Type of generator, e.g. 'solar', 'run\_of\_river', etc. Is used in case generator type specific time series are provided.

#### control

[str] Control type of generator used for power flow analysis. In MV and LV grids usually 'PQ'.

# weather\_cell\_id

[int] ID of weather cell, that identifies the weather data cell from the weather data set used in the research project open\_eGo to determine feed-in profiles of wind and solar generators. Only required when time series of wind and solar generators are assigned using precalculated time series from the OpenEnergy DataBase.

# subtype

[str] Further specification of type, e.g. 'solar\_roof\_mounted'. Currently not required for any functionality.

### Returns

Dataframe with all generators in MV network and underlying LV grids. For more information on the dataframe see input parameter df.

## Return type

pandas.DataFrame

### property storage\_units\_df

Dataframe with all storage units in MV grid and underlying LV grids.

### **Parameters**

**df** (pandas.DataFrame) – Dataframe with all storage units in MV grid and underlying LV grids. Index of the dataframe are storage names as string. Columns of the dataframe are:

## bus

[str] Identifier of bus storage unit is connected to.

## control

[str] Control type of storage unit used for power flow analysis, usually 'PQ'.

#### p nom

[float] Nominal power in MW.

# Returns

Dataframe with all storage units in MV network and underlying LV grids. For more information on the dataframe see input parameter df.

## Return type

pandas.DataFrame

# property transformers\_df

Dataframe with all MV/LV transformers.

### **Parameters**

**df** (pandas.DataFrame) – Dataframe with all MV/LV transformers. Index of the dataframe are transformer names as string. Columns of the dataframe are:

#### hust

[str] Identifier of bus at the transformer's primary (MV) side.

### bus1

[str] Identifier of bus at the transformer's secondary (LV) side.

### x\_pu

[float] Per unit series reactance.

### r\_pu

[float] Per unit series resistance.

#### s nom

[float] Nominal apparent power in MW.

# type\_info

[str] Type of transformer.

#### Returns

Dataframe with all MV/LV transformers. For more information on the dataframe see input parameter df.

# Return type

pandas.DataFrame

# property transformers\_hvmv\_df

Dataframe with all HV/MV transformers.

## **Parameters**

**df** (pandas.DataFrame) – Dataframe with all HV/MV transformers, with the same format as *transformers\_df*.

## Returns

Dataframe with all HV/MV transformers. For more information on format see  $transformers\_df$ .

# Return type

pandas.DataFrame

# property lines\_df

Dataframe with all lines in MV network and underlying LV grids.

# **Parameters**

**df** (pandas.DataFrame) – Dataframe with all lines in MV network and underlying LV grids. Index of the dataframe are line names as string. Columns of the dataframe are:

#### bus0

[str] Identifier of first bus to which line is attached.

#### bus1

[str] Identifier of second bus to which line is attached.

## length

[float] Line length in km.

x [float] Reactance of line (or in case of multiple parallel lines total reactance of lines) in Ohm.

r

[float] Resistance of line (or in case of multiple parallel lines total resistance of lines) in Ohm.

#### $s_nom$

[float] Apparent power which can pass through the line (or in case of multiple parallel lines total apparent power which can pass through the lines) in MVA.

# num\_parallel

[int] Number of parallel lines.

## type\_info

[str] Type of line as e.g. given in equipment\_data.

### kind

[str] Specifies whether line is a cable ('cable') or overhead line ('line').

#### **Returns**

Dataframe with all lines in MV network and underlying LV grids. For more information on the dataframe see input parameter df.

# Return type

pandas.DataFrame

## property buses\_df

Dataframe with all buses in MV network and underlying LV grids.

### **Parameters**

**df** (pandas.DataFrame) – Dataframe with all buses in MV network and underlying LV grids. Index of the dataframe are bus names as strings. Columns of the dataframe are:

# v\_nom

[float] Nominal voltage in kV.

X

[float] x-coordinate (longitude) of geolocation.

y

[float] y-coordinate (latitude) of geolocation.

## mv grid id

[int] ID of MV grid the bus is in.

### lv grid id

[int] ID of LV grid the bus is in. In case of MV buses this is NaN.

# in\_building

[bool] Signifies whether a bus is inside a building, in which case only components belonging to this house connection can be connected to it.

### Returns

Dataframe with all buses in MV network and underlying LV grids.

# Return type

pandas.DataFrame

# property switches\_df

Dataframe with all switches in MV network and underlying LV grids.

Switches are implemented as branches that, when they are closed, are connected to a bus (*bus\_closed*) such that there is a closed ring, and when they are open, connected to a virtual bus (*bus\_open*), such that there is no closed ring. Once the ring is closed, the virtual is a single bus that is not connected to the rest of the grid.

### **Parameters**

**df** (pandas.DataFrame) – Dataframe with all switches in MV network and underlying LV grids. Index of the dataframe are switch names as string. Columns of the dataframe are:

# bus\_open

[str] Identifier of bus the switch branch is connected to when the switch is open.

# bus\_closed

[str] Identifier of bus the switch branch is connected to when the switch is closed.

#### branch

[str] Identifier of branch that represents the switch.

## type

[str] Type of switch, e.g. switch disconnector.

#### Returns

Dataframe with all switches in MV network and underlying LV grids. For more information on the dataframe see input parameter *df*.

# Return type

pandas.DataFrame

# property charging\_points\_df

Returns a subset of *loads\_df* containing only charging points.

## **Parameters**

**type** (*str*) – Load type. Default: "charging\_point"

## Returns

Pandas DataFrame with all loads of the given type.

#### Return type

pandas.DataFrame

# property id

MV network ID.

### Returns

MV network ID.

# Return type

int

### property mv\_grid

Medium voltage network.

The medium voltage network object only contains components (lines, generators, etc.) that are in or connected to the MV grid and does not include any components of the underlying LV grids (also not MV/LV transformers).

## **Parameters**

mv\_grid (MVGrid) - Medium voltage network.

# Returns

Medium voltage network.

# Return type

MVGrid

# property lv\_grids

Yields generator object with all low voltage grids in network.

### **Returns**

Yields generator object with LVGrid object.

# Return type

LVGrid

# get\_lv\_grid(name)

Returns LVGrid object for given LV grid ID or name.

### **Parameters**

**name** (*int or str*) – LV grid ID as integer or LV grid name (string representation) as string of the LV grid object that should be returned.

#### Returns

LV grid object with the given LV grid ID or LV grid name (string representation).

# Return type

LVGrid

# property grid\_district

Dictionary with MV grid district information.

### **Parameters**

**grid\_district** (*dict*) – Dictionary with the following MV grid district information:

## 'population'

[int] Number of inhabitants in grid district.

### 'geom'

[shapely.MultiPolygon] Geometry of MV grid district as (Multi)Polygon.

### 'srid'

[int] SRID (spatial reference ID) of grid district geometry.

### **Returns**

Dictionary with MV grid district information. For more information on the dictionary see input parameter *grid\_district*.

## Return type

dict

# property rings

List of rings in the grid topology.

A ring is represented by the names of buses within that ring.

### **Returns**

List of rings, where each ring is again represented by a list of buses within that ring.

# Return type

list(list)

# property equipment\_data

Technical data of electrical equipment such as lines and transformers.

# Returns

Dictionary with pandas.DataFrame containing equipment data. Keys of the dictionary are 'mv\_transformers', 'mv\_overhead\_lines', 'mv\_cables', 'lv\_transformers', and 'lv\_cables'.

# Return type

dict

# get\_connected\_lines\_from\_bus(bus\_name)

Returns all lines connected to specified bus.

### **Parameters**

**bus\_name** (*str*) – Name of bus to get connected lines for.

#### Returns

Dataframe with connected lines with the same format as lines\_df.

### Return type

pandas.DataFrame

# get\_line\_connecting\_buses(bus\_1, bus\_2)

Returns information of line connecting bus\_1 and bus\_2.

#### **Parameters**

- **bus\_1** (*str*) Name of first bus.
- bus\_2 (str) Name of second bus.

### **Returns**

Dataframe with information of line connecting bus\_1 and bus\_2 in the same format as lines\_df.

# Return type

pandas.DataFrame

## get\_connected\_components\_from\_bus(bus\_name)

Returns dictionary of components connected to specified bus.

### **Parameters**

**bus\_name** (*str*) – Identifier of bus to get connected components for.

## Returns

Dictionary of connected components with keys 'generators', 'loads', 'storage\_units', 'lines', 'transformers\_hvmv', 'switches'. Corresponding values are component dataframes containing only components that are connected to the given bus.

#### Return type

dict of pandas.DataFrame

# get\_neighbours(bus\_name)

Returns a set of neighbour buses of specified bus.

# **Parameters**

**bus\_name** (*str*) – Identifier of bus to get neighbouring buses for.

### **Returns**

Set of identifiers of neighbouring buses.

### Return type

set(str)

# add\_load(bus, p\_set, type='conventional\_load', \*\*kwargs)

Adds load to topology.

Load name is generated automatically.

# **Parameters**

- **bus** (*str*) See *loads\_df* for more information.
- p\_set (float) See loads\_df for more information.
- type (str) See loads\_df for more information. Default: "conventional\_load"

kwargs – Kwargs may contain any further attributes you want to specify. See loads\_df for more information on additional attributes used for some functionalities in edisgo. Kwargs may also contain a load ID (provided through keyword argument load\_id as string) used to generate a unique identifier for the newly added load.

#### Returns

Unique identifier of added load.

# Return type

str

add\_generator(bus, p\_nom, generator\_type, control='PQ', \*\*kwargs)

Adds generator to topology.

Generator name is generated automatically.

### **Parameters**

- **bus** (*str*) See *generators\_df* for more information.
- **p\_nom** (*float*) See *generators\_df* for more information.
- **generator\_type** (*str*) Type of generator, e.g. 'solar' or 'gas'. See 'type' in *generators\_df* for more information.
- **control** (str) See generators\_df for more information. Defaults to 'PQ'.
- **kwargs** Kwargs may contain any further attributes you want to specify. See *generators\_df* for more information on additional attributes used for some functionalities in edisgo. Kwargs may also contain a generator ID (provided through keyword argument *generator\_id* as string) used to generate a unique identifier for the newly added generator.

# Returns

Unique identifier of added generator.

# Return type

str

add\_storage\_unit(bus, p\_nom, control='PQ', \*\*kwargs)

Adds storage unit to topology.

Storage unit name is generated automatically.

#### **Parameters**

- **bus** (str) See storage\_units\_df for more information.
- **p\_nom** (*float*) See *storage\_units\_df* for more information.
- **control** (*str*, *optional*) See *storage\_units\_df* for more information. Defaults to 'PQ'.
- **kwargs** Kwargs may contain any further attributes you want to specify.

add\_line(bus0, bus1, length, \*\*kwargs)

Adds line to topology.

Line name is generated automatically. If type\_info is provided, x, r, b and s\_nom are calculated.

## **Parameters**

- **bus0** (str) Identifier of connected bus.
- **bus1** (*str*) Identifier of connected bus.

- **length** (*float*) See *lines\_df* for more information.
- **kwargs** Kwargs may contain any further attributes in *lines\_df*. It is necessary to either provide *type\_info* to determine *x*, *r*, *b* and *s\_nom* of the line, or to provide *x*, *r*, *b* and *s\_nom* directly.

# add\_bus(bus\_name, v\_nom, \*\*kwargs)

Adds bus to topology.

If provided bus name already exists, a unique name is created.

#### **Parameters**

- bus\_name (str) Name of new bus.
- **v\_nom** (*float*) See *buses\_df* for more information.
- **x** (*float*) See *buses\_df* for more information.
- **y** (*float*) See *buses\_df* for more information.
- lv\_grid\_id (int) See buses\_df for more information.
- in\_building (bool) See buses\_df for more information.

#### Returns

Name of bus. If provided bus name already exists, a unique name is created.

# Return type

str

# remove\_load(name)

Removes load with given name from topology.

If no other elements are connected, line and bus are removed as well.

# **Parameters**

**name** (str) – Identifier of load as specified in index of loads\_df.

## remove\_generator(name)

Removes generator with given name from topology.

If no other elements are connected, line and bus are removed as well.

# **Parameters**

**name** (str) – Identifier of generator as specified in index of generators\_df.

## remove\_storage\_unit(name)

Removes storage with given name from topology.

If no other elements are connected, line and bus are removed as well.

## **Parameters**

**name** (str) – Identifier of storage as specified in index of storage\_units\_df.

# remove\_line(name)

Removes line with given name from topology.

Line is only removed, if it does not result in isolated buses. A warning is raised in that case.

## **Parameters**

**name** (str) – Identifier of line as specified in index of lines\_df.

## remove\_bus(name)

Removes bus with given name from topology.

#### **Parameters**

**name** (str) – Identifier of bus as specified in index of buses\_df.

### **Notes**

Only isolated buses can be deleted from topology. Use respective functions first to delete all connected components (e.g. lines, transformers, loads, etc.). Use function get\_connected\_components\_from\_bus() to get all connected components.

# update\_number\_of\_parallel\_lines(lines\_num\_parallel)

Changes number of parallel lines and updates line attributes.

When number of parallel lines changes, attributes x, r, b, and s\_nom have to be adapted, which is done in this function.

#### **Parameters**

**lines\_num\_parallel** (pandas.Series) – Index contains identifiers of lines to update as in index of *lines\_df* and values of series contain corresponding new number of parallel lines.

# change\_line\_type(lines, new\_line\_type)

Changes line type of specified lines to given new line type.

Be aware that this function replaces the lines by one line of the given line type. Lines must all be in the same voltage level and the new line type must be a cable with technical parameters given in equipment parameters.

### **Parameters**

- **lines** (*list(str)*) List of line names of lines to be changed to new line type.
- **new\_line\_type** (*str*) Specifies new line type of lines. Line type must be a cable with technical parameters given in "mv\_cables" or "lv\_cables" of equipment data.

### connect\_to\_mv(edisgo\_object, comp\_data, comp\_type='generator')

Add and connect new generator, charging point or heat pump to MV grid topology.

This function creates a new bus the new component is connected to. The new bus is then connected to the grid depending on the specified voltage level (given in *comp\_data* parameter). Components of voltage level 4 are connected to the HV/MV station. Components of voltage level 5 are connected to the nearest MV bus or line. In case the component is connected to a line, the line is split at the point closest to the new component (using perpendicular projection) and a new branch tee is added to connect the new component to.

# **Parameters**

- edisgo\_object (EDisGo) -
- comp\_data (dict) Dictionary with all information on component. The dictionary must contain all required arguments of method add\_generator respectively add\_load, except the bus that is assigned in this function, and may contain all other parameters of those methods. Additionally, the dictionary must contain the voltage level to connect in key 'voltage\_level' and the geolocation in key 'geom'. The voltage level must be provided as integer, with possible options being 4 (component is connected directly to the HV/MV station) or 5 (component is connected somewhere in the MV grid). The geolocation must be provided as Shapely Point object.
- **comp\_type** (*str*) Type of added component. Can be 'generator', 'charging\_point' or 'heat\_pump'. Default: 'generator'.

# Returns

The identifier of the newly connected component.

# Return type

str

**connect\_to\_lv**(*edisgo\_object*, *comp\_data*, *comp\_type='generator'*, *allowed\_number\_of\_comp\_per\_bus=2*)
Add and connect new generator, charging point or heat pump to LV grid topology.

This function connects the new component depending on the voltage level, and information on the MV/LV substation ID, geometry and sector, all provided in the *comp data* parameter. It connects

# · Components with specified voltage level 6

 to MV/LV substation (a new bus is created for the new component, unless no geometry data is available, in which case the new component is connected directly to the substation)

# • Generators with specified voltage level 7

- with a nominal capacity of <=30 kW to LV loads of sector residential, if available
- with a nominal capacity of >30 kW to LV loads of sector retail, industrial or agricultural, if available
- to random bus in the LV grid as fallback if no appropriate load is available

# • Charging points with specified voltage level 7

- with sector 'home' to LV loads of sector residential, if available
- with sector 'work' to LV loads of sector retail, industrial or agricultural, if available, otherwise
- with sector 'public' or 'hpc' to some bus in the grid that is not a house connection
- to random bus in the LV grid that is not a house connection if no appropriate load is available (fallback)

# · Heat pumps with specified voltage level 7

- with sector 'individual\_heating' to LV loads
- with sector 'individual\_heating' to some bus in the grid that is not a house connection
- to random bus in the LV grid that if no appropriate load is available (fallback)

In case no MV/LV substation ID is provided a random LV grid is chosen. In case the provided MV/LV substation ID does not exist (i.e. in case of components in an aggregated load area), the new component is directly connected to the HV/MV station (will be changed once generators in aggregated areas are treated differently in ding0).

The number of components of the same type connected at one load is restricted by the parameter *allowed\_number\_of\_comp\_per\_bus*. If every possible load already has more than the allowed number then the new component is directly connected to the MV/LV substation.

# **Parameters**

- edisgo\_object (EDisGo) -
- comp\_data (dict) Dictionary with all information on component. The dictionary must contain all required arguments of method add\_generator respectively add\_load, except the bus that is assigned in this function, and may contain all other parameters of those methods. Additionally, the dictionary must contain the voltage level to connect in key 'voltage\_level' and may contain the geolocation in key 'geom' and the LV grid ID to connect the component in key 'mvlv\_subst\_id'. The voltage level must be provided as integer, with possible options being 6 (component is connected directly to the MV/LV substation) or 7 (component is connected somewhere in the LV grid). The geolocation must be provided as Shapely Point object and the LV grid ID as integer.

- **comp\_type** (*str*) Type of added component. Can be 'generator', 'charging\_point' or 'heat\_pump'. Default: 'generator'.
- allowed\_number\_of\_comp\_per\_bus (int) Specifies, how many components of the same type are at most allowed to be placed at the same bus. Default: 2.

The identifier of the newly connected component.

### Return type

str

#### **Notes**

For the allocation, loads are selected randomly (sector-wise) using a predefined seed to ensure reproducibility.

Add and connect new component to LV grid topology based on its geolocation.

In case the component is integrated in voltage level 6 it is connected to the closest MV/LV substation; in case it is integrated in voltage level 7 it is connected to the closest LV bus. In contrast to the connection of components to the MV level splitting of a line to connect a new component is not conducted.

A new bus for the new component is only created in case the closest existing bus is farther away than what is specified through parameter *max\_distance\_from\_target\_bus*. Otherwise, the new component is directly connected to the nearest bus.

# **Parameters**

- edisgo\_object (EDisGo) -
- comp\_data (dict) Dictionary with all information on component. The dictionary must contain all required arguments of method add\_generator respectively add\_load, except the bus that is assigned in this function, and may contain all other parameters of those methods. Additionally, the dictionary must contain the voltage level to connect to in key 'voltage\_level' and the geolocation in key 'geom'. The voltage level must be provided as integer, with possible options being 6 (component is connected directly to the MV/LV substation) or 7 (component is connected somewhere in the LV grid). The geolocation must be provided as Shapely Point object.
- **comp\_type** (*str*) Type of new component. Can be 'generator', 'charging\_point' or 'heat pump'.
- max\_distance\_from\_target\_bus (int) Specifies the maximum distance of the component to the target bus in km before a new bus is created. If the new component is closer to the target bus than the maximum specified distance, it is directly connected to that target bus. Default: 0.1.

#### Returns

The identifier of the newly connected component as in index of *generators\_df* or *loads\_df*, depending on component type.

## Return type

str

## to\_graph()

Returns graph representation of the grid.

Graph representation of the grid as networkx Ordered Graph, where lines are represented by edges in the graph, and buses and transformers are represented by nodes.

# Return type

networkx.Graph

### to\_geopandas(mode='mv')

Returns components as geopandas.GeoDataFrames.

Returns container with geopandas.GeoDataFrames containing all georeferenced components within the grid.

#### **Parameters**

**mode** (*str*) – Return mode. If mode is "mv" the mv components are returned. If mode is "lv" a generator with a container per lv grid is returned. Default: "mv"

#### Returns

Data container with GeoDataFrames containing all georeferenced components within the grid(s).

# Return type

GeoPandasGridContainer or list(GeoPandasGridContainer)

# to\_csv(directory)

Exports topology to csv files.

The following attributes are exported:

- 'loads df' : Attribute loads\_df is saved to loads.csv.
- 'generators df' : Attribute *generators\_df* is saved to *generators.csv*.
- 'storage\_units\_df' : Attribute storage\_units\_df is saved to storage\_units.csv.
- 'transformers\_df' : Attribute transformers\_df is saved to transformers.csv.
- 'transformers\_hvmv\_df' : Attribute transformers\_df is saved to transformers.csv.
- 'lines df' : Attribute lines\_df is saved to lines.csv.
- 'buses\_df' : Attribute *buses\_df* is saved to *buses.csv*.
- 'switches\_df' : Attribute *switches\_df* is saved to *switches.csv*.
- 'grid\_district': Attribute *grid\_district* is saved to *network.csv*.

Attributes are exported in a way that they can be directly imported to pypsa.

# **Parameters**

**directory** (*str*) – Path to save topology to.

from\_csv(data\_path, edisgo\_obj, from\_zip\_archive=False)

Restores topology from csv files.

#### **Parameters**

- data\_path (str) Path to topology csv files or zip archive.
- edisgo\_obj (EDisGo) -
- **from\_zip\_archive** (*bool*) Set to True if data is archived in a zip archive. Default: False.

### check\_integrity()

Check data integrity.

Checks for duplicated labels and isolated components. Further checks for very small impedances that can cause stability problems in the power flow calculation and large line lengths that might be implausible.

# 1.8.3 edisgo.flex\_opt package

# edisgo.flex\_opt.charging\_strategies module

```
edisgo.flex_opt.charging_strategies.charging_strategy(edisgo_obj, strategy='dumb', timestamp_share_threshold=0.2, minimum_charging_capacity_factor=0.1)
```

Applies charging strategy to set EV charging time series at charging parks.

See apply\_charging\_strategy for more information.

### **Parameters**

- edisgo\_obj (EDisGo) -
- **strategy** (*str*) Defines the charging strategy to apply. See *strategy* parameter *apply\_charging\_strategy* for more information. Default: 'dumb'.
- **timestamp\_share\_threshold** (*float*) Percental threshold of the time required at a time step for charging the vehicle. See *timestamp\_share\_threshold* parameter *apply\_charging\_strategy* for more information. Default: 0.2.
- minimum\_charging\_capacity\_factor (float) Technical minimum charging power of charging points in p.u. used in case of charging strategy 'reduced'. See minimum\_charging\_capacity\_factor parameter apply\_charging\_strategy for more information. Default: 0.1.

```
tamp_share_threshold,

strategy=None, mini-

mum_charging_capacity_factor=0.1,

eta_cp=1.0)
```

Harmonizes the charging processes to prevent differences in the energy demand per charging strategy.

# **Parameters**

- **df** (pandas.DataFrame) Charging processes DataFrame.
- len\_ts (int) Length of the timeseries.
- timestamp\_share\_threshold (float) See description in charging\_strategy().
- **strategy** (*str*) See description in *charging\_strategy(*).
- minimum\_charging\_capacity\_factor (float) See description in charging\_strategy(). Default: 0.1.
- eta\_cp (float) Charging point efficiency. Default: 1.0.

### edisgo.flex opt.check tech constraints module

```
edisgo.flex_opt.check_tech_constraints.mv_line_load(edisgo_obj)
```

Checks for over-loading issues in MV network.

#### **Parameters**

```
edisgo_obj (EDisGo) -
```

### Returns

Dataframe containing over-loaded MV lines, their maximum relative over-loading (maximum calculated current over allowed current) and the corresponding time step. Index of the dataframe are the names of the over-loaded lines. Columns are 'max\_rel\_overload' containing the maximum relative over-loading as float, 'time\_index' containing the corresponding time step the over-loading occured in as pandas.Timestamp, and 'voltage\_level' specifying the voltage level the line is in (either 'mv' or 'lv').

# Return type

pandas.DataFrame

### **Notes**

Line over-load is determined based on allowed load factors for feed-in and load cases that are defined in the config\_grid\_expansion' in section 'grid\_expansion\_load\_factors'.

```
edisgo.flex_opt.check_tech_constraints.lv_line_load(edisgo_obj)
```

Checks for over-loading issues in LV network.

#### **Parameters**

```
edisgo_obj(EDisGo) -
```

#### Returns

Dataframe containing over-loaded LV lines, their maximum relative over-loading (maximum calculated current over allowed current) and the corresponding time step. Index of the dataframe are the names of the over-loaded lines. Columns are 'max\_rel\_overload' containing the maximum relative over-loading as float, 'time\_index' containing the corresponding time step the over-loading occured in as pandas.Timestamp, and 'voltage\_level' specifying the voltage level the line is in (either 'mv' or 'lv').

## Return type

pandas.DataFrame

# **Notes**

Line over-load is determined based on allowed load factors for feed-in and load cases that are defined in the config\_grid\_expansion' in section 'grid\_expansion\_load\_factors'.

```
edisgo.flex_opt.check_tech_constraints.lines_allowed_load(edisgo_obj, voltage_level)
```

Get allowed maximum current per line per time step

### **Parameters**

- edisgo\_obj(EDisGo) -
- voltage\_level (str) Grid level, allowed line load is returned for. Possible options are "mv" or "lv".

# Returns

Dataframe containing the maximum allowed current per line and time step in kA. Index of the dataframe are all time steps power flow analysis was conducted for of type pandas. Timestamp. Columns are line names of all lines in the specified voltage level.

### Return type

pandas.DataFrame

edisgo.flex\_opt.check\_tech\_constraints.lines\_relative\_load(edisgo\_obj, lines\_allowed\_load)
Calculates relative line load based on specified allowed line load.

#### **Parameters**

- edisgo\_obj (EDisGo) -
- lines\_allowed\_load (pandas.DataFrame) Dataframe containing the maximum allowed current per line and time step in kA. Index of the dataframe are time steps of type pandas.Timestamp and columns are line names.

### Returns

Dataframe containing the relative line load per line and time step. Index and columns of the dataframe are the same as those of parameter *lines\_allowed\_load*.

# Return type

pandas.DataFrame

edisgo.flex\_opt.check\_tech\_constraints.hv\_mv\_station\_load(edisgo\_obj)

Checks for over-loading of HV/MV station.

### **Parameters**

```
edisgo_obj (EDisGo) -
```

#### Returns

Dataframe containing over-loaded HV/MV station, their apparent power at maximal over-loading and the corresponding time step. Index of the dataframe is the representative of the MVGrid. Columns are 's\_missing' containing the missing apparent power at maximal over-loading in MVA as float and 'time\_index' containing the corresponding time step the over-loading occurred in as pandas.Timestamp.

### Return type

pandas.DataFrame

#### **Notes**

Over-load is determined based on allowed load factors for feed-in and load cases that are defined in the config file 'config\_grid\_expansion' in section 'grid\_expansion\_load\_factors'.

edisgo.flex\_opt.check\_tech\_constraints.mv\_lv\_station\_load(edisgo\_obj)

Checks for over-loading of MV/LV stations.

## **Parameters**

```
edisgo_obj (EDisGo) -
```

### **Returns**

Dataframe containing over-loaded MV/LV stations, their missing apparent power at maximal over-loading and the corresponding time step. Index of the dataframe are the representatives of the grids with over-loaded stations. Columns are 's\_missing' containing the missing apparent power at maximal over-loading in MVA as float and 'time\_index' containing the corresponding time step the over-loading occured in as pandas.Timestamp.

# Return type

pandas.DataFrame

### **Notes**

Over-load is determined based on allowed load factors for feed-in and load cases that are defined in the config file 'config\_grid\_expansion' in section 'grid\_expansion\_load\_factors'.

edisgo.flex\_opt.check\_tech\_constraints.mv\_voltage\_deviation(edisgo\_obj, voltage\_levels='mv\_lv') Checks for voltage stability issues in MV network.

Returns buses with voltage issues and their maximum voltage deviation.

### **Parameters**

- edisgo\_obj (EDisGo) -
- voltage\_levels (str) Specifies which allowed voltage deviations to use. Possible options are:
  - 'mv\_lv' This is the default. The allowed voltage deviations for buses in the MV is the same as for buses in the LV. Further, load and feed-in case are not distinguished.
  - 'mv' Use this to handle allowed voltage limits in the MV and LV topology differently. In that case, load and feed-in case are differentiated.

#### Returns

Dictionary with representative of *MVGrid* as key and a pandas.DataFrame with voltage deviations from allowed lower or upper voltage limits, sorted descending from highest to lowest voltage deviation, as value. Index of the dataframe are all buses with voltage issues. Columns are 'v\_diff\_max' containing the maximum voltage deviation as float and 'time\_index' containing the corresponding time step the voltage issue occured in as pandas.Timestamp.

# Return type

dict

### **Notes**

Voltage issues are determined based on allowed voltage deviations defined in the config file 'config\_grid\_expansion' in section 'grid\_expansion\_allowed\_voltage\_deviations'.

```
\label{eq:constraints.lv_voltage_deviation} \begin{subarray}{l} edisgo\_obj, mode = None, \\ voltage\_levels = 'mv\_lv') \end{subarray}
```

Checks for voltage stability issues in LV networks.

Returns buses with voltage issues and their maximum voltage deviation.

## **Parameters**

- edisgo\_obj (EDisGo) -
- mode (None or str) If None voltage at all buses in LV networks is checked. If mode is set to 'stations' only voltage at bus bar is checked. Default: None.
- voltage\_levels (str) Specifies which allowed voltage deviations to use. Possible
  options are:
  - 'mv\_lv' This is the default. The allowed voltage deviations for buses in the LV is the same as for buses in the MV. Further, load and feed-in case are not distinguished.
  - 'lv' Use this to handle allowed voltage limits in the MV and LV topology differently. In that case, load and feed-in case are differentiated.

# Returns

Dictionary with representative of *LVGrid* as key and a pandas.DataFrame with voltage deviations from allowed lower or upper voltage limits, sorted descending from highest to lowest

voltage deviation, as value. Index of the dataframe are all buses with voltage issues. Columns are 'v\_diff\_max' containing the maximum voltage deviation as float and 'time\_index' containing the corresponding time step the voltage issue occured in as pandas. Timestamp.

# Return type

dict

#### **Notes**

Voltage issues are determined based on allowed voltage deviations defined in the config file 'config\_grid\_expansion' in section 'grid\_expansion\_allowed\_voltage\_deviations'.

Function to detect under- and overvoltage at buses.

The function returns both under- and overvoltage deviations in p.u. from the allowed lower and upper voltage limit, respectively, in separate dataframes. In case of both under- and overvoltage issues at one bus, only the highest voltage deviation is returned.

# **Parameters**

- edisgo\_obj (EDisGo) -
- **buses** (*list(str)*) List of buses to check voltage deviation for.
- v\_dev\_allowed\_upper (pandas.Series) Series with time steps (of type pandas.Timestamp) power flow analysis was conducted for and the allowed upper limit of voltage deviation for each time step as float in p.u..
- v\_dev\_allowed\_lower (pandas.Series) Series with time steps (of type pandas.Timestamp) power flow analysis was conducted for and the allowed lower limit of voltage deviation for each time step as float in p.u..

## Returns

- pandas.DataFrame Dataframe with deviations from allowed lower voltage level. Columns of the dataframe are all time steps power flow analysis was conducted for of type pandas.Timestamp; in the index are all buses for which undervoltage was detected. In case of a higher over-than undervoltage deviation for a bus, the bus does not appear in this dataframe, but in the dataframe with overvoltage deviations.
- pandas.DataFrame Dataframe with deviations from allowed upper voltage level.
   Columns of the dataframe are all time steps power flow analysis was conducted for of type pandas.Timestamp; in the index are all buses for which overvoltage was detected.
   In case of a higher under- than overvoltage deviation for a bus, the bus does not appear in this dataframe, but in the dataframe with undervoltage deviations.

edisgo.flex\_opt.check\_tech\_constraints.check\_ten\_percent\_voltage\_deviation(edisgo\_obj) Checks if 10% criteria is exceeded.

Through the 10% criteria it is ensured that voltage is kept between 0.9 and 1.1 p.u.. In case of higher or lower voltages a ValueError is raised.

```
Parameters edisgo_obj (EDisGo) -
```

# edisgo.flex opt.costs module

edisgo.flex\_opt.costs.grid\_expansion\_costs(edisgo\_obj, without\_generator\_import=False)

Calculates topology expansion costs for each reinforced transformer and line in kEUR.

```
edisgo.flex_opt.costs.edisgo_obj
```

### **Type**

EDisGo

# edisgo.flex\_opt.costs.without\_generator\_import

If True excludes lines that were added in the generator import to connect new generators to the topology from calculation of topology expansion costs. Default: False.

# **Type**

bool

### Returns

DataFrame containing type and costs plus in the case of lines the line length and number of parallel lines of each reinforced transformer and line. Index of the DataFrame is the name of either line or transformer. Columns are the following:

#### type

[str] Transformer size or cable name

#### total costs

[float] Costs of equipment in kEUR. For lines the line length and number of parallel lines is already included in the total costs.

### quantity

[int] For transformers quantity is always one, for lines it specifies the number of parallel lines.

# line\_length

[float] Length of line or in case of parallel lines all lines in km.

### voltage level

[str {'lv' | 'mv' | 'mv/lv' }] Specifies voltage level the equipment is in.

#### mv feeder

[Line] First line segment of half-ring used to identify in which feeder the network expansion was conducted in.

# Return type

pandas.DataFrame<DataFrame>

# **Notes**

Total network expansion costs can be obtained through self.grid\_expansion\_costs.total\_costs.sum().

```
edisgo.flex_opt.costs.line_expansion_costs(edisgo_obj, lines_names)
```

Returns costs for earthworks and per added cable as well as voltage level for chosen lines in edisgo\_obj.

### **Parameters**

- edisgo\_obj (EDisGo) eDisGo object of which lines of lines\_df are part
- lines\_names (list of str) List of names of evaluated lines

#### Returns

**costs** – Dataframe with names of lines as index and entries for 'costs\_earthworks', 'costs\_cable', 'voltage\_level' for each line

# Return type

pandas.DataFrame

# edisgo.flex\_opt.exceptions module

```
exception edisgo.flex_opt.exceptions.Error
```

Bases: Exception

Base class for exceptions in this module.

# exception edisgo.flex\_opt.exceptions.MaximumIterationError(message)

Bases: Error

Exception raised when maximum number of iterations in network reinforcement is exceeded.

#### message

Explanation of the error

Type

str

# exception edisgo.flex\_opt.exceptions.ImpossibleVoltageReduction(message)

Bases: Error

Exception raised when voltage issue cannot be solved.

#### message

Explanation of the error

**Type** 

str

# edisgo.flex opt.heat pump operation module

Applies operating strategy to set electrical load time series of heat pumps.

See apply\_heat\_pump\_operating\_strategy for more information.

### **Parameters**

- edisgo\_obj (EDisGo) -
- **strategy** (*str*) Defines the operating strategy to apply. See *strategy* parameter in *apply\_heat\_pump\_operating\_strategy* for more information. Default: 'uncontrolled'.
- heat\_pump\_names (list(str) or None) Defines for which heat pumps to apply operating strategy. See heat\_pump\_names parameter in apply\_heat\_pump\_operating\_strategy for more information. Default: None.

# edisgo.flex opt.q control module

```
edisgo.flex_opt.q_control.get_q_sign_generator(reactive_power_mode)
```

Get the sign of reactive power in generator sign convention.

In the generator sign convention the reactive power is negative in inductive operation (*reactive\_power\_mode* is 'inductive') and positive in capacitive operation (*reactive\_power\_mode* is 'capacitive').

# **Parameters**

**reactive\_power\_mode** (str) – Possible options are 'inductive' and 'capacitive'.

#### **Returns**

Sign of reactive power in generator sign convention.

### Return type

int

# edisgo.flex\_opt.q\_control.get\_q\_sign\_load(reactive\_power\_mode)

Get the sign of reactive power in load sign convention.

In the load sign convention the reactive power is positive in inductive operation (*reactive\_power\_mode* is 'inductive') and negative in capacitive operation (*reactive\_power\_mode* is 'capacitive').

#### **Parameters**

**reactive\_power\_mode** (str) – Possible options are 'inductive' and 'capacitive'.

### Returns

Sign of reactive power in load sign convention.

### Return type

int

edisgo.flex\_opt.q\_control.fixed\_cosphi(active\_power, q\_sign, power\_factor)

Calculates reactive power for a fixed cosphi operation.

## **Parameters**

- active\_power (pandas.DataFrame) Dataframe with active power time series.
   Columns of the dataframe are names of the components and index of the dataframe are the time steps reactive power is calculated for.
- **q\_sign** (pandas. Series or int) *q\_sign* defines whether the reactive power is positive or negative and must either be -1 or +1. In case *q\_sign* is given as a series, the index must contain the same component names as given in columns of parameter *active\_power*.
- **power\_factor** (pandas.Series or float) Ratio of real to apparent power. In case *power\_factor* is given as a series, the index must contain the same component names as given in columns of parameter *active\_power*.

#### Returns

Dataframe with the same format as the *active\_power* dataframe, containing the reactive power.

# Return type

pandas.DataFrame

# edisgo.flex opt.reinforce grid module

Evaluates network reinforcement needs and performs measures.

This function is the parent function for all network reinforcements.

# **Parameters**

• edisgo (EDisGo) – The eDisGo API object

- timesteps\_pfa (str or pandas.DatetimeIndex or pandas.Timestamp) timesteps\_pfa specifies for which time steps power flow analysis is conducted and therefore which time steps to consider when checking for over-loading and over-voltage issues. It defaults to None in which case all timesteps in timeseries.timeindex (see TimeSeries) are used. Possible options are:
  - None Time steps in timeseries.timeindex (see TimeSeries) are used.
  - 'snapshot\_analysis' Reinforcement is conducted for two worst-case snapshots. See edisgo.tools.tools.select\_worstcase\_snapshots() for further explanation on how worst-case snapshots are chosen. Note: If you have large time series choosing this option will save calculation time since power flow analysis is only conducted for two time steps. If your time series already represents the worst-case keep the default value of None because finding the worst-case snapshots takes some time.
  - pandas.DatetimeIndex or pandas.Timestamp Use this option to explicitly choose which time steps to consider.
- copy\_grid (bool) If True reinforcement is conducted on a copied grid and discarded. Default: False.
- max\_while\_iterations (int) Maximum number of times each while loop is conducted.
- **combined\_analysis** (bool) If True allowed voltage deviations for combined analysis of MV and LV topology are used. If False different allowed voltage deviations for MV and LV are used. See also config section <code>grid\_expansion\_allowed\_voltage\_deviations</code>. If <code>mode</code> is set to 'mv' <code>combined\_analysis</code> should be False. Default: False.
- mode (str) Determines network levels reinforcement is conducted for. Specify
  - None to reinforce MV and LV network levels. None is the default.
  - 'mv' to reinforce MV network level only, neglecting MV/LV stations, and LV network topology. LV load and generation is aggregated per LV network and directly connected to the primary side of the respective MV/LV station.
  - 'mvlv' to reinforce MV network level only, including MV/LV stations, and neglecting LV network topology. LV load and generation is aggregated per LV network and directly connected to the secondary side of the respective MV/LV station.
  - 'lv' to reinforce LV networks including MV/LV stations.
- without\_generator\_import (bool) If True excludes lines that were added in the generator import to connect new generators to the topology from calculation of topology expansion costs. Default: False.

Returns the Results object holding network expansion costs, equipment changes, etc.

## Return type

Results

# **Notes**

See Features in detail for more information on how network reinforcement is conducted.

# edisgo.flex\_opt.reinforce\_measures module

Reinforce MV/LV substations due to overloading issues.

In a first step a parallel transformer of the same kind is installed. If this is not sufficient as many standard transformers as needed are installed.

### **Parameters**

- edisgo\_obj (EDisGo) -
- critical\_stations (pandas.DataFrame) Dataframe containing over-loaded MV/LV stations, their missing apparent power at maximal over-loading and the corresponding time step. Index of the dataframe are the representatives of the grids with over-loaded stations. Columns are 's\_missing' containing the missing apparent power at maximal over-loading in MVA as float and 'time\_index' containing the corresponding time step the over-loading occurred in as pandas.Timestamp.

#### Returns

Dictionary with added and removed transformers in the form:

# Return type

dict

Reinforce HV/MV station due to overloading issues.

In a first step a parallel transformer of the same kind is installed. If this is not sufficient as many standard transformers as needed are installed.

# **Parameters**

- edisgo\_obj (EDisGo) -
- **critical\_stations** (pandas:pandas.DataFrame < DataFrame >) Dataframe containing over-loaded HV/MV stations, their missing apparent power at maximal over-loading and the corresponding time step. Index of the dataframe are the representatives of the grids with over-loaded stations. Columns are 's\_missing' containing the missing apparent power at maximal over-loading in MVA as float and 'time\_index' containing the corresponding time step the over-loading occurred in as pandas.Timestamp.

# Returns

Dictionary with added and removed transformers in the form:

# Return type

dict

edisgo.flex\_opt.reinforce\_measures.reinforce\_mv\_lv\_station\_voltage\_issues(edisgo\_obj, critical stations)

Reinforce MV/LV substations due to voltage issues.

A parallel standard transformer is installed.

# **Parameters**

- edisgo\_obj (EDisGo) -
- **critical\_stations** (dict) Dictionary with representative of *LVGrid* as key and a pandas. DataFrame with station's voltage deviation from allowed lower or upper voltage limit as value. Index of the dataframe is the station with voltage issues. Columns are 'v\_diff\_max' containing the maximum voltage deviation as float and 'time\_index' containing the corresponding time step the voltage issue occured in as pandas. Timestamp.

### **Returns**

Dictionary with added transformers in the form:

## Return type

dict

edisgo.flex\_opt.reinforce\_measures.reinforce\_lines\_voltage\_issues(edisgo\_obj, grid, crit\_nodes)
Reinforce lines in MV and LV topology due to voltage issues.

### **Parameters**

- edisgo\_obj (EDisGo) -
- grid (MVGrid or LVGrid) -
- crit\_nodes (pandas.DataFrame) Dataframe with all nodes with voltage issues in the grid and their maximal deviations from allowed lower or upper voltage limits sorted descending from highest to lowest voltage deviation (it is not distinguished between overor undervoltage). Columns of the dataframe are 'v\_diff\_max' containing the maximum absolute voltage deviation as float and 'time\_index' containing the corresponding time step the voltage issue occured in as pandas.Timestamp. Index of the dataframe are the names of all buses with voltage issues.

## Returns

Dictionary with name of lines as keys and the corresponding number of lines added as values.

## Return type

dict

### **Notes**

#### Reinforce measures:

1. Disconnect line at 2/3 of the length between station and critical node farthest away from the station and install new standard line 2. Install parallel standard line

In LV grids only lines outside buildings are reinforced; loads and generators in buildings cannot be directly connected to the MV/LV station.

In MV grids lines can only be disconnected at LV stations because they have switch disconnectors needed to operate the lines as half rings (loads in MV would be suitable as well because they have a switch bay (Schaltfeld) but loads in dingo are only connected to MV busbar). If there is no suitable LV station the generator is directly connected to the MV busbar. There is no need for a switch disconnector in that case because generators don't need to be n-1 safe.

# edisgo.flex\_opt.reinforce\_measures.reinforce\_lines\_overloading(edisgo\_obj, crit\_lines)

Reinforce lines in MV and LV topology due to overloading.

#### **Parameters**

- edisgo\_obj (EDisGo) -
- **crit\_lines** (pandas.DataFrame) Dataframe containing over-loaded lines, their maximum relative over-loading (maximum calculated current over allowed current) and the corresponding time step. Index of the dataframe are the names of the over-loaded lines. Columns are 'max\_rel\_overload' containing the maximum relative over-loading as float, 'time\_index' containing the corresponding time step the over-loading occured in as pandas.Timestamp, and 'voltage\_level' specifying the voltage level the line is in (either 'mv' or 'lv').

#### Returns

Dictionary with name of lines as keys and the corresponding number of lines added as values.

# Return type

dict

### Notes

Reinforce measures:

- 1. Install parallel line of the same type as the existing line (Only if line is a cable, not an overhead line. Otherwise a standard equipment cable is installed right away.)
- 2. Remove old line and install as many parallel standard lines as needed.

# 1.8.4 edisgo.io package

# edisgo.io.db

# edisgo.io.db.config\_settings(path)

Return a nested dictionary containing the configuration settings.

It's a nested dictionary because the top level has command names as keys and dictionaries as values where the second level dictionary has command line switches applicable to the command as keys and the supplied values as values.

So you would obtain the --database-name configuration setting used by the current invocation of egon-data via

```
settings()["egon-data"]["--database-name"]
           Parameters
                 path (pathlib.Path or str) - Path to configuration YAML file of egon-data database.
           Returns
                 Nested dictionary containing the egon-data and optional ssh tunnel configuration settings.
           Return type
                 dict
edisgo.io.db.credentials(path)
     Return local database connection parameters.
           Parameters
                 path (pathlib.Path or str) - Path to configuration YAML file of egon-data database.
           Returns
                 Complete DB connection information.
           Return type
                 dict
edisgo.io.db.ssh_tunnel(cred)
     Initialize an SSH tunnel to a remote host according to the input arguments. See https://sshtunnel.readthedocs.io/
     en/latest/ for more information.
           Parameters
                 cred (dict) – Complete DB connection information.
           Returns
                 Name of local port.
           Return type
edisgo.io.db.engine(path, ssh=False)
     Engine for local or remote database.
           Parameters
                     • path (str) – Path to configuration YAML file of egon-data database.
                     • ssh (bool) – If True try to establish ssh tunnel from given information within the con-
                       figuration YAML. If False try to connect to local database.
           Returns
                 Database engine
           Return type
                 sqlalchemy.engine.base.Engine
edisgo.io.db.session_scope_egon_data(engine)
     Provide a transactional scope around a series of operations.
edisgo.io.db.sql_grid_geom(edisgo_obj)
           Return type
                 Geometry
edisgo.io.db.get_srid_of_db_table(session, geom_col)
           Return type
                 int
edisgo.io.db.sql_within(geom_col, geom_shape, srid)
```

1.8. API 121

edisgo.io.db.sql\_intersects(geom\_col, geom\_shape, srid)

# edisgo.io.ding0 import module

edisgo.io.ding0\_import.import\_ding0\_grid(path, edisgo\_obj, legacy\_ding0\_grids=True)

Import an eDisGo network topology from Ding0 data.

This import method is specifically designed to load network topology data in the format as Ding0 provides it via csv files.

## **Parameters**

- path (str) Path to ding0 network csv files.
- edisgo\_obj (EDisGo) The eDisGo data container object.
- **legacy\_ding0\_grids** (*bool*) Allow import of old ding0 grids. Default: True.

# edisgo.io.ding0\_import.remove\_1m\_end\_lines(edisgo)

Method to remove 1m end lines to reduce size of edisgo object.

Short lines inside houses are removed in this function, including the end node. Components that were originally connected to the end node are reconnected to the upstream node.

This function will become obsolete once it is changed in the ding0 export.

```
Parameters
   edisgo (EDisGo) -

Returns
   edisgo - EDisGo object where 1m end lines are removed from topology.

Return type

EDisGo
```

# edisgo.io.electromobility import module

Import electromobility data from SimBEV and TracBEV.

### **Parameters**

- edisgo\_obj(EDisGo) -
- simbev\_directory (str or pathlib.PurePath) SimBEV directory holding SimBEV data.
- tracbev\_directory (str or pathlib.PurePath) TracBEV directory holding TracBEV data.
- **kwargs** Kwargs may contain any further attributes you want to specify.

# gc\_to\_car\_rate\_home

[float] Specifies the minimum rate between potential charging parks points for the use case "home" and the total number of cars. Default 0.5.

# gc\_to\_car\_rate\_work

[float] Specifies the minimum rate between potential charging parks points for the use case "work" and the total number of cars. Default 0.25.

# gc\_to\_car\_rate\_public

[float] Specifies the minimum rate between potential charging parks points for the use case "public" and the total number of cars. Default  $0.1\,$ .

# gc\_to\_car\_rate\_hpc

[float] Specifies the minimum rate between potential charging parks points for the use case "hpc" and the total number of cars. Default 0.005.

# mode\_parking\_times

[str] If the mode\_parking\_times is set to "frugal" only parking times with any charging demand are imported. Default "frugal".

# charging processes dir

[str] Charging processes sub-directory. Default None.

# simbev\_config\_file

[str] Name of the simbev config file. Default "metadata\_simbev\_run.json".

Reads all CSVs in a given path and returns a DataFrame with all SimBEV charging processes.

#### **Parameters**

- csv\_path (str) Main path holding SimBEV output data
- **mode** (*str*) Returns all information if None. Returns only rows with charging demand greater than 0 if "frugal". Default: "frugal".
- **csv\_dir** (*str*) Optional sub-directory holding charging processes CSVs under path. Default: None.

#### Returns

DataFrame with AGS, car ID, trip destination, charging use case (private or public), netto charging capacity, charging demand, charge start, charge end, potential charging park ID and charging point ID.

# **Return type**

pandas.DataFrame

edisgo.io.electromobility\_import.read\_simbev\_config\_df(path, edisgo\_obj, simbev\_config\_file='metadata\_simbev\_run.json')

Get SimBEV config data.

## **Parameters**

- path (str) Main path holding SimBEV output data.
- edisgo\_obj (EDisGo) -
- **simbev\_config\_file** (*str*) SimBEV config file name. Default: "meta-data\_simbev\_run.json".

## Returns

DataFrame with used random seed, used threads, stepsize in minutes, year, scenarette, simulated days, maximum number of cars per AGS, completed standing times and time series per AGS and used ramp up data CSV.

# Return type

pandas.DataFrame

Get GeoDataFrame with all TracBEV potential charging parks.

# **Parameters**

- path (str) Main path holding SimBEV output data
- edisgo\_obj (EDisGo) -

GeoDataFrame with AGS, charging use case (home, work, public or hpc), user centric weight and geometry.

# Return type

geopandas.GeoDataFrame

edisgo.io.electromobility\_import.distribute\_charging\_demand(edisgo\_obj, \*\*kwargs)

Distribute charging demand from SimBEV onto potential charging parks from TracBEV.

#### **Parameters**

- edisgo\_obj (EDisGo) -
- **kwargs** Kwargs may contain any further attributes you want to specify.

#### mode

[str] Distribution mode. If the mode is set to "user\_friendly" only the simber weights are used for the distribution. If the mode is "grid\_friendly" also grid conditions are respected. Default "user\_friendly".

# generators\_weight\_factor

[float] Weighting factor of the generators weight within an LV grid in comparison to the loads weight. Default 0.5.

# distance\_weight

[float] Weighting factor for the distance between a potential charging park and its nearest substation in comparison to the combination of the generators and load factors of the LV grids. Default 1/3.

### user friendly weight

[float] Weighting factor of the user friendly weight in comparison to the grid friendly weight. Default 0.5.

Get weights per potential charging point for a given set of grid connection indices.

### **Parameters**

- edisgo\_obj (EDisGo) -
- potential\_charging\_park\_indices (list) List of potential charging parks indices
- **mode** (*str*) Only use user friendly weights ("user\_friendly") or combine with grid friendly weights ("grid\_friendly"). Default: "user\_friendly".
- user\_friendly\_weight (float) Weight of user friendly weight if mode "grid friendly". Default: 0.5.
- **distance\_weight** (*float*) Grid friendly weight is a combination of the installed capacity of generators and loads within a LV grid and the distance towards the nearest substation. This parameter sets the weight for the distance parameter. Default: 1/3.

## Returns

DataFrame with numeric weights

## Return type

pandas.DataFrame

edisgo.io.electromobility\_import.normalize(weights\_df)

Normalize a given DataFrame so that its sum equals 1 and return a flattened Array.

# **Parameters**

weights\_df (pandas.DataFrame) - DataFrame with single numeric column

Array with normalized weights

#### **Return type**

Numpy 1-D array

Add designated charging capacity weights into the initial weights and normalize weights

#### **Parameters**

- potential\_charging\_park\_indices (list) List of potential charging parks indices
- **designated\_charging\_point\_capacity\_df** pandas.DataFrame DataFrame with designated charging point capacity per potential charging park
- weights\_df (pandas.DataFrame) DataFrame with initial user or combined weights

### Returns

Array with normalized weights

## Return type

Numpy 1-D array

edisgo.io.electromobility\_import.weighted\_random\_choice(edisgo\_obj,

potential\_charging\_park\_indices, car\_id,
destination, charging\_point\_id,
normalized\_weights, rng=None)

 $Weighted\ random\ choice\ of\ a\ potential\ charging\ park.\ Setting\ the\ chosen\ values\ into\ charging\_processes\_df$ 

# **Parameters**

- edisgo\_obj(EDisGo) -
- potential\_charging\_park\_indices (list) List of potential charging parks indices
- car\_id (int) Car ID
- **destination** (*str*) Trip destination
- charging\_point\_id (int) Charging Point ID
- normalized\_weights (Numpy 1-D array) Array with normalized weights
- rng (Numpy random generator) If None a random generator with seed=charging\_point\_id is initialized

### Returns

Chosen Charging Park ID

# Return type

int

 $\verb|edisgo.io.electromobility_import.distribute_private\_charging\_demand(|\textit{edisgo\_obj})|$ 

Distributes all private charging processes. Each car gets its own private charging point if a charging process takes place.

# **Parameters**

```
edisgo_obj (EDisGo) -
```

 $\verb|edisgo.io.electromobility_import.distribute_public_charging_demand| (edisgo\_obj, **kwargs)|$ 

Distributes all public charging processes. For each process it is checked if a matching charging point exists to minimize the number of charging points.

### **Parameters**

```
edisgo_obj(EDisGo) -
```

edisgo.io.electromobility\_import.determine\_grid\_connection\_capacity(total\_charging\_point\_capacity, lower\_limit=0.3, upper\_limit=1.0, minimum factor=0.45)

edisgo.io.electromobility\_import.integrate\_charging\_parks(edisgo obj)

Integrates all designated charging parks into the grid.

The charging time series at each charging park are not set in this function.

#### **Parameters**

edisgo\_obj (EDisGo) -

# edisgo.io.heat\_pump\_import module

edisgo.io.heat\_pump\_import.oedb(edisgo\_object, scenario, engine)

Gets heat pumps for specified scenario from oedb and integrates them into the grid.

See import\_heat\_pumps for more information.

### **Parameters**

- edisgo\_object (EDisGo) -
- scenario (str) Scenario for which to retrieve heat pump data. Possible options are 'eGon2035' and 'eGon100RE'.
- engine (sqlalchemy.Engine) Database engine.

## Returns

List with names (as in index of *loads\_df*) of integrated heat pumps.

# Return type

list(str)

# edisgo.io.generators\_import module

edisgo.io.generators\_import.oedb(edisgo\_object, generator\_scenario, \*\*kwargs)

Gets generator park for specified scenario from oedb and integrates them into the grid.

The importer uses SQLAlchemy ORM objects. These are defined in ego.io.

For further information see also *import\_generators*.

### **Parameters**

- edisgo\_object (EDisGo) -
- **generator\_scenario** (*str*) Scenario for which to retrieve generator data. Possible options are 'nep2035' and 'ego100'.
- **remove\_decommissioned** (*bool*) If True, removes generators from network that are not included in the imported dataset (=decommissioned). Default: True.
- **update\_existing** (*bool*) If True, updates capacity of already existing generators to capacity specified in the imported dataset. Default: True.
- **p\_target** (*dict or None*) Per default, no target capacity is specified and generators are expanded as specified in the respective scenario. However, you may want to use one of the scenarios but have slightly more or less generation capacity than given in

the respective scenario. In that case you can specify the desired target capacity per technology type using this input parameter. The target capacity dictionary must have technology types (e.g. 'wind' or 'solar') as keys and corresponding target capacities in MW as values. If a target capacity is given that is smaller than the total capacity of all generators of that type in the future scenario, only some of the generators in the future scenario generator park are installed, until the target capacity is reached. If the given target capacity is greater than that of all generators of that type in the future scenario, then each generator capacity is scaled up to reach the target capacity. Be careful to not have much greater target capacities as this will lead to unplausible generation capacities being connected to the different voltage levels. Also be aware that only technologies specified in the dictionary are expanded. Other technologies are kept the same. Default: None.

• allowed\_number\_of\_comp\_per\_lv\_bus (int) – Specifies, how many generators are at most allowed to be placed at the same LV bus, Default: 2.

# edisgo.io.pypsa\_io module

This module provides tools to convert eDisGo representation of the network topology to PyPSA data model. Call *to\_pypsa()* to retrieve the PyPSA network container.

edisgo.io.pypsa\_io.to\_pypsa(edisgo\_object, mode=None, timesteps=None, \*\*kwargs)

Convert grid to PyPSA.Network representation.

You can choose between translation of the MV and all underlying LV grids (mode=None (default)), the MV network only (mode='mv' or mode='mvlv') or a single LV network (mode='lv').

#### **Parameters**

- edisgo\_object (EDisGo) EDisGo object containing grid topology and time series information.
- **mode** (*str*) Determines network levels that are translated to PyPSA.Network. See *mode* parameter in *to\_pypsa* for more information.
- timesteps (pandas.DatetimeIndex or pandas.Timestamp) See timesteps parameter in to\_pypsa for more information.

:param See other parameters in to\_pypsa for more: :param information.:

# Returns

PyPSA.Network representation.

# Return type

PyPSA.Network

edisgo.io.pypsa\_io.set\_seed(edisgo\_obj, pypsa\_network)

Set initial guess for the Newton-Raphson algorithm.

In PyPSA an initial guess for the Newton-Raphson algorithm used in the power flow analysis can be provided to speed up calculations. For PQ buses, which besides the slack bus, is the only bus type in edisgo, voltage magnitude and angle need to be guessed. If the power flow was already conducted for the required time steps and buses, the voltage magnitude and angle results from previously conducted power flows stored in  $pfa_v_mag_pu_seed$  and  $pfa_v_ang_seed$  are used as the initial guess. Always the latest power flow calculation is used and only results from power flow analyses including the MV level are considered, as analysing single LV grids is currently not in the focus of edisgo and does not require as much speeding up, as analysing single LV grids is usually already quite quick. If for some buses or time steps no power flow results are available, default values are used. For the voltage magnitude the default value is 1 and for the voltage angle 0.

#### **Parameters**

• edisgo\_obj (EDisGo) -

• **pypsa\_network** (pypsa.Network) – Pypsa network in which seed is set.

edisgo.io.pypsa\_io.process\_pfa\_results(edisgo, pypsa, timesteps, dtype='float')

Passing power flow results from PyPSA to Results.

#### **Parameters**

- edisgo (EDisGo) -
- pypsa (pypsa.Network) The PyPSA network to retrieve results from.
- **timesteps** (pandas.DatetimeIndex or pandas.Timestamp) Time steps for which latest power flow analysis was conducted and for which to retrieve pypsa results.

### **Notes**

P and Q are returned from the line ending/transformer side with highest apparent power S, exemplary written as

$$S_{max} = max(\sqrt{P_0^2 + Q_0^2}, \sqrt{P_1^2 + Q_1^2}) P = P_0 P_1(S_{max}) Q = Q_0 Q_1(S_{max})$$

#### See also:

Results, analysis

# edisgo.io.timeseries import module

edisgo.io.timeseries\_import.feedin\_oedb(config\_data, weather\_cell\_ids, timeindex)

Import feed-in time series data for wind and solar power plants from the OpenEnergy DataBase.

# **Parameters**

- **config\_data** (*Config*) Configuration data from config files, relevant for information of which data base table to retrieve feed-in data from.
- weather\_cell\_ids (list(int)) List of weather cell id's (integers) to obtain feedin data for.
- **timeindex** (pandas.DatetimeIndex) Feed-in data is currently only provided for weather year 2011. If timeindex contains a different year, the data is reindexed.

### Returns

DataFrame with hourly time series for active power feed-in per generator type (wind or solar, in column level 0) and weather cell (in column level 1), normalized to a capacity of 1 MW.

## Return type

pandas.DataFrame

edisgo.io.timeseries\_import.load\_time\_series\_demandlib(config\_data, timeindex)

Get normalized sectoral electricity load time series using the demandlib.

Resulting electricity load profiles hold time series of hourly conventional electricity demand for the sectors residential, retail, agricultural and industrial. Time series are normalized to a consumption of 1 MWh per year.

#### **Parameters**

- **config\_data** (*Config*) Configuration data from config files, relevant for industrial load profiles.
- timeindex (pandas.DatetimeIndex) Timesteps for which to generate load time series.

# Returns

DataFrame with conventional electricity load time series for sectors residential, retail, agricultural and industrial. Index is a pandas.DatetimeIndex. Columns hold the sector type.

#### Return type

pandas.DataFrame

edisgo.io.timeseries\_import.cop\_oedb(engine, weather\_cell\_ids, year=None)

Get COP (coefficient of performance) time series data from the OpenEnergy DataBase.

#### **Parameters**

- **engine** (sqlalchemy.Engine) Database engine.
- weather\_cell\_ids(list(int) or list(float))-List(or array) of weather cell IDs to obtain COP data for.
- **year** (*int*) COP data is only provided for the weather year 2011. If a different year is provided through this parameter, the data is reindexed. A leap year can currently not be handled. In case a leap year is given, the time index is set for 2011!

### Returns

DataFrame with hourly COP time series in p.u. per weather cell. Index of the dataframe is a time index. Columns contain the weather cell ID as integer.

# Return type

pandas.DataFrame

edisgo.io.timeseries\_import.heat\_demand\_oedb(edisgo\_obj, scenario, engine, year=None)

Get heat demand profiles for heat pumps from the OpenEnergy DataBase.

Heat demand data is returned for all heat pumps in the grid. For more information on how individual heat demand profiles are obtained see functions get\_residential\_heat\_profiles\_per\_building and get\_cts\_profiles\_per\_building. For more information on how district heating heat demand profiles are obtained see function get\_district\_heating\_heat\_demand\_profiles.

#### **Parameters**

- edisgo\_obj (EDisGo) -
- **scenario** (*str*) Scenario for which to retrieve demand data. Possible options are 'eGon2035' and 'eGon100RE'.
- engine (sqlalchemy.Engine) Database engine.
- year (int or None) Year to index heat demand data by. Per default this is set to 2035 in case of the 'eGon2035' and to 2045 in case of the 'eGon100RE' scenario. A leap year can currently not be handled. In case a leap year is given, the time index is set according to the chosen scenario.

#### Returns

DataFrame with hourly heat demand for one year in MW per heat pump. Index of the dataframe is a time index. Columns contain the heat pump name as in index of *loads\_df*.

### Return type

pandas.DataFrame

edisgo.io.timeseries\_import.get\_residential\_heat\_profiles\_per\_building(building\_ids, scenario, engine)

Gets residential heat demand profiles per building.

# **Parameters**

- building\_ids (list(int)) List of building IDs to retrieve heat demand profiles for.
- scenario (str) Scenario for which to retrieve demand data. Possible options are 'eGon2035' and 'eGon100RE'.
- engine (sqlalchemy.Engine) Database engine.

Dataframe with residential heat demand profiles per building for one year in an hourly resolution in MW. Index contains hour of the year (from 0 to 8759) and column names are building ID as integer.

# **Return type**

pandas.DataFrame

Gets heat demand profiles of district heating networks from oedb.

#### **Parameters**

- **district\_heating\_ids** (*list(int)*) List of district heating area IDs to get heat demand profiles for.
- scenario (str) Scenario for which to retrieve data. Possible options are 'eGon2035' and 'eGon100RE'.
- engine (sqlalchemy.Engine) Database engine.

### Returns

Dataframe with heat demand profiles per district heating network for one year in an hourly resolution in MW. Index contains hour of the year (from 1 to 8760) and column names are district heating network ID as integer.

## Return type

pandas.DataFrame

edisgo.io.timeseries\_import.get\_cts\_profiles\_per\_building(bus\_id, scenario, sector, engine)
Gets CTS heat demand profiles per building for all buildings in MV grid.

### **Parameters**

- **bus\_id** (*int*) MV grid ID.
- scenario (str) Scenario for which to retrieve demand data. Possible options are 'eGon2035' and 'eGon100RE'.
- **sector** (*str*) Demand sector for which profile is calculated: "electricity" or "heat"
- engine (sqlalchemy.Engine) Database engine.

### Returns

Dataframe with CTS demand profiles per building for one year in an hourly resolution in MW. Index contains hour of the year (from 0 to 8759) and column names are building ID as integer.

## Return type

pandas.DataFrame

# 1.8.5 edisgo.opf package

## edisgo.opf.run mp opf module

```
edisgo.opf.run_mp_opf.convert(o)
```

Helper function for json dump, as int64 cannot be dumped.

edisgo.opf.run\_mp\_opf.bus\_names\_to\_ints(pypsa\_network, bus\_names)

This remaps a list of eDisGo bus names from Strings to Integers.

Integer indices are needed for the optimization. The result uses one-based indexing, as it gets passed on to Julia directly.

# **Parameters**

- pypsa\_network –
- **bus\_names** (*list(str)*) List of bus names to be remapped to indices.

List of one-based bus indices.

# Return type

list(int)

edisgo.opf.run\_mp\_opf.run\_mp\_opf(edisgo\_network, timesteps=None, storage\_series=[], \*\*kwargs)

#### **Parameters**

- edisgo\_network -
- timesteps (pandas.DatetimeIndex<DatetimeIndex> or pandas.Timestamp<Timestamp>) –
- \*\*kwargs "scenario": "nep" # objective function "objective": "nep", # chosen relaxation "relaxation": "none", # upper bound on network expansion "max\_exp": 10, # number of time steps considered in optimization "time\_horizon": 2, # length of time step in hours "time\_elapsed": 1.0, # storage units are considered "storage\_units": False, # positioning of storage units, if empty list, all buses are potential positions # of storage units and # capacity is optimized "storage\_buses": [], # total storage capacity in the network "total\_storage\_capacity": 0.0, # Requirements for curtailment in every time step is considered "storage\_series": [], # Time series for storage operation required by upper grid layer "curtailment\_requirement": False, # List of total curtailment for each time step, len(list)== "time\_horizon" "curtailment\_requirement\_series": [], # An overall allowance of curtailment is considered "curtailment\_allowance": False, # Maximal allowed curtailment over entire time horizon, # DEFAULT: "3percent"=> 3% of total RES generation in time horizon may be # curtailed, else: Float "curtailment\_total": "3percent", "results\_path": "opf\_solutions" # path to where OPF results are stored

# edisgo.opf.timeseries reduction module

edisgo.opf.timeseries\_reduction.get\_steps\_curtailment(edisgo\_obj, percentage=0.5)

Get the time steps with the most critical violations for curtailment optimization.

### **Parameters**

- edisgo\_obj (EDisGo) The eDisGo API object
- **percentage** (*float*) The percentage of most critical time steps to select

### Returns

the reduced time index for modeling curtailment

### Return type

pandas.DatetimeIndex

edisgo.opf.timeseries\_reduction.get\_steps\_storage(edisgo\_obj, window=5)

Get the most critical time steps from series for storage problems.

### **Parameters**

- edisgo\_obj (*EDisGo*) The eDisGo API object
- window (int) The additional hours to include before and after each critical time step.

### Returns

the reduced time index for modeling storage

# Return type

pandas.DatetimeIndex

edisgo.opf.timeseries\_reduction.get\_linked\_steps(cluster\_params, num\_steps=24, keep\_steps=[])

Use provided data to identify representative time steps and create mapping Dict that can be passed to optimization

#### **Parameters**

- **cluster\_params** (pandas.DataFrame) Time series containing the parameters to be considered for distance between points.
- num\_steps (int) The number of representative time steps to be selected.
- **keep\_steps** (Iterable of the same type as cluster\_params.index) Time steps to retain with full resolution, regardless of clustering result.

#### Returns

Dictionary where each represented time step is a key and its representative time step is a value.

# **Return type**

dict

# edisgo.opf.results package

edisgo.opf.results.opf\_expand\_network.expand\_network(edisgo, tolerance=1e-06)

Apply network expansion factors that were obtained by optimization to eDisGo MVGrid

### **Parameters**

- edisgo (EDisGo) -
- **tolerance** (*float*) The acceptable margin with which an expansion factor can deviate from the nearest Integer before it gets rounded up

 $\verb|edisgo.opf.results.opf_expand_network.grid_expansion_costs||(opf\_results, tolerance=1e-06)||$ 

Calculates grid expansion costs from OPF.

As grid expansion is conducted continuously number of expanded lines is determined by simply rounding up (including some tolerance).

# **Parameters**

- opf\_results (OPFResults class) -
- tolerance (float) -

# Returns

Grid expansion costs determined by OPF

# Return type

float

edisgo.opf.results.opf\_expand\_network.integrate\_storage\_units(edisgo, min\_storage\_size=0.3, timeseries=True, as\_load=False)

Integrates storage units from OPF into edisgo grid topology.

Storage units that are too small to be connected to the MV grid or that are not used (time series contains only zeros) are discarded.

# **Parameters**

- edisgo (EDisGo object) —
- min\_storage\_size (float) Minimal storage size in MW needed to connect storage unit to MV grid. Smaller storage units are ignored.
- **timeseries** (*bool*) If True time series is added to component.
- as\_load (bool) If True, storage is added as load to the edisgo topology. This is temporarily needed as the OPF cannot handle storage units from edisgo yet. This way, storage units with fixed position and time series can be considered in OPF.

First return value contains the names of the added storage units and the second return value the capacity of storage units that were too small to connect to the MV grid or not used.

# Return type

list(str), float

edisgo.opf.results.opf\_expand\_network.get\_curtailment\_per\_node(edisgo, curtailment\_ts=None, tolerance=0.001)

Gets curtailed power per node.

As LV generators are aggregated at the corresponding LV station curtailment is not determined per generator but per node.

This function also checks if curtailment requirements were met by OPF in case the curtailment requirement time series is provided.

# **Parameters**

- edisgo (EDisGo object) -
- **curtailment\_ts** (*pd.Series*) Series with curtailment requirement per time step. Only needs to be provided if you want to check if requirement was met.
- **tolerance** (*float*) Tolerance for checking if curtailment requirement and curtailed power are equal.

#### Returns

DataFrame with curtailed power in MW per node. Column names correspond to nodes and index to time steps calculated.

# **Return type**

pd.DataFrame

edisgo.opf.results.opf\_expand\_network.get\_load\_curtailment\_per\_node(edisgo, tolerance=0.001)

Gets curtailed load per node.

# **Parameters**

- edisgo (EDisGo object) -
- **tolerance** (*float*) Tolerance for checking if curtailment requirement and curtailed power are equal.

### Returns

DataFrame with curtailed power in MW per node. Column names correspond to nodes and index to time steps calculated.

# Return type

pd.DataFrame

 $\verb|edisgo.opf.results.opf_expand_network.integrate\_curtailment\_as\_load|(edisgo, and alternative and alternative and alternati$ 

curtailment\_per\_node)

Adds load curtailed power per node as load

This is done because curtailment results from OPF are not given per generator but per node (as LV generators are aggregated per LV grid).

# Parameters

- edisgo -
- curtailment\_per\_node -

#### Returns

edisgo.opf.results.opf\_result\_class.read\_from\_json(edisgo\_obj, path, mode='mv')
Read optimization results from json file.

This reads the optimization results directly from a JSON result file without carrying out the optimization process.

Parameters

```
• edisgo_obj (EDisGo) – An edisgo object with the same topology that the optimization
                     was run on.
                   • path (str) – Path to the optimization result JSON file.
                   • mode (str) – Voltage level, currently only supports "mv"
class edisgo.opf.results.opf_result_class.LineVariables
     Bases: object
class edisgo.opf.results.opf_result_class.BusVariables
     Bases: object
class edisgo.opf.results.opf_result_class.GeneratorVariables
     Bases: object
{\bf class}\ {\bf edisgo.opf.results.opf\_result\_class.} {\bf LoadVariables}
     Bases: object
class edisgo.opf.results.opf_result_class.StorageVariables
     Bases: object
class edisgo.opf.results.opf_result_class.OPFResults
     Bases: object
     set_solution(solution_name, pypsa_net)
     read_solution_file(solution_name)
     dump_solution_file(solution_name=[])
     set_solution_to_results(pypsa_net)
     set_line_variables(pypsa_net)
     set_bus_variables(pypsa_net)
     set_gen_variables(pypsa_net)
     set_load_variables(pypsa net)
     set_strg_variables(pypsa_net)
edisgo.opf.util package
edisgo.opf.util.plot_solutions.plot_line_expansion(edisgo_obj, timesteps)
edisgo.opf.util.scenario_settings.opf_settings()
```

# 1.8.6 edisgo.tools package

# edisgo.tools.config module

This file is part of eDisGo, a python package for distribution network analysis and optimization.

It is developed in the project open\_eGo: https://openegoproject.wordpress.com

eDisGo lives on github: https://github.com/openego/edisgo/ The documentation is available on RTD: https://edisgo.readthedocs.io/en/dev/

Based on code by oemof developing group

This module provides a highlevel layer for reading and writing config files.

class edisgo.tools.config.Config(\*\*kwargs)

Bases: object

Container for all configurations.

#### **Parameters**

• **config\_path** (*None or str or :dict*) – Path to the config directory. Options are:

## 'default' (default)

If *config\_path* is set to 'default', the provided default config files are used directly.

– str

If *config\_path* is a string, configs will be loaded from the directory specified by *config\_path*. If the directory does not exist, it is created. If config files don't exist, the default config files are copied into the directory.

# dict

A dictionary can be used to specify different paths to the different config files. The dictionary must have the following keys:

- \* 'config\_db\_tables'
- \* 'config\_grid'
- \* 'config\_grid\_expansion'
- \* 'config\_timeseries'

Values of the dictionary are paths to the corresponding config file. In contrast to the other options, the directories and config files must exist and are not automatically created.

# - None

If *config\_path* is None, configs are loaded from the edisgo default config directory (\$HOME\$/.edisgo). If the directory does not exist, it is created. If config files don't exist, the default config files are copied into the directory.

Default: "default".

- **from\_j son** (*boo1*) Set to True to load config data from json file. In that case the json file is assumed to be located in path specified through *config\_path*. Per default this is set to False in which case config data is loaded from cfg files. Default: False.
- **json\_filename** (*str*) Filename of the json file. If None, it is loaded from file with name "configs.json". Default: None.

• **from\_zip\_archive** (*bool*) – Set to True to load json config file from zip archive. Default: False.

### **Notes**

The Config object can be used like a dictionary. See example on how to use it.

# **Examples**

Create Config object from default config files

```
>>> from edisgo.tools.config import Config
>>> config = Config()
```

Get reactive power factor for generators in the MV network

```
>>> config['reactive_power_factor']['mv_gen']
```

```
from_cfg(config_path=None)
```

Load config files.

#### **Parameters**

**config\_path** (*None or str or dict*) – See class definition for more information.

### **Returns**

eDisGo configuration data from config files.

#### Return type

collections.OrderedDict

to\_json(directory, filename=None)

Saves config data to json file.

#### **Parameters**

- **directory** (*str*) Directory, the json file is saved to.
- **filename** (*str or None*) Filename the json file is saved under. If None, it is saved under the filename "configs.json". Default: None.

from\_json(directory, filename=None, from\_zip\_archive=False)

Imports config data from json file as dictionary.

### **Parameters**

- **directory** (*str*) Directory, the json file is loaded from.
- **filename** (*str or None*) Filename of the json file. If None, it is loaded from file with name "configs.json". Default: None.
- **from\_zip\_archive** (*bool*) Set to True if data is archived in a zip archive. Default: False.

### Returns

Dictionary with config data loaded from ison file.

## Return type

dict

edisgo.tools.config.load\_config(filename, config\_dir=None, copy\_default\_config=True)

Loads the specified config file.

#### **Parameters**

- **filename** (*str*) Config file name, e.g. 'config\_grid.cfg'.
- **config\_dir**(*str*, *optional*) Path to config file. If None uses default edisgo config directory specified in config file 'config\_system.cfg' in section 'user\_dirs' by subsections 'root\_dir' and 'config\_dir'. Default: None.
- **copy\_default\_config** (*bool*) If True copies a default config file into *config\_dir* if the specified config file does not exist. Default: True.

```
edisgo.tools.config.get(section, key)
```

Returns the value of a given key of a given section of the main config file.

#### **Parameters**

- section (str) -
- key (str) -

#### Returns

The value which will be casted to float, int or boolean. If no cast is successful, the raw string is returned.

# Return type

float or int or bool or str

# edisgo.tools.config.get\_default\_config\_path()

Returns the basic edisgo config path. If it does not yet exist it creates it and copies all default config files into it.

## **Returns**

Path to default edisgo config directory specified in config file 'config\_system.cfg' in section 'user\_dirs' by subsections 'root\_dir' and 'config\_dir'.

# Return type

str

# edisgo.tools.config.make\_directory(directory)

Makes directory if it does not exist.

# **Parameters**

**directory** (*str*) – Directory path

# edisgo.tools.geo module

```
edisgo.tools.geo.proj2equidistant(srid)
```

Transforms to equidistant projection (epsg:3035).

## **Parameters**

**srid** (*int*) – Spatial reference identifier of geometry to transform.

## Return type

functools.partial()

# edisgo.tools.geo.proj2equidistant\_reverse(srid)

Transforms back from equidistant projection to given projection.

# **Parameters**

**srid** (*int*) – Spatial reference identifier of geometry to transform.

# Return type

functools.partial()

```
edisgo.tools.geo.proj_by_srids(srid1, srid2)
```

Transforms from specified projection to other specified projection.

#### **Parameters**

- **srid1** (*int*) Spatial reference identifier of geometry to transform.
- **srid2** (*int*) Spatial reference identifier of destination CRS.

# Return type

```
functools.partial()
```

### **Notes**

Projections often used are conformal projection (epsg:4326), equidistant projection (epsg:3035) and spherical mercator projection (epsg:3857).

```
edisgo.tools.geo.calc_geo_lines_in_buffer(grid_topology, bus, grid, buffer_radius=2000, buffer_radius_inc=1000)
```

Determines lines that are at least partly within buffer around given bus.

If there are no lines, the buffer specified in *buffer\_radius* is successively extended by *buffer\_radius\_inc* until lines are found.

#### **Parameters**

- grid\_topology (Topology) -
- **bus** (pandas.Series) Data of origin bus the buffer is created around. Series has same rows as columns of *buses\_df*.
- **grid** (*Grid*) Grid whose lines are searched.
- **buffer\_radius** (*float*, *optional*) Radius in m used to find connection targets. Default: 2000.
- **buffer\_radius\_inc** (*float*, *optional*) Radius in m which is incrementally added to *buffer\_radius* as long as no target is found. Default: 1000.

#### Returns

List of lines in buffer (meaning close to the bus) sorted by the lines' representatives.

### Return type

list(str)

Calculates the geodesic distance between two buses in km.

The detour factor in config\_grid is incorporated in the geodesic distance.

#### **Parameters**

- $\bullet \ \, \mathbf{grid\_topology} \ \, (\mathit{Topology}) \, \,$
- **bus\_source** (*str*) Name of source bus as in index of *buses\_df*.
- **bus\_target** (*str*) Name of target bus as in index of *buses\_df*.
- **branch\_detour\_factor** (*float*) Detour factor to consider that two buses can usually not be connected directly. Default: 1.3.

# Returns

Distance in km.

## Return type

float

# edisgo.tools.geo.find\_nearest\_bus(point, bus\_target)

Finds the nearest bus in bus\_target to a given point.

#### **Parameters**

- **point** (shapely.Point) Point to find the nearest bus for.
- **bus\_target** (pandas.DataFrame) Dataframe with candidate buses and their positions given in 'x' and 'y' columns. The dataframe has the same format as *buses\_df*.

#### Returns

Tuple that contains the name of the nearest bus and its distance in km.

### **Return type**

tuple(str, float)

edisgo.tools.geo.**find\_nearest\_conn\_objects**(grid\_topology, bus, lines, conn\_diff\_tolerance=0.0001) Searches all lines for the nearest possible connection object per line.

It picks out 1 object out of 3 possible objects: 2 line-adjacent buses and 1 potentially created branch tee on the line (using perpendicular projection). The resulting stack (list) is sorted ascending by distance from bus.

### **Parameters**

- grid\_topology (Topology) -
- bus (pandas.Series) Data of bus to connect. Series has same rows as columns of buses\_df.
- **lines** (*list(str)*) List of line representatives from index of *lines\_df*.
- **conn\_diff\_tolerance** (*float*, *optional*) Threshold which is used to determine if 2 objects are at the same position. Default: 0.0001.

#### Returns

List of connection objects. Each object is represented by dict with representative, shapely object and distance to node.

# Return type

list(dict)

# edisgo.tools.geopandas\_helper module

Bases: object

Grids geo data for all components with information about their geolocation.

## **Parameters**

- **crs** (*str*) Coordinate Reference System of the geometry objects.
- id (str or int) Grid identifier
- grid (Grid) Matching grid object
- buses\_gdf (geopandas.GeoDataFrame) GeoDataframe with all buses in the Grid. See buses\_df for more information.
- **generators\_gdf** (geopandas.GeoDataFrame) GeoDataframe with all generators in the Grid. See *generators\_df* for more information.
- **loads\_gdf** (geopandas.GeoDataFrame) GeoDataframe with all loads in the Grid. See *loads\_df* for more information.

- **storage\_units\_gdf** (geopandas.GeoDataFrame) GeoDataframe with all storage units in the Grid. See *storage\_units\_df* for more information.
- **transformers\_gdf** (geopandas.GeoDataFrame) GeoDataframe with all transformers in the Grid. See *transformers\_df* for more information.
- lines\_gdf (geopandas.GeoDataFrame) GeoDataframe with all lines in the Grid. See loads\_df for more information.

edisgo.tools.geopandas\_helper.to\_geopandas(grid\_obj)

Translates all DataFrames with geolocations within a Grid class to GeoDataFrames.

#### **Parameters**

**grid\_obj** (*Grid*) – Grid object to transform.

#### Returns

Data container with the grids geo data for all components with information about their geolocation.

### Return type

GeoPandasGridContainer

# edisgo.tools.logger module

```
edisgo.tools.logger.setup_logger(file_name=None, log_dir=None, loggers=None, stream_output=<_io.TextIOWrapper name='<stdout>' mode='w' encoding='utf-8'>, debug_message=False, reset_loggers=False)
```

Setup different loggers with individual logging levels and where to write output.

The following table from python 'Logging Howto' shows you when which logging level is used.

| Level    | When it's used                                                                              |
|----------|---------------------------------------------------------------------------------------------|
| DEBUG    | Detailed information, typically of interest only when diagnosing problems.                  |
| INFO     | Confirmation that things are working as expected.                                           |
| WARNING  | An indication that something unexpected happened, or indicative of some problem in the near |
|          | future (e.g. 'disk space low'). The software is still working as expected.                  |
| ERROR    | Due to a more serious problem, the software has not been able to perform some function.     |
| CRITICAL | A serious error, indicating that the program itself may be unable to continue running.      |

### **Parameters**

- **file\_name** (*str or None*) Specifies file name of file logging information is written to. Possible options are:
  - None (default)

Saves log file with standard name %*Y*\_%*m*\_%*d*-%*H*:%*M*:%*S*\_*edisgo.log*.

– str

Saves log file with the specified file name.

- log\_dir (str or None) Specifies directory log file is saved to. Possible options
  are:
  - None (default)

Saves log file in current working directory.

- "default"

Saves log file into directory configured in the configs.

– str

Saves log file into the specified directory.

## • loggers (None or list(dict)) -

#### - None

Configuration as shown in the example below is used. Configures root logger with file and stream level warning and the edisgo logger with file and stream level debug.

#### list(dict)

List of dicts with the logger configuration. Each dictionary must contain the following keys and corresponding values:

#### \* 'name'

Specifies name of the logger as string, e.g. 'root' or 'edisgo'.

#### \* 'file level'

Specifies file logging level. Possible options are:

## · "debug"

Logs logging messages with logging level logging.DEBUG and above.

#### · "info

Logs logging messages with logging level logging.INFO and above.

## · "warning"

Logs logging messages with logging level logging.WARNING and above.

#### · "error"

Logs logging messages with logging level logging.ERROR and above.

## · "critical"

Logs logging messages with logging level logging.CRITICAL.

#### · None

No logging messages are logged.

## \* 'stream\_level'

Specifies stream logging level. Possible options are the same as for *file\_level*.

- **stream\_output** (*stream*) Default sys.stdout is used. sys.stderr is also possible.
- **debug\_message** (*bool*) If True the handlers of every configured logger is printed.
- **reset\_loggers** (*bool*) If True the handlers of all loggers are cleared before configuring the loggers. Only use if you know what you do, it could be dangerous.

# **Examples**

```
>>> setup_logger(
>>> loggers=[
>>> {"name": "root", "file_level": "warning", "stream_level": "warning"},
>>> {"name": "edisgo", "file_level": "info", "stream_level": "info"}
>>> ]
>>> )
```

1.8. API 141

## edisgo.tools.networkx helper module

edisgo.tools.networkx\_helper.translate\_df\_to\_graph(buses\_df, lines\_df, transformers\_df=None)
Translate DataFrames to networkx Graph Object.

#### **Parameters**

- **buses\_df** (pandas.DataFrame) Dataframe with all buses to use as Graph nodes. For more information about the Dataframe see *buses\_df*.
- lines\_df (pandas.DataFrame) Dataframe with all lines to use as Graph branches. For more information about the Dataframe see lines\_df
- transformers\_df (pandas.DataFrame, optional) Dataframe with all transformers to use as additional Graph nodes. For more information about the Dataframe see transformers\_df

#### Returns

Graph representation of the grid as networkx Ordered Graph, where lines are represented by edges in the graph, and buses and transformers are represented by nodes.

## Return type

networkx.Graph

# edisgo.tools.plots module

edisgo.tools.plots.histogram(data, \*\*kwargs)

Function to create histogram, e.g. for voltages or currents.

#### **Parameters**

- data (pandas.DataFrame) Data to be plotted, e.g. voltage or current (v\_res or i\_res from network.results.Results). Index of the dataframe must be a pandas.DatetimeIndex.
- **timeindex** (pandas.Timestamp or list(pandas.Timestamp) or None, optional) Specifies time steps histogram is plotted for. If timeindex is None all time steps provided in *data* are used. Default: None.
- **directory** (str or None, optional) Path to directory the plot is saved to. Is created if it does not exist. Default: None.
- **filename** (str or None, optional) Filename the plot is saved as. File format is specified by ending. If filename is None, the plot is shown. Default: None.
- **color** (str or None, optional) Color used in plot. If None it defaults to blue. Default: None
- **alpha** (float, optional) Transparency of the plot. Must be a number between 0 and 1, where 0 is see through and 1 is opaque. Default: 1.
- title (str or None, optional) Plot title. Default: None.
- **x\_label** (str, optional) Label for x-axis. Default: "".
- y\_label (str, optional) Label for y-axis. Default: "".
- **normed** (bool, optional) Defines if histogram is normed. Default: False.
- **x\_limits** (tuple or None, optional) Tuple with x-axis limits. First entry is the minimum and second entry the maximum value. Default: None.
- **y\_limits** (tuple or None, optional) Tuple with y-axis limits. First entry is the minimum and second entry the maximum value. Default: None.
- fig\_size (str or tuple, optional) -

## Size of the figure in inches or a string with the following options:

- 'a4portrait'
- 'a4landscape'
- 'a5portrait'

- 'a5landscape'

Default: 'a5landscape'.

• binwidth (float) – Width of bins. Default: None.

edisgo.tools.plots.add\_basemap(ax, zoom=12)

Adds map to a plot.

edisgo.tools.plots.get\_grid\_district\_polygon(config, subst\_id=None, projection=4326)

Get MV network district polygon from oedb for plotting.

edisgo.tools.plots.mv\_grid\_topology(edisgo\_obj, timestep=None, line\_color=None, node\_color=None, line\_load=None, grid\_expansion\_costs=None, filename=None, arrows=False, grid\_district\_geom=True, background\_map=True, voltage=None, limits\_cb\_lines=None, limits\_cb\_nodes=None, xlim=None, ylim=None, lines\_cmap='inferno\_r', title='', scaling\_factor\_line\_width=None, curtailment\_df=None, \*\*kwargs)

Plot line loading as color on lines.

Displays line loading relative to nominal capacity.

#### **Parameters**

- edisgo\_obj (*EDisGo*) –
- **timestep** (pandas.Timestamp) Time step to plot analysis results for. If *timestep* is None maximum line load and if given, maximum voltage deviation, is used. In that case arrows cannot be drawn. Default: None.
- **line\_color** (str or None) Defines whereby to choose line colors (and implicitly size). Possible options are:
  - 'loading' Line color is set according to loading of the line. Loading of MV lines must be provided by parameter *line\_load*.
  - 'expansion\_costs' Line color is set according to investment costs of the line.
     This option also effects node colors and sizes by plotting investment in stations and setting node\_color to 'storage\_integration' in order to plot storage size of integrated storage units. Grid expansion costs must be provided by parameter grid\_expansion\_costs.
  - None (default) Lines are plotted in black. Is also the fallback option in case of wrong input.
- **node\_color** (str or None) Defines whereby to choose node colors (and implicitly size). Possible options are:
  - 'technology' Node color as well as size is set according to type of node (generator, MV station, etc.).
  - 'voltage' Node color is set according to maximum voltage at each node. Voltages
    of nodes in MV network must be provided by parameter *voltage*.
  - 'voltage\_deviation' Node color is set according to voltage deviation from 1 p.u.. Voltages of nodes in MV network must be provided by parameter *voltage*.
  - 'storage\_integration' Only storage units are plotted. Size of node corresponds to size of storage.
  - None (default) Nodes are not plotted. Is also the fallback option in case of wrong input.
  - 'curtailment' Plots curtailment per node. Size of node corresponds to share of curtailed power for the given time span. When this option is chosen a dataframe

1.8. API 143

with curtailed power per time step and node needs to be provided in parameter *curtailment df*.

- 'charging\_park' Plots nodes with charging stations in red.
- line\_load (pandas.DataFrame or None) Dataframe with current results from power flow analysis in A. Index of the dataframe is a pandas.DatetimeIndex, columns are the line representatives. Only needs to be provided when parameter *line\_color* is set to 'loading'. Default: None.
- grid\_expansion\_costs (pandas.DataFrame or None) Dataframe with network expansion costs in kEUR. See grid\_expansion\_costs in Results for more information. Only needs to be provided when parameter line\_color is set to 'expansion\_costs'. Default: None.
- **filename** (str) Filename to save plot under. If not provided, figure is shown directly. Default: None.
- arrows (Boolean) If True draws arrows on lines in the direction of the power flow.
   Does only work when *line\_color* option 'loading' is used and a time step is given.
   Default: False.
- **grid\_district\_geom** (Boolean) If True network district polygon is plotted in the background. This also requires the geopandas package to be installed. Default: True.
- background\_map (Boolean) If True map is drawn in the background. This also requires the contextily package to be installed. Default: True.
- **voltage** (pandas.DataFrame) Dataframe with voltage results from power flow analysis in p.u.. Index of the dataframe is a pandas.DatetimeIndex, columns are the bus representatives. Only needs to be provided when parameter *node\_color* is set to 'voltage'. Default: None.
- **limits\_cb\_lines** (tuple) Tuple with limits for colorbar of line color. First entry is the minimum and second entry the maximum value. Only needs to be provided when parameter *line\_color* is not None. Default: None.
- **limits\_cb\_nodes** (tuple) Tuple with limits for colorbar of nodes. First entry is the minimum and second entry the maximum value. Only needs to be provided when parameter *node\_color* is not None. Default: None.
- **xlim** (tuple) Limits of x-axis. Default: None.
- ylim (tuple) Limits of y-axis. Default: None.
- **lines\_cmap** (str) Colormap to use for lines in case *line\_color* is 'loading' or 'expansion\_costs'. Default: 'inferno\_r'.
- title (str) Title of the plot. Default: ".
- **scaling\_factor\_line\_width** (float or None) If provided line width is set according to the nominal apparent power of the lines. If line width is None a default line width of 2 is used for each line. Default: None.
- **curtailment\_df** (pandas.DataFrame) Dataframe with curtailed power per time step and node. Columns of the dataframe correspond to buses and index to the time step. Only needs to be provided if *node color* is set to 'curtailment'.
- **legend\_loc** (*str*) Location of legend. See matplotlib legend location options for more information. Default: 'upper left'.

edisgo.tools.plots.color\_map\_color(value, vmin, vmax, cmap\_name='coolwarm')

Get matching color for a value on a matplotlib color map.

## **Parameters**

- value (float or int) Value to get color for
- vmin (float or int) Minimum value on color map
- vmax (float or int) Maximum value on color map
- cmap\_name (str or list) Name of color map to use, or the colormap

#### Returns

Color name in hex format

## Return type

str

edisgo.tools.plots.ploty(edisgo\_obj, grid=None, line\_color='relative\_loading', node\_color='voltage\_deviation', line\_result\_selection='max', node\_result\_selection='max', selected\_timesteps=None, center\_coordinates=False, pseudo\_coordinates=False, node\_selection=False)

Draws a plotly html figure.

## **Parameters**

- edisgo\_obj (*EDisGo*) Selected edisgo\_obj to get plotting information from.
- **grid** (*Grid*) Grid to plot. If None, the MVGrid of the edisgo\_obj is plotted. Default: None.
- line\_color (str or None) Defines whereby to choose line colors. Possible options are:
  - 'loading'

Line color is set according to loading of the line.

- 'relative\_loading' (default)

Line color is set according to relative loading of the line.

- 'reinforce'

Line color is set according to investment costs of the line.

- None

Line color is black. This is also the fallback, in case other options fail.

- node\_color (str or None) Defines whereby to choose node colors. Possible options are:
  - 'adjacencies'

Node color as well as size is set according to the number of direct neighbors.

- 'voltage\_deviation' (default)

Node color is set according to voltage deviation from 1 p.u..

- None

Line color is black. This is also the fallback, in case other options fail.

- line\_result\_selection (str) Defines which values are shown for the load of the lines:
  - 'min'

Minimal line load of all time steps.

- 'max' (default)

Maximal line load of all time steps.

- **node\_result\_selection** (*str*) Defines which values are shown for the voltage of the nodes:
  - 'min'

Minimal node voltage of all time steps.

- 'max' (default)

Maximal node voltage of all time steps.

- **selected\_timesteps** (pandas.Timestamp or list(pandas.Timestamp) or None) Selected time steps to show results for.
  - None (default)

All time steps are used.

list(pandas.Timestamp) or pandas.Timestamp Selected time steps are used.

1.8. API 145

- **center\_coordinates** (*bool*) Enables the centering of the coordinates. If True the transformer node is set to the coordinates x=0 and y=0. Else, the coordinates from the HV/MV-station of the MV grid are used. Default: False.
- **pseudo\_coordinates** (*bool*) Enable pseudo coordinates for the plotted grid. Default: False.
- node\_selection (bool or list(str)) Only plot selected nodes. Default: False.

#### Returns

Plotly figure with branches and nodes.

#### Return type

plotly.plotly.graph\_objects.Figure

 $\verb|edisgo.tools.plots.chosen_graph|(edisgo\_obj, selected\_grid)|$ 

Get the matching networkx graph from a chosen grid.

#### **Parameters**

- edisgo\_obj (EDisGo) -
- **selected\_grid** (*str*) Grid name. Can be either 'Grid' to select the MV grid with all LV grids or the name of the MV grid to select only the MV grid or the name of one of the LV grids of the eDisGo object to select a specific LV grid.

#### Returns

Tuple with the first entry being the networkx graph of the selected grid and the second entry the grid to use as root node. See draw\_plotly() for more information.

## Return type

(networkx.Graph, *Grid* or bool)

edisgo.tools.plots.plot\_dash\_app(edisgo\_objects, debug=False)

Generates a jupyter dash app from given eDisGo object(s).

#### **Parameters**

- edisgo\_objects (EDisGo or dict[str, EDisGo]) eDisGo objects to show in plotly dash app. In the case of multiple edisgo objects pass a dictionary with the eDisGo objects as values and the respective eDisGo object names as keys.
- **debug** (*boo1*) Debugging for the dash app:
  - False (default)

Disable debugging for the dash app.

- True

Enable debugging for the dash app.

# Returns

Jupyter dash app.

# Return type

**JupyterDash** 

edisgo.tools.plots.plot\_dash(edisgo\_objects, mode='inline', debug=False, port=8050)

Shows the generated jupyter dash app from given eDisGo object(s).

## **Parameters**

- edisgo\_objects (EDisGo or dict[str, EDisGo]) eDisGo objects to show in plotly dash app. In the case of multiple edisgo objects pass a dictionary with the eDisGo objects as values and the respective eDisGo object names as keys.
- mode(str) Display mode
  - "inline" (default)

Jupyter lab inline plotting.

- "jupyterlab"

Plotting in own Jupyter lab tab.

## - "external"

Plotting in own browser tab.

- **debug** (*bool*) If True, enables debugging of the jupyter dash app.
- **port** (*int*) Port which the app uses. Default: 8050.

## edisgo.tools.powermodels\_io module

```
edisgo.tools.powermodels_io.to_powermodels(pypsa_net)
```

Convert pypsa network to network dictionary format, using the pypower structure as an intermediate steps

powermodels network dictionary: https://lanl-ansi.github.io/PowerModels.jl/stable/network-data/

pypower caseformat: https://github.com/rwl/PYPOWER/blob/master/pypower/caseformat.py

**Parameters** 

pypsa\_net -

**Returns** 

edisgo.tools.powermodels\_io.convert\_storage\_series(timeseries)

edisgo.tools.powermodels\_io.add\_storage\_from\_edisgo(edisgo\_obj, psa\_net, pm\_dict)

Read static storage data (position and capacity) from eDisGo and export to Powermodels dict

edisgo.tools.powermodels\_io.pypsa2ppc(psa\_net)

Converter from pypsa data structure to pypower data structure

adapted from pandapower's pd2ppc converter

https://github.com/e2nIEE/pandapower/blob/911f300a96ee0ac062d82f7684083168ff052586/pandapower/pd2ppc.py

edisgo.tools.powermodels\_io.ppc2pm(ppc, psa\_net)

converter from pypower datastructure to powermodels dictionary,

adapted from pandapower to powermodels converter: https://github.com/e2nIEE/pandapower/blob/develop/pandapower/converter/pandamodels/to\_pm.py

**Parameters** 

ppc –

Returns

# edisgo.tools.preprocess\_pypsa\_opf\_structure module

edisgo.tools.preprocess\_pypsa\_opf\_structure.preprocess\_pypsa\_opf\_structure(edisgo\_grid, psa\_network, hvmv\_trafo=False)

Prepares pypsa network for OPF problem.

- adds line costs
- adds HV side of HV/MV transformer to network
- moves slack to HV side of HV/MV transformer

#### **Parameters**

- edisgo\_grid (EDisGo) -
- psa\_network (pypsa.Network) -
- hvmv\_trafo (Boolean) If True, HV side of HV/MV transformer is added to buses and Slack generator is moved to HV side.

1.8. API 147

edisgo.tools.preprocess\_pypsa\_opf\_structure.aggregate\_fluct\_generators(psa\_network)

Aggregates fluctuating generators of same type at the same node.

Iterates over all generator buses. If multiple fluctuating generators are attached, they are aggregated by type.

#### **Parameters**

```
psa_network (pypsa.Network) -
```

## edisgo.tools.tools module

```
edisgo.tools.tools.select_worstcase_snapshots(edisgo_obj)
```

Select two worst-case snapshots from time series

Two time steps in a time series represent worst-case snapshots. These are

1. Maximum Residual Load: refers to the point in the time series where the

(load - generation) achieves its maximum.

## 2. Minimum Residual Load: refers to the point in the time series where the

(load - generation) achieves its minimum.

These two points are identified based on the generation and load time series. In case load or feed-in case don't exist None is returned.

#### **Parameters**

```
edisgo_obj(EDisGo) -
```

#### Returns

Dictionary with keys 'min\_residual\_load' and 'max\_residual\_load'. Values are corresponding worst-case snapshots of type pandas. Timestamp.

# Return type

dict

edisgo.tools.tools.calculate\_relative\_line\_load(edisgo\_obj, lines=None, timesteps=None)

Calculates relative line loading for specified lines and time steps.

Line loading is calculated by dividing the current at the given time step by the allowed current.

#### **Parameters**

- edisgo\_obj (EDisGo) -
- **lines** (*list(str)* or *None*, optional) Line names/representatives of lines to calculate line loading for. If None, line loading is calculated for all lines in the network. Default: None.
- **timesteps** (pandas.Timestamp or list(pandas.Timestamp) or None, optional) Specifies time steps to calculate line loading for. If timesteps is None, all time steps power flow analysis was conducted for are used. Default: None.

## **Returns**

Dataframe with relative line loading (unitless). Index of the dataframe is a pandas.DatetimeIndex, columns are the line representatives.

# Return type

pandas.DataFrame

edisgo.tools.tools.calculate\_line\_reactance(line\_inductance\_per\_km, line\_length, num\_parallel)

Calculates line reactance in Ohm.

## **Parameters**

- line\_inductance\_per\_km (float or array-like) Line inductance in mH/km.
- line\_length (float) Length of line in km.
- num\_parallel (int) Number of parallel lines.

#### Returns

Reactance in Ohm

## Return type

float

edisgo.tools.tools.calculate\_line\_resistance(line\_resistance\_per\_km, line\_length, num\_parallel) Calculates line resistance in Ohm.

#### **Parameters**

- line\_resistance\_per\_km (float or array-like) Line resistance in Ohm/km.
- line\_length (float) Length of line in km.
- num\_parallel (int) Number of parallel lines.

#### Returns

Resistance in Ohm

## Return type

float

edisgo.tools.tools.calculate\_line\_susceptance(line\_capacitance\_per\_km, line\_length, num\_parallel) Calculates line shunt susceptance in Siemens.

#### **Parameters**

- line\_capacitance\_per\_km (float) Line capacitance in uF/km.
- line\_length (float) Length of line in km.
- **num\_parallel** (*int*) Number of parallel lines.

#### **Returns**

Shunt susceptance in Siemens.

## Return type

float

edisgo.tools.tools.calculate\_apparent\_power(nominal\_voltage, current, num\_parallel)

Calculates apparent power in MVA from given voltage and current.

#### **Parameters**

- nominal\_voltage (float or array-like) Nominal voltage in kV.
- current (float or array-like) Current in kA.
- **num\_parallel** (*int or array-like*) Number of parallel lines.

## Returns

Apparent power in MVA.

## Return type

float

## edisgo.tools.tools.drop\_duplicated\_indices(dataframe, keep='last')

Drop rows of duplicate indices in dataframe.

Be aware that this function changes the dataframe inplace. To avoid this behavior provide a copy of the dataframe to this function.

#### **Parameters**

- dataframe (pandas.DataFrame) Dataframe to drop indices from.
- **keep** (*str*) Indicator of whether to keep first ("first"), last ("last") or none (False) of the duplicated indices. See pandas.DataFrame.duplicated for more information. Default: "last".

# edisgo.tools.tools.drop\_duplicated\_columns(df, keep='last')

Drop columns of dataframe that appear more than once.

Be aware that this function changes the dataframe inplace. To avoid this behavior provide a copy of the dataframe to this function.

## **Parameters**

- **df** (pandas.DataFrame) Dataframe to drop columns from.
- **keep** (*str*) Indicator of whether to keep first ("first"), last ("last") or none (False) of the duplicated columns. See pandas.DataFrame.duplicated for more information. Default: "last".

edisgo.tools.tools.select\_cable(edisgo\_obj, level, apparent\_power)

1.8. API 149

Selects suitable cable type and quantity using given apparent power.

Cable is selected to be able to carry the given *apparent\_power*, no load factor is considered. Overhead lines are not considered in choosing a suitable cable.

#### **Parameters**

- edisgo\_obj (EDisGo) -
- **level** (*str*) Grid level to get suitable cable for. Possible options are 'mv' or 'lv'.
- apparent\_power (float) Apparent power the cable must carry in MVA.

#### Returns

- pandas.Series Series with attributes of selected cable as in equipment data and cable type as series name.
- *int* Number of necessary parallel cables.

## edisgo.tools.tools.assign\_feeder(edisgo\_obj, mode='mv\_feeder')

Assigns MV or LV feeder to each bus and line, depending on the mode.

The feeder name is written to a new column *mv\_feeder* or *lv\_feeder* in *Topology*'s *buses\_df* and *lines\_df*. The MV respectively LV feeder name corresponds to the name of the first bus in the respective feeder.

#### **Parameters**

- edisgo\_obj (EDisGo) -
- **mode** (str) Specifies whether to assign MV or LV feeder. Valid options are 'mv\_feeder' or 'lv\_feeder'. Default: 'mv\_feeder'.

## edisgo.tools.tools.get\_path\_length\_to\_station(edisgo\_obj)

Determines path length from each bus to HV-MV station.

The path length is written to a new column path\_length\_to\_station in buses\_df dataframe of Topology class.

#### **Parameters**

```
edisgo_obj (EDisGo) -
```

## Returns

Series with bus name in index and path length to station as value.

## Return type

pandas.Series

# edisgo.tools.tools.get\_downstream\_buses(edisgo\_obj, comp\_name, comp\_type='bus')

Returns all buses downstream (farther away from station) of the given bus or line.

In case a bus is given, returns all buses downstream of the given bus plus the given bus itself. In case a line is given, returns all buses downstream of the bus that is closer to the station (thus only one bus of the line is included in the returned buses).

#### **Parameters**

- edisgo\_obj (EDisGo object) -
- **comp\_name** (*str*) Name of bus or line (as in index of *buses\_df* or *lines\_df*) to get downstream buses for.
- **comp\_type** (*str*) Can be either 'bus' or 'line'. Default: 'bus'.

## Returns

List of buses (as in index of  $buses\_df$ ) downstream of the given component.

## Return type

list(str)

## edisgo.tools.tools.assign\_voltage\_level\_to\_component(df, buses\_df)

Adds column with specification of voltage level component is in.

The voltage level ('mv' or 'lv') is determined based on the nominal voltage of the bus the component is connected to. If the nominal voltage is smaller than 1 kV, voltage level 'lv' is assigned, otherwise 'mv' is assigned.

#### **Parameters**

- **df** (pandas.DataFrame) Dataframe with component names in the index. Only required column is column 'bus', giving the name of the bus the component is connected to.
- buses\_df (pandas.DataFrame) Dataframe with bus information. Bus names are in the index. Only required column is column 'v\_nom', giving the nominal voltage of the voltage level the bus is in.

#### Returns

Same dataframe as given in parameter *df* with new column 'voltage\_level' specifying the voltage level the component is in (either 'mv' or 'lv').

#### Return type

pandas.DataFrame

## edisgo.tools.tools.determine\_grid\_integration\_voltage\_level(edisgo\_object, power)

Gives voltage level component should be integrated into based on its nominal power.

The voltage level is specified through an integer value from 4 to 7 with 4 = MV busbar, 5 = MV grid, 6 = LV busbar and 7 = LV grid.

The voltage level is determined using upper limits up to which capacity a component is integrated into a certain voltage level. These upper limits are set in the config section *grid\_connection* through the parameters 'upper\_limit\_voltage\_level\_{4:7}'.

## **Parameters**

- edisgo\_object (EDisGo) -
- power (float) Nominal power of component in MW.

#### Returns

Voltage level component should be integrated into. Possible options are 4 (MV busbar), 5 (MV grid), 6 (LV busbar) or 7 (LV grid).

## Return type

int

# edisgo.tools.tools.determine\_bus\_voltage\_level(edisgo\_object, bus\_name)

Gives voltage level as integer from 4 to 7 of given bus.

The voltage level is specified through an integer value from 4 to 7 with 4 = MV busbar, 5 = MV grid, 6 = LV busbar and 7 = LV grid.

Buses that are directly connected to a station and not part of a longer feeder or half-ring, i.e. they are only part of one line, are as well considered as voltage level 4 or 6, depending on if they are connected to an HV/MV station or MV/LV station.

## **Parameters**

- edisgo\_object (EDisGo) -
- bus\_name (str) Name of bus as in index of buses\_df.

#### Returns

Voltage level of bus. Possible options are 4 (MV busbar), 5 (MV grid), 6 (LV busbar) or 7 (LV grid).

## **Return type**

int

# edisgo.tools.tools.get\_weather\_cells\_intersecting\_with\_grid\_district(edisgo\_obj)

Get all weather cells that intersect with the grid district.

## **Parameters**

```
edisgo_obj(EDisGo) -
```

# Returns

Set with weather cell IDs

## Return type

set

edisgo.tools.tools.get\_directory\_size(start\_dir)

1.8. API 151

Calculates the size of all files within the start path.

Walks through all files and sub-directories within a given directory and calculate the sum of size of all files in the directory. See also stackoverflow.

## **Parameters**

**start\_dir** (*str*) – Start path.

## Returns

Size of the directory.

## **Return type**

int

edisgo.tools.tools.get\_files\_recursive(path, files=None)

Recursive function to get all files in a given path and its sub directories.

#### **Parameters**

- **path** (*str*) Directory to start from.
- **files** (*list*, *optional*) List of files to start with. Default: None.

edisgo.tools.tools.add\_line\_susceptance(edisgo\_obj, mode='mv\_b')

Adds line susceptance information in Siemens to lines in existing grids.

#### **Parameters**

- edisgo\_obj (EDisGo) EDisGo object to which line susceptance information is added.
- **mode** (*str*) Defines how the susceptance is added:
  - 'no b'

Susceptance is set to 0 for all lines.

- 'mv\_b' (Default)

Susceptance is for the MV lines set according to the equipment parameters and for the LV lines it is set to zero.

- 'all b'

Susceptance is for the MV lines set according to the equipment parameters and for the LV lines 0.25 uF/km is chosen.

# Return type

EDisGo

edisgo.tools.tools.resample(object, freq\_orig, method='ffill', freq='15min', attr\_to\_resample=None)

Resamples time series data to a desired resolution.

Both up- and down-sampling methods are possible.

#### **Parameters**

- **object** (*TimeSeries* or *HeatPump*) Object of which to resample time series data.
- **freq\_orig** (pandas.Timedelta) Frequency of original time series data.
- **method** (str, optional) See method parameter in resample\_timeseries for more information.
- **freq** (str, optional) See freq parameter in resample\_timeseries for more information.
- attr\_to\_resample (list(str), optional) List of attributes to resample. Per default, all attributes specified in respective object's \_attributes are resampled.

edisgo.tools.tools.reduce\_memory\_usage(df, show\_reduction=False)

Function to automatically check if columns of a pandas DataFrame can be reduced to a smaller data type.

Source: https://www.mikulskibartosz.name/how-to-reduce-memory-usage-in-pandas/

#### **Parameters**

• **df** (pandas.DataFrame) – DataFrame to reduce memory usage for.

• **show\_reduction** (*bool*) – If True, print amount of memory reduced.

#### Returns

DataFrame with decreased memory usage.

# **Return type**

pandas.DataFrame

## edisgo.tools.tools.get\_year\_based\_on\_timeindex(edisgo\_obj)

Checks if timeindex is already set and if so, returns the year of the time index.

#### **Parameters**

edisgo\_object (EDisGo) -

#### Returns

If a time index is available returns the year of the time index, otherwise it returns None.

## Return type

int or None

## edisgo.tools.tools.get\_year\_based\_on\_scenario(scenario)

Returns the year the given scenario was set up for.

## **Parameters**

**scenario** (*str*) – Scenario for which to set year. Possible options are 'eGon2035' and 'eGon100RE'.

#### Returns

Returns the year of the scenario (2035 in case of the 'eGon2035' scenario and 2045 in case of the 'eGon100RE' scenario). If another scenario name is provided it returns None.

## Return type

int or None

#### Module contents

```
edisgo.tools.session_scope()
```

Function to ensure that sessions are closed properly.

# 1.9 What's New

Changelog for each release.

- Release v0.2.0
- Release v0.1.1
- Release v0.1.0
- Release v0.0.10
- Release v0.0.9
- Release v0.0.8
- *Release v0.0.7*
- Release v0.0.6
- Release v0.0.5
- Release v0.0.3
- Release v0.0.2

1.9. What's New 153

# 1.9.1 Release v0.2.0

Release date: November 10, 2022

# **Changes**

- added pre-commit hooks (flake8, black, isort, pyupgrade) #229
- added issue and pull request templates #220
- · added Windows installation yml and documentation
- added automatic testing for Windows #317
- dropped support for python 3.7
- added functionality to set up different loggers with individual logging levels and where to write output #295
- added integrity checks of eDisGo object #231
- added functionality to save to and load from zip archive #216
- added option to not raise error in case power flow did not converge #207
- added pyplot #214
- added functionality to create geopandas dataframes #224
- added functionality to resample time series #269
- · added tests
- · major refactoring of loads and time series
  - restructured time series module to allow more options on how to set component time series #236
  - added charging points to Topology.loads\_df to make eDisGo more flexible when further new load types are added
  - peak\_load in Topology.loads\_df is renamed to p\_nom #242
  - renamed all occurences of feedin in config files to feed-in
  - added simultaneity factors for heat pumps and electric vehicles
  - grid reinforcement now considers separate simultaneity factors for dimensioning of LV and MV #252
- added interface to electromobility data from tools SimBEV and TracBEV (SimBEV provides data on standing times, charging demand, etc. per vehicle, whereas TracBEV provides potential charging point locations) #174 and #191

## 1.9.2 Release v0.1.1

Release date: July 22, 2022

This release comes with some minor additions and bug fixes.

# **Changes**

- · Added a pull request and issue template
- · Fix readthecods API doc
- Consider parallel lines in calculation of x, r and s\_nom
- Bug fix calculation of x and r of new lines
- Bug fix of getting a list of all weather cells within grid district

## 1.9.3 Release v0.1.0

Release date: July 26, 2021

This release comes with some major refactoring. The internal data structure of the network topologies was changed from a network graph structure to a pandas dataframe structure based on the PyPSA data structure. This comes along with major API changes. Not all functionality of the previous eDisGo release 0.0.10 is yet refactored (e.g. the heuristics for grid supportive storage integration and generator curtailment), but we are working on it and the upcoming releases will have the full functionality again.

Besides the refactoring we added extensive tests along with automatic testing with GitHub Actions and coveralls tool to track test coverage.

Further, from now on python 3.6 is not supported anymore. Supported python versions are 3.7, 3.8 and 3.9.

# **Changes**

- Major refactoring #159
- Added support for Python 3.7, 3.8 and 3.9 #181
- Added GitHub Actions for testing and coverage #180
- Adapted to new ding0 release #184 loads and generators in the same building are now connected to the same bus
  instead of separate buses and loads and generators in aggregated load areas are connected via a MV/LV station
  instead of directly to the HV/MV station)
- · Added charging points as new components along with a methodology to integrate them into the grid
- Added multiperiod optimal power flow based on julia package PowerModels.jl optimizing storage positioning and/or operation as well as generator dispatch with regard to minimizing grid expansion costs

# 1.9.4 Release v0.0.10

Release date: October 18, 2019

1.9. What's New 155

# **Changes**

- Updated to networkx 2.0
- Changed data of transformers #240
- Proper session handling and readonly usage (PR #160)

# **Bug fixes**

• Corrected calculation of current from pypsa power flow results (PR #153).

# 1.9.5 Release v0.0.9

Release date: December 3, 2018

# **Changes**

• bug fix in determining voltage deviation in LV stations and LV grid

## 1.9.6 Release v0.0.8

Release date: October 29, 2018

## **Changes**

added tolerance for curtailment targets slightly higher than generator availability to allow small rounding errors

# 1.9.7 Release v0.0.7

Release date: October 23, 2018

This release mainly focuses on new plotting functionalities and making reimporting saved results to further analyze and visualize them more comfortable.

# **Changes**

- new plotting methods in the EDisGo API class (plottings of the MV grid topology showing line loadings, grid expansion costs, voltages and/or integrated storages and histograms for voltages and relative line loadings)
- new classes EDisGoReimport, NetworkReimport and ResultsReimport to reimport saved results and enable all analysis and plotting functionalities offered by the original classes
- · bug fixes

# 1.9.8 Release v0.0.6

Release date: September 6, 2018

This release comes with a bunch of new features such as results output and visualization, speed-up options, a new storage integration methodology and an option to provide separate allowed voltage deviations for calculation of grid expansion needs. See list of changes below for more details.

## **Changes**

- A methodolgy to integrate storages in the MV grid to reduce grid expansion costs was added that takes a given storage capacity and operation and allocates it to multiple smaller storages. This methodology is mainly to be used together with the eTraGo tool where an optimization of the HV and EHV levels is conducted to calculate optiomal storage size and operation at each HV/MV substation.
- The voltage-based curtailment methodolgy was adapted to take into account allowed voltage deviations and curtail generators with voltages that exceed the allowed voltage deviation more than generators with voltages that do not exceed the allowed voltage deviation.
- When conducting grid reinforcement it is now possible to apply separate allowed voltage deviations for different voltage levels (#108). Furthermore, an additional check was added at the end of the grid expansion methodology if the 10%-criterion was observed.
- To speed up calculations functions to update the pypsa representation of the edisgo graph after generator import, storage integration and time series update, e.g. after curtailment, were added.
- Also as a means to speed up calculations an option to calculate grid expansion costs for the two worst time steps, characterized by highest and lowest residual load at the HV/MV substation, was added.
- For the newly added storage integration methodology it was necessary to calculate grid expansion costs without changing the topology of the graph in order to identify feeders with high grid expansion needs. Therefore, the option to conduct grid reinforcement on a copy of the graph was added to the grid expansion function.
- So far loads and generators always provided or consumed inductive reactive power with the specified power factor. It is now possible to specify whether loads and generators should behave as inductors or capacitors and to provide a concrete reactive power time series(#131).
- The Results class was extended by outputs for storages, grid losses and active and reactive power at the HV/MV substation (#138) as well as by a function to save all results to csv files.
- A plotting function to plot line loading in the MV grid was added.
- Update ding0 version to v0.1.8 and include data processing v0.4.5 data
- Bug fix

# 1.9.9 Release v0.0.5

Release date: July 19, 2018

Most important changes in this release are some major bug fixes, a differentiation of line load factors and allowed voltage deviations for load and feed-in case in the grid reinforcement and a possibility to update time series in the pypsa representation.

1.9. What's New 157

# **Changes**

- Switch disconnecters in MV rings will now be installed, even if no LV station exists in the ring #136
- Update to new version of ding0 v0.1.7
- · Consider feed-in and load case in grid expansion methodology
- Enable grid expansion on snapshots
- · Bug fixes

## 1.9.10 Release v0.0.3

Release date: July 6 2018

New features have been included in this release. Major changes being the use of the weather\_cell\_id and the inclusion of new methods for distributing the curtailment to be more suitable to network operations.

# **Changes**

- As part of the solution to github issues #86, #98, Weather cell information was of importance due to the changes in the source of data. The table *ego\_renewable\_feedin\_v031* is now used to provide this feedin time series indexed using the weather cell id's. Changes were made to ego.io and ding0 to correspondingly allow the use of this table by eDisGo.
- A new curtailment method have been included based on the voltages at the nodes with GeneratorFluctuating objects. The method is called curtail\_voltage and its objective is to increase curtailment at locations where voltages are very high, thereby alleviating over-voltage issues and also reducing the need for network reinforcement.
- Add parallelization for custon functions #130
- Update ding0 version to v0.1.6 and include data processing v.4.2 data
- · Bug Fixes

## 1.9.11 Release v0.0.2

Release date: March 15 2018

The code was heavily revised. Now, eDisGo provides the top-level API class EDisGo for user interaction. See below for details and other small changes.

## **Changes**

- Switch disconnector/ disconnecting points are now relocated by eDisGo #99. Before, locations determined by DingO were used. Relocation is conducted according to minimal load differences in both parts of the ring.
- Switch disconnectors are always located in LV stations #23
- Made all round speed improvements as mentioned in the issues #43
- The structure of eDisGo and its input data has been extensively revised in order to make it more consistent and easier to use. We introduced a top-level API class called EDisGo through which all user input and measures are now handled. The EDisGo class thereby replaces the former Scenario class and parts of the Network class. See *A minimum working example* for a quick overview of how to use the EDisGo class or *Usage details* for a more comprehensive introduction to the edisgo structure and usage.

• We introduce a CLI script to use basic functionality of eDisGo including parallelization. CLI uses higher level functions to run eDisGo. Consult edisgo\_run for further details. #93.

# **1.10 Index**

Index

1.10. Index 159

# **BIBLIOGRAPHY**

[DENA] A.C. Agricola et al.: dena-Verteilnetzstudie: Ausbau- und Innovationsbedarf der Stromverteilnetze in Deutschland bis 2030. 2012.

162 Bibliography

# **PYTHON MODULE INDEX**

```
е
edisgo.flex_opt.charging_strategies, 109
edisgo.flex_opt.check_tech_constraints, 110
edisgo.flex_opt.costs, 114
edisgo.flex_opt.exceptions, 115
edisgo.flex_opt.heat_pump_operation, 115
edisgo.flex_opt.q_control, 116
edisgo.flex_opt.reinforce_grid, 116
edisgo.flex_opt.reinforce_measures, 118
edisgo.io.db, 120
edisgo.io.ding0_import, 122
edisgo.io.electromobility_import, 122
edisgo.io.generators_import, 126
edisgo.io.heat_pump_import, 126
edisgo.io.pypsa_io, 127
edisgo.io.timeseries_import, 128
edisgo.network.components, 57
edisgo.network.electromobility, 64
edisgo.network.grids, 68
edisgo.network.heat, 73
edisgo.network.results, 76
edisgo.network.timeseries, 84
edisgo.network.topology, 95
edisgo.opf.results.opf_expand_network, 132
edisgo.opf.results.opf_result_class, 133
edisgo.opf.run_mp_opf, 130
edisgo.opf.timeseries_reduction, 131
edisgo.opf.util.plot_solutions, 134
edisgo.opf.util.scenario_settings, 134
edisgo.tools, 153
edisgo.tools.config, 135
edisgo.tools.geo, 137
edisgo.tools.geopandas_helper, 139
edisgo.tools.logger, 140
edisgo.tools.networkx_helper, 142
edisgo.tools.plots, 142
edisgo.tools.powermodels_io, 147
edisgo.tools.preprocess_pypsa_opf_structure,
        147
edisgo.tools.tools, 148
```

164 Python Module Index

# **INDEX**

| A                                                                                                 | (edisgo.EDisGo method), 53                                                                                            |
|---------------------------------------------------------------------------------------------------|----------------------------------------------------------------------------------------------------|
| active_power_timeseries                                                                           | <pre>assign_feeder() (in module edisgo.tools.tools), 150 assign_voltage_level_to_component() (in module</pre>         |
| <pre>active_power_timeseries           (edisgo.network.components.Load property),</pre>           | BasicComponent (class in edisgo.network.components),                                                                  |
| active_power_timeseries                                                                           | 57                                                                                                    |
| (edisgo.network.components.Storage property), 60                                                  | $branch  (edisgo.network.components. Switch  property), 61 \\ bus  (edisgo.network.components. Component  property),$ |
| add_basemap() (in module edisgo.tools.plots), 143                                                 | 57                                                                                                    |
| add_bus() (edisgo.network.topology.Topology method), 104                                          | bus_closed (edisgo.network.components.Switch property), 61                                                            |
| add_component() (edisgo.EDisGo method), 48<br>add_component_time_series()                         | bus_names_to_ints() (in module edisgo.opf.run_mp_opf), 130 bus_open (edisgo.network.components.Switch property), 61   |
| add_generator() (edisgo.network.topology.Topology method), 103                                    | buses_df (edisgo.network.grids.Grid property), 70<br>buses_df (edisgo.network.grids.LVGrid property), 71              |
| add_line() (edisgo.network.topology.Topology method), 103                                         | buses_df (edisgo.network.grids.MVGrid property), 71 buses_df (edisgo.network.topology.Topology property),             |
| add_line_susceptance() (in module                                                                 | 99                                                                                                    |
| edisgo.tools.tools), 152                                                                          | BusVariables (class in                                                                                                |
| add_load() (edisgo.network.topology.Topology method), 102                                         | edisgo.opf.results.opf_result_class), 134                                                                             |
| add_storage_from_edisgo() (in module                                                              | C                                                                                                    |
| <pre>edisgo.tools.powermodels_io), 147 add_storage_unit() (edisgo.network.topology.Topology</pre> | calc_geo_dist_vincenty() (in module edisgo.tools.geo), 138                                                            |
| method), 103                                                                                      | calc_geo_lines_in_buffer() (in module                                                                                 |
| aggregate_components() (edisgo.EDisGo method),                                                    | edisgo.tools.geo), 138                                                                                                |
| 49 aggregate_fluct_generators() (in module                                                        | calculate_apparent_power() (in module                                                                                 |
| edisgo.tools.preprocess_pypsa_opf_structure),  147                                                | <pre>edisgo.tools.tools), 149 calculate_line_reactance()</pre>                                                        |
| ags (edisgo.network.components.PotentialChargingParks property), 62                               | <pre>calculate_line_resistance() (in module</pre>                                                                     |
| analyze() (edisgo.EDisGo method), 46                                                              | edisgo.tools.tools), 148                                                                                              |
| annual_consumption(edisgo.network.components.Load                                                 | <pre>calculate_line_susceptance() (in module<br/>edisgo.tools.tools), 149</pre>                                       |
| property), 58                                                                                     | calculate_relative_line_load() (in module                                                                             |
| apply_charging_strategy() (edisgo.EDisGo                                                          | edisgo.tools.tools), 148                                                                                              |
| <pre>method), 51 apply_heat_pump_operating_strategy()</pre>                                       | change_line_type() (edisgo.network.topology.Topology method), 105                                                     |

| charging_points_active_power()                                                                        | 129                                                                                  |
|----------------------------------------------------------------------------------------------------|--------------------------------------------------------------------------------------|
| (edisgo.network.timeseries.TimeSeries method), 85                                                     | credentials() (in module edisgo.io.db), 121                                          |
| charging_points_active_power_by_use_case                                                              | D                                                                                    |
| (edisgo.network.timeseries. Time Series Raw                                                           | designated_charging_point_capacity                                                   |
| attribute), 95                                                                                        | (edisgo.network.components.PotentialChargingParks                                    |
| charging_points_df (edisgo.network.grids.Grid prop-                                                   | property), 62                                                                        |
| erty), 69                                                                                             | determine_bus_voltage_level() (in module                                             |
| charging_points_df(edisgo.network.topology.Topology                                                   |                                                                                      |
| property), 100                                                                                        | determine_grid_connection_capacity() (in mod-                                        |
| charging_points_reactive_power() (edisgo.network.timeseries.TimeSeries                                | ule edisgo.io.electromobility_import), 126                                           |
| method), 86                                                                                           | <pre>determine_grid_integration_voltage_level()</pre>                                |
| charging_processes_df                                                                                 | (in module edisgo.tools.tools), 151                                                  |
| (edisgo.network.components.PotentialChargingP                                                         | dispatchable_generators_active_power_by_technology                                   |
| property), 63                                                                                         | arks (edisgo.network.timeseries.TimeSeriesRaw at-<br>tribute), 94                    |
| charging_processes_df                                                                                 | distribute_charging_demand() (in module                                              |
| (edisgo.network.electromobility.Electromobility                                                       | edisgo.io.electromobility_import), 124                                               |
| property), 64                                                                                         | distribute_private_charging_demand() (in mod-                                        |
| charging_strategy() (in module                                                                        | ule edisgo.io.electromobility_import), 125                                           |
| edisgo.flex_opt.charging_strategies), 109                                                             | distribute_public_charging_demand() (in module                                       |
| check_integrity() (edisgo.EDisGo method), 56                                                          | edisgo, io, electromobility import), 125                                             |
| ${\tt check\_integrity()}\ (edisgo.network.timeseries.TimeSeries)$                                    | earaw() (edisgo.network.grids.LVGrid method), 72                                     |
| method), 93                                                                                           | <pre>draw() (edisgo.network.grids.MVGrid method), 71</pre>                           |
| check_integrity() (edisgo.network.topology.Topology                                                   | <pre>drop_component_time_series()</pre>                                              |
| method), 108                                                                                          | (edisgo. network. time series. Time Series                                           |
| <pre>check_ten_percent_voltage_deviation() (in mod-</pre>                                             | method), 93                                                                          |
| ule edisgo.flex_opt.check_tech_constraints),                                                          | drop_duplicated_columns() (in module                                                 |
| 113                                                                                                   | edisgo.tools.tools), 149                                                             |
| chosen_graph() (in module edisgo.tools.plots), 146 close() (edisgo.network.components.Switch method), | drop_duplicated_indices() (in module                                                 |
| 62                                                                                                    | edisgo.tools.tools), 149                                                             |
| color_map_color() (in module edisgo.tools.plots), 144                                                 | <pre>dump_solution_file()      (edisgo.opf.results.opf_result_class.OPFResults</pre> |
| combine_weights() (in module                                                                          | method), 134                                                                         |
| edisgo.io.electromobility_import), 125                                                                | тетои), 134                                                                          |
| Component (class in edisgo.network.components), 57                                                    | E                                                                                    |
| Config (class in edisgo.tools.config), 135                                                            | EDisGo (class in edisgo), 38                                                         |
| config (edisgo.EDisGo property), 40                                                                   | edisgo.flex_opt.charging_strategies                                                  |
| config_settings() (in module edisgo.io.db), 120                                                       | module, 109                                                                          |
| connect_to_lv() (edisgo.network.topology.Topology                                                     | edisgo.flex_opt.check_tech_constraints                                               |
| method), 106                                                                                          | module, 110                                                                          |
| connect_to_lv_based_on_geolocation()                                                                  | edisgo.flex_opt.costs                                                                |
| (edisgo.network.topology.Topology method),                                                            | module, 114                                                                          |
| 107                                                                                                   | edisgo.flex_opt.exceptions                                                           |
| connect_to_mv() (edisgo.network.topology.Topology method), 105                                        | module, 115                                                                          |
| conventional_loads_active_power_by_sector                                                             | edisgo.flex_opt.heat_pump_operation                                                  |
| (edisgo.network.timeseries.TimeSeriesRaw                                                              | module, 115                                                                          |
| attribute), 94                                                                                        | edisgo.flex_opt.q_control                                                            |
| convert() (in module edisgo.opf.run_mp_opf), 130                                                      | module, 116                                                                          |
| convert_storage_series() (in module                                                                   | edisgo.flex_opt.reinforce_grid<br>module, 116                                        |
| edisgo.tools.powermodels_io), 147                                                                     | edisgo.flex_opt.reinforce_measures                                                   |
| cop_df (edisgo.network.heat.HeatPump property), 73                                                    | module, 118                                                                          |
| cop_oedb() (in module edisgo.io.timeseries_import),                                                   | edisao.io.db                                                                         |
|                                                                                                    | ed18d0.10.db                                                                         |

| module, 120                                                                                                    | module, 147                                                                                                    |
|----------------------------------------------------------------------------------------------------|----------------------------------------------------------------------------------------------------|
| edisgo.io.ding0_import                                                                                                    | edisgo.tools.preprocess_pypsa_opf_structure                                                                                                    |
| module, 122                                                                                                    | module, 147                                                                                                    |
| edisgo.io.electromobility_import                                                                                                    | edisgo.tools.tools                                                                                                    |
| module, 122                                                                                                    | module, 148                                                                                                    |
| edisgo.io.generators_import                                                                                                    | edisgo_id(edisgo.network.components.PotentialChargingParks                                                                                                    |
| module, 126                                                                                                    | property), 63                                                                                                    |
| edisgo.io.heat_pump_import                                                                                                    | edisgo_obj (edisgo.network.components.BasicComponent                                                                                                    |
| module, 126                                                                                                    | property), 57                                                                                                    |
| edisgo.io.pypsa_io                                                                                                    | edisgo_obj (edisgo.network.grids.Grid property), 68                                                                                                    |
| module, 127                                                                                                    | edisgo_obj (euisgo.network.grus.oru property), 66 edisgo_obj (in module edisgo.flex_opt.costs), 114                                                                                                    |
| edisgo.io.timeseries_import                                                                                                    |                                                                                                    |
|                                                                                                    |                                                                                                    |
| module, 128                                                                                                    | tribute), 76                                                                                                    |
| edisgo.network.components                                                                                                    | Electromobility (class in                                                                                                    |
| module, 57                                                                                                    | edisgo.network.electromobility), 64                                                                                                    |
| edisgo.network.electromobility                                                                                                    | electromobility (edisgo.EDisGo attribute), 39                                                                                                    |
| module, 64                                                                                                    | engine() (in module edisgo.io.db), 121                                                                                                    |
| edisgo.network.grids                                                                                                    | equality_check() (edisgo.network.results.Results                                                                                                    |
| module, 68                                                                                                    | method), 82                                                                                                    |
| edisgo.network.heat                                                                                                    | equipment_changes (edisgo.network.results.Results                                                                                                    |
| module, 73                                                                                                    | property), 78                                                                                                    |
| edisgo.network.results                                                                                                    | <pre>equipment_data (edisgo.network.topology.Topology</pre>                                                                                                    |
| module, 76                                                                                                    | property), 101                                                                                                    |
| edisgo.network.timeseries                                                                                                    | Error, 115                                                                                                    |
| module, 84                                                                                                    | eta_charging_points                                                                                                    |
| edisgo.network.topology                                                                                                    | (edisgo.network.electromobility.Electromobility                                                                                                    |
| module, 95                                                                                                    | property), 66                                                                                                    |
| adiana and manulas and amount maturals                                                                                                    | 1 . 10                                                                                                    |
| edisgo.opf.results.opf_expand_network                                                                                                    | expand_network() (in module                                                                                                    |
| module, 132                                                                                                    |                                                                                                    |
| module, 132                                                                                                    | expand_network() (in module edisgo.opf.results.opf_expand_network),  132                                                                                                    |
|                                                                                                    | edisgo.opf.results.opf_expand_network), 132                                                                                                    |
| <pre>module, 132 edisgo.opf.results.opf_result_class module, 133</pre>                                                                                                    | edisgo.opf.results.opf_expand_network),                                                                                                    |
| <pre>module, 132 edisgo.opf.results.opf_result_class    module, 133 edisgo.opf.run_mp_opf</pre>                                                                                                    | edisgo.opf.results.opf_expand_network), 132                                                                                                    |
| <pre>module, 132 edisgo.opf.results.opf_result_class   module, 133 edisgo.opf.run_mp_opf   module, 130</pre>                                                                                                    | <pre>edisgo.opf.results.opf_expand_network), 132  F feedin_oedb() (in module</pre>                                                                                                    |
| <pre>module, 132 edisgo.opf.results.opf_result_class    module, 133 edisgo.opf.run_mp_opf    module, 130 edisgo.opf.timeseries_reduction</pre>                                                                                                    | edisgo.opf.results.opf_expand_network), 132  F  feedin_oedb() (in module edisgo.io.timeseries_import), 128                                                                                                    |
| <pre>module, 132 edisgo.opf.results.opf_result_class    module, 133 edisgo.opf.run_mp_opf    module, 130 edisgo.opf.timeseries_reduction    module, 131</pre>                                                                                                    | edisgo.opf.results.opf_expand_network), 132  F  feedin_oedb() (in module edisgo.io.timeseries_import), 128 find_nearest_bus() (in module edisgo.tools.geo), 138                                                                                                    |
| <pre>module, 132 edisgo.opf.results.opf_result_class    module, 133 edisgo.opf.run_mp_opf    module, 130 edisgo.opf.timeseries_reduction    module, 131 edisgo.opf.util.plot_solutions</pre>                                                                                                    | <pre>edisgo.opf.results.opf_expand_network), 132  F feedin_oedb()</pre>                                                                                                    |
| <pre>module, 132 edisgo.opf.results.opf_result_class    module, 133 edisgo.opf.run_mp_opf    module, 130 edisgo.opf.timeseries_reduction    module, 131 edisgo.opf.util.plot_solutions    module, 134</pre>                                                                                                    | edisgo.opf.results.opf_expand_network), 132  F  feedin_oedb() (in module edisgo.io.timeseries_import), 128  find_nearest_bus() (in module edisgo.tools.geo), 138  find_nearest_conn_objects() (in module edisgo.tools.geo), 139                                                                                                    |
| <pre>module, 132 edisgo.opf.results.opf_result_class   module, 133 edisgo.opf.run_mp_opf   module, 130 edisgo.opf.timeseries_reduction   module, 131 edisgo.opf.util.plot_solutions   module, 134 edisgo.opf.util.scenario_settings</pre>                                                                                                    | edisgo.opf.results.opf_expand_network), 132  F  feedin_oedb() (in module edisgo.io.timeseries_import), 128 find_nearest_bus() (in module edisgo.tools.geo), 138 find_nearest_conn_objects() (in module edisgo.tools.geo), 139 fixed_cosphi() (edisgo.network.timeseries.TimeSeries                                                                                                    |
| <pre>module, 132 edisgo.opf.results.opf_result_class   module, 133 edisgo.opf.run_mp_opf   module, 130 edisgo.opf.timeseries_reduction   module, 131 edisgo.opf.util.plot_solutions   module, 134 edisgo.opf.util.scenario_settings   module, 134</pre>                                                                                                    | edisgo.opf.results.opf_expand_network), 132  F  feedin_oedb() (in module edisgo.io.timeseries_import), 128 find_nearest_bus() (in module edisgo.tools.geo), 138 find_nearest_conn_objects() (in module edisgo.tools.geo), 139 fixed_cosphi() (edisgo.network.timeseries.TimeSeries method), 91                                                                                                    |
| module, 132 edisgo.opf.results.opf_result_class     module, 133 edisgo.opf.run_mp_opf     module, 130 edisgo.opf.timeseries_reduction     module, 131 edisgo.opf.util.plot_solutions     module, 134 edisgo.opf.util.scenario_settings     module, 134 edisgo.tools                                                                                                    | <pre>edisgo.opf.results.opf_expand_network),</pre>                                                                                                    |
| module, 132 edisgo.opf.results.opf_result_class     module, 133 edisgo.opf.run_mp_opf     module, 130 edisgo.opf.timeseries_reduction     module, 131 edisgo.opf.util.plot_solutions     module, 134 edisgo.opf.util.scenario_settings     module, 134 edisgo.tools     module, 153                                                                                                    | edisgo.opf.results.opf_expand_network), 132  F  feedin_oedb() (in module edisgo.io.timeseries_import), 128  find_nearest_bus() (in module edisgo.tools.geo), 138  find_nearest_conn_objects() (in module edisgo.tools.geo), 139  fixed_cosphi() (edisgo.network.timeseries.TimeSeries method), 91  fixed_cosphi() (in module edisgo.flex_opt.q_control), 116                                                                                                    |
| module, 132 edisgo.opf.results.opf_result_class     module, 133 edisgo.opf.run_mp_opf     module, 130 edisgo.opf.timeseries_reduction     module, 131 edisgo.opf.util.plot_solutions     module, 134 edisgo.opf.util.scenario_settings     module, 134 edisgo.tools     module, 153 edisgo.tools.config                                                                                                    | edisgo.opf.results.opf_expand_network), 132  F  feedin_oedb() (in module edisgo.io.timeseries_import), 128  find_nearest_bus() (in module edisgo.tools.geo), 138  find_nearest_conn_objects() (in module edisgo.tools.geo), 139  fixed_cosphi() (edisgo.network.timeseries.TimeSeries method), 91  fixed_cosphi() (in module edisgo.flex_opt.q_control), 116  flexibility_bands (edisgo.network.electromobility.Electromobility                                                                                                    |
| module, 132 edisgo.opf.results.opf_result_class     module, 133 edisgo.opf.run_mp_opf     module, 130 edisgo.opf.timeseries_reduction     module, 131 edisgo.opf.util.plot_solutions     module, 134 edisgo.opf.util.scenario_settings     module, 134 edisgo.tools     module, 153 edisgo.tools.config     module, 135                                                                                                    | edisgo.opf.results.opf_expand_network), 132  F  feedin_oedb() (in module edisgo.io.timeseries_import), 128  find_nearest_bus() (in module edisgo.tools.geo), 138  find_nearest_conn_objects() (in module edisgo.tools.geo), 139  fixed_cosphi() (edisgo.network.timeseries.TimeSeries method), 91  fixed_cosphi() (in module edisgo.flex_opt.q_control), 116  flexibility_bands (edisgo.network.electromobility.Electromobility property), 66                                                                                                    |
| module, 132 edisgo.opf.results.opf_result_class     module, 133 edisgo.opf.run_mp_opf     module, 130 edisgo.opf.timeseries_reduction     module, 131 edisgo.opf.util.plot_solutions     module, 134 edisgo.opf.util.scenario_settings     module, 134 edisgo.tools     module, 153 edisgo.tools.config     module, 135 edisgo.tools.geo                                                                                                    | edisgo.opf.results.opf_expand_network), 132  F  feedin_oedb() (in module edisgo.io.timeseries_import), 128  find_nearest_bus() (in module edisgo.tools.geo), 138  find_nearest_conn_objects() (in module edisgo.tools.geo), 139  fixed_cosphi() (edisgo.network.timeseries.TimeSeries method), 91  fixed_cosphi() (in module edisgo.flex_opt.q_control), 116  flexibility_bands (edisgo.network.electromobility.Electromobility property), 66  fluctuating_generators_active_power_by_technology                                                                                                    |
| module, 132 edisgo.opf.results.opf_result_class     module, 133 edisgo.opf.run_mp_opf     module, 130 edisgo.opf.timeseries_reduction     module, 131 edisgo.opf.util.plot_solutions     module, 134 edisgo.opf.util.scenario_settings     module, 134 edisgo.tools     module, 153 edisgo.tools.config     module, 135 edisgo.tools.geo     module, 137                                                                                                    | edisgo.opf.results.opf_expand_network), 132  F  feedin_oedb() (in module     edisgo.io.timeseries_import), 128  find_nearest_bus() (in module edisgo.tools.geo), 138  find_nearest_conn_objects() (in module     edisgo.tools.geo), 139  fixed_cosphi() (edisgo.network.timeseries.TimeSeries     method), 91  fixed_cosphi() (in module edisgo.flex_opt.q_control),     116  flexibility_bands (edisgo.network.electromobility.Electromobility     property), 66  fluctuating_generators_active_power_by_technology     (edisgo.network.timeseries.TimeSeriesRaw at-                                                                                                    |
| module, 132 edisgo.opf.results.opf_result_class     module, 133 edisgo.opf.run_mp_opf     module, 130 edisgo.opf.timeseries_reduction     module, 131 edisgo.opf.util.plot_solutions     module, 134 edisgo.opf.util.scenario_settings     module, 134 edisgo.tools     module, 153 edisgo.tools.config     module, 135 edisgo.tools.geo     module, 137 edisgo.tools.geopandas_helper                                                                                                    | edisgo.opf.results.opf_expand_network), 132  F  feedin_oedb() (in module edisgo.io.timeseries_import), 128  find_nearest_bus() (in module edisgo.tools.geo), 138  find_nearest_conn_objects() (in module edisgo.tools.geo), 139  fixed_cosphi() (edisgo.network.timeseries.TimeSeries method), 91  fixed_cosphi() (in module edisgo.flex_opt.q_control), 116  flexibility_bands (edisgo.network.electromobility.Electromobility property), 66  fluctuating_generators_active_power_by_technology (edisgo.network.timeseries.TimeSeriesRaw at- tribute), 94                                                                                                    |
| module, 132 edisgo.opf.results.opf_result_class     module, 133 edisgo.opf.run_mp_opf     module, 130 edisgo.opf.timeseries_reduction     module, 131 edisgo.opf.util.plot_solutions     module, 134 edisgo.opf.util.scenario_settings     module, 134 edisgo.tools     module, 153 edisgo.tools.config     module, 135 edisgo.tools.geo     module, 137 edisgo.tools.geopandas_helper     module, 139                                                                                                    | edisgo.opf.results.opf_expand_network), 132  F  feedin_oedb() (in module edisgo.io.timeseries_import), 128  find_nearest_bus() (in module edisgo.tools.geo), 138  find_nearest_conn_objects() (in module edisgo.tools.geo), 139  fixed_cosphi() (edisgo.network.timeseries.TimeSeries method), 91  fixed_cosphi() (in module edisgo.flex_opt.q_control), 116  flexibility_bands (edisgo.network.electromobility.Electromobility property), 66  fluctuating_generators_active_power_by_technology (edisgo.network.timeseries.TimeSeriesRaw at- tribute), 94  from_cfg() (edisgo.tools.config.Config method), 136                                                                                                    |
| module, 132 edisgo.opf.results.opf_result_class     module, 133 edisgo.opf.run_mp_opf     module, 130 edisgo.opf.timeseries_reduction     module, 131 edisgo.opf.util.plot_solutions     module, 134 edisgo.opf.util.scenario_settings     module, 134 edisgo.tools     module, 153 edisgo.tools.config     module, 135 edisgo.tools.geo     module, 137 edisgo.tools.geopandas_helper     module, 139 edisgo.tools.logger                                                                                            | edisgo.opf.results.opf_expand_network), 132  F  feedin_oedb() (in module     edisgo.io.timeseries_import), 128  find_nearest_bus() (in module edisgo.tools.geo), 138  find_nearest_conn_objects() (in module     edisgo.tools.geo), 139  fixed_cosphi() (edisgo.network.timeseries.TimeSeries     method), 91  fixed_cosphi() (in module edisgo.flex_opt.q_control),     116  flexibility_bands (edisgo.network.electromobility.Electromobility     property), 66  fluctuating_generators_active_power_by_technology     (edisgo.network.timeseries.TimeSeriesRaw at-     tribute), 94  from_cfg() (edisgo.tools.config.Config method), 136  from_csv() (edisgo.network.electromobility.Electromobility                                                                                                    |
| module, 132 edisgo.opf.results.opf_result_class     module, 133 edisgo.opf.run_mp_opf     module, 130 edisgo.opf.timeseries_reduction     module, 131 edisgo.opf.util.plot_solutions     module, 134 edisgo.opf.util.scenario_settings     module, 134 edisgo.tools     module, 153 edisgo.tools.config     module, 135 edisgo.tools.geo     module, 137 edisgo.tools.geopandas_helper     module, 139 edisgo.tools.logger     module, 140                                                                            | edisgo.opf.results.opf_expand_network), 132  F  feedin_oedb() (in module     edisgo.io.timeseries_import), 128  find_nearest_bus() (in module edisgo.tools.geo), 138  find_nearest_conn_objects() (in module     edisgo.tools.geo), 139  fixed_cosphi() (edisgo.network.timeseries.TimeSeries     method), 91  fixed_cosphi() (in module edisgo.flex_opt.q_control),     116  flexibility_bands (edisgo.network.electromobility.Electromobility     property), 66  fluctuating_generators_active_power_by_technology     (edisgo.network.timeseries.TimeSeriesRaw at-     tribute), 94  from_cfg() (edisgo.tools.config.Config method), 136  from_csv() (edisgo.network.electromobility.Electromobility     method), 67                                                                                               |
| <pre>module, 132 edisgo.opf.results.opf_result_class     module, 133 edisgo.opf.run_mp_opf     module, 130 edisgo.opf.timeseries_reduction     module, 131 edisgo.opf.util.plot_solutions     module, 134 edisgo.opf.util.scenario_settings     module, 134 edisgo.tools     module, 153 edisgo.tools.config     module, 135 edisgo.tools.geo     module, 137 edisgo.tools.geo     module, 139 edisgo.tools.logger     module, 140 edisgo.tools.networkx_helper</pre>                                                 | edisgo.opf.results.opf_expand_network), 132  F  feedin_oedb() (in module         edisgo.io.timeseries_import), 128  find_nearest_bus() (in module edisgo.tools.geo), 138  find_nearest_conn_objects() (in module         edisgo.tools.geo), 139  fixed_cosphi() (edisgo.network.timeseries.TimeSeries         method), 91  fixed_cosphi() (in module edisgo.flex_opt.q_control),         116  flexibility_bands (edisgo.network.electromobility.Electromobility         property), 66  fluctuating_generators_active_power_by_technology         (edisgo.network.timeseries.TimeSeriesRaw at-         tribute), 94  from_cfg() (edisgo.tools.config.Config method), 136  from_csv() (edisgo.network.electromobility.Electromobility         method), 67  from_csv() (edisgo.network.heat.HeatPump method),            |
| module, 132 edisgo.opf.results.opf_result_class     module, 133 edisgo.opf.run_mp_opf     module, 130 edisgo.opf.timeseries_reduction     module, 131 edisgo.opf.util.plot_solutions     module, 134 edisgo.opf.util.scenario_settings     module, 134 edisgo.tools     module, 153 edisgo.tools.config     module, 135 edisgo.tools.geo     module, 137 edisgo.tools.geo     module, 139 edisgo.tools.logger     module, 140 edisgo.tools.networkx_helper     module, 142                                            | edisgo.opf.results.opf_expand_network), 132  F  feedin_oedb() (in module     edisgo.io.timeseries_import), 128  find_nearest_bus() (in module edisgo.tools.geo), 138  find_nearest_conn_objects() (in module     edisgo.tools.geo), 139  fixed_cosphi() (edisgo.network.timeseries.TimeSeries     method), 91  fixed_cosphi() (in module edisgo.flex_opt.q_control),     116  flexibility_bands (edisgo.network.electromobility.Electromobility     property), 66  fluctuating_generators_active_power_by_technology     (edisgo.network.timeseries.TimeSeriesRaw at-     tribute), 94  from_cfg() (edisgo.tools.config.Config method), 136  from_csv() (edisgo.network.electromobility.Electromobility     method), 67  from_csv() (edisgo.network.heat.HeatPump method),     76                                     |
| <pre>module, 132 edisgo.opf.results.opf_result_class     module, 133 edisgo.opf.run_mp_opf     module, 130 edisgo.opf.timeseries_reduction     module, 131 edisgo.opf.util.plot_solutions     module, 134 edisgo.opf.util.scenario_settings     module, 134 edisgo.tools     module, 153 edisgo.tools.config     module, 135 edisgo.tools.geo     module, 137 edisgo.tools.geopandas_helper     module, 139 edisgo.tools.logger     module, 140 edisgo.tools.networkx_helper     module, 142 edisgo.tools.plots</pre> | edisgo.opf.results.opf_expand_network), 132  F  feedin_oedb() (in module         edisgo.io.timeseries_import), 128  find_nearest_bus() (in module edisgo.tools.geo), 138  find_nearest_conn_objects() (in module         edisgo.tools.geo), 139  fixed_cosphi() (edisgo.network.timeseries.TimeSeries         method), 91  fixed_cosphi() (in module edisgo.flex_opt.q_control),         116  flexibility_bands (edisgo.network.electromobility.Electromobility         property), 66  fluctuating_generators_active_power_by_technology         (edisgo.network.timeseries.TimeSeriesRaw at-         tribute), 94  from_cfg() (edisgo.tools.config.Config method), 136  from_csv() (edisgo.network.electromobility.Electromobility         method), 67  from_csv() (edisgo.network.heat.HeatPump method),            |
| module, 132 edisgo.opf.results.opf_result_class     module, 133 edisgo.opf.run_mp_opf     module, 130 edisgo.opf.timeseries_reduction     module, 131 edisgo.opf.util.plot_solutions     module, 134 edisgo.opf.util.scenario_settings     module, 134 edisgo.tools     module, 153 edisgo.tools.config     module, 135 edisgo.tools.geo     module, 137 edisgo.tools.geo     module, 139 edisgo.tools.logger     module, 140 edisgo.tools.networkx_helper     module, 142                                            | edisgo.opf.results.opf_expand_network), 132  F  feedin_oedb() (in module         edisgo.io.timeseries_import), 128  find_nearest_bus() (in module edisgo.tools.geo), 138  find_nearest_conn_objects() (in module         edisgo.tools.geo), 139  fixed_cosphi() (edisgo.network.timeseries.TimeSeries         method), 91  fixed_cosphi() (in module edisgo.flex_opt.q_control),         116  flexibility_bands (edisgo.network.electromobility.Electromobility         property), 66  fluctuating_generators_active_power_by_technology         (edisgo.network.timeseries.TimeSeriesRaw at-         tribute), 94  from_cfg() (edisgo.tools.config.Config method), 136  from_csv() (edisgo.network.electromobility.Electromobility         method), 67  from_csv() (edisgo.network.heat.HeatPump method),         76 |

| <pre>from_csv() (edisgo.network.timeseries.TimeSeriesRaw</pre>  | <pre>get_grid_district_polygon() (in module</pre>                                           |
|-----------------------------------------------------------------|---------------------------------------------------------------------------------------------|
| from_csv() (edisgo.network.topology.Topology method), 108       | <pre>get_line_connecting_buses()           (edisgo.network.topology.Topology method),</pre> |
| <pre>from_json() (edisgo.tools.config.Config method), 136</pre> | 102                                                                                         |
| <u> </u>                                                        | <pre>get_linked_steps()</pre>                                                               |
| G                                                               | edisgo.opf.timeseries_reduction), 131                                                       |
| Generator (class in edisgo.network.components), 59              | get_load_curtailment_per_node() (in module                                                  |
| generators (edisgo.network.grids.Grid property), 69             | edisgo.opf.results.opf_expand_network), 133                                                 |
| generators_active_power                                         | <pre>get_lv_grid() (edisgo.network.topology.Topology</pre>                                  |
| (edisgo.network.timeseries.TimeSeries prop-                     | method), 101                                                                                |
| erty), 84                                                       | <pre>get_neighbours() (edisgo.network.topology.Topology     method), 102</pre>              |
| generators_df (edisgo.network.grids.Grid property),             | get_path_length_to_station() (in module                                                     |
| 68                                                              | edisgo.tools.tools), 150                                                                    |
| generators_df (edisgo.network.topology.Topology                 | get_q_sign_generator() (in module                                                           |
| property), 97                                                   | edisgo.flex_opt.q_control), 116                                                             |
| generators_reactive_power                                       | get_q_sign_load() (in module                                                                |
| (edisgo.network.timeseries.TimeSeries prop-                     | edisgo.flex_opt.q_control), 116                                                             |
| <pre>erty), 85 GeneratorVariables (class in</pre>               | <pre>get_residential_heat_profiles_per_building()</pre>                                     |
| edisgo.opf.results.opf_result_class), 134                       | (in module edisgo.io.timeseries_import), 129                                                |
| geom (edisgo.network.components.Component property),            | <pre>get_srid_of_db_table() (in module edisgo.io.db),</pre>                                 |
| 58                                                              | 121                                                                                         |
| geometry (edisgo.network.components.PotentialCharging)          | pget_steps_curtailment() (in module                                                         |
| property), 63                                                   | edisgo.opf.timeseries_reduction), 131                                                       |
| geopandas (edisgo.network.grids.Grid property), 68              | <pre>get_steps_storage()</pre>                                                              |
| geopandas (edisgo.network.grids.LVGrid property), 72            | edisgo.opf.timeseries_reduction), 131                                                       |
| GeoPandasGridContainer (class in                                | <pre>get_weather_cells_intersecting_with_grid_district()</pre>                              |
| edisgo.tools.geopandas_helper), 139                             | (in module edisgo.tools.tools), 151                                                         |
| get() (in module edisgo.tools.config), 137                      | <pre>get_weights_df()</pre>                                                                 |
| <pre>get_connected_components_from_bus()</pre>                  | edisgo.io.electromobility_import), 124                                                      |
| (edisgo.network.topology.Topology method),                      | <pre>get_year_based_on_scenario() (in module</pre>                                          |
| 102                                                             | edisgo.tools.tools), 153                                                                    |
| <pre>get_connected_lines_from_bus()</pre>                       | <pre>get_year_based_on_timeindex() (in module</pre>                                         |
| (edisgo.network.topology.Topology method),                      | edisgo.tools.tools), 153                                                                    |
| 101                                                             | graph (edisgo.network.grids.Grid property), 68                                              |
| <pre>get_cts_profiles_per_building() (in module</pre>           | Grid (class in edisgo.network.grids), 68                                                    |
| edisgo.io.timeseries_import), 130                               | grid (edisgo.network.components.BasicComponent                                              |
| get_curtailment_per_node() (in module                           | property), 57                                                                               |
| <pre>edisgo.opf.results.opf_expand_network), 133</pre>          | <pre>grid (edisgo.network.components.Component property), 58</pre>                          |
| <pre>get_default_config_path() (in module</pre>                 | grid(edisgo.network.components.PotentialChargingParks                                       |
| edisgo.tools.config), 137                                       | property), 62                                                                               |
| <pre>get_directory_size() (in module edisgo.tools.tools),</pre> | <pre>grid (edisgo.network.components.Switch property), 62 grid_connection_capacity</pre>    |
| <pre>get_district_heating_heat_demand_profiles()</pre>          | (edisgo.network.components. Potential Charging Parks                                        |
| (in module edisgo.io.timeseries_import), 130                    | property), 63                                                                               |
| <pre>get_downstream_buses() (in module</pre>                    | <pre>grid_district (edisgo.network.topology.Topology</pre>                                  |
| edisgo.tools.tools), 150                                        | property), 101                                                                              |
| <pre>get_files_recursive() (in module</pre>                     | grid_expansion_costs                                                                        |
| edisgo.tools.tools), 152                                        | (edisgo.network.results.Results property),                                                  |
| get_flexibility_bands()                                         | 79                                                                                          |
| (edisgo.network.electromobility.Electromobility method), 67     | grid_expansion_costs() (in module edisgo.flex_opt.costs), 114                               |

| <pre>grid_expansion_costs() (in module</pre>                                              | L                                                                                                    |
|-------------------------------------------------------------------------------------------|----------------------------------------------------------------------------------------------------|
| <pre>edisgo.opf.results.opf_expand_network), 132</pre>                                    | line_expansion_costs() (in module edisgo.flex_opt.costs), 114                                                    |
| <pre>grid_losses (edisgo.network.results.Results property),</pre>                         | lines_allowed_load() (in module edisgo.flex_opt.check_tech_constraints),                                         |
| H                                                                                         | 110                                                                                                    |
| harmonize_charging_processes_df() (in module edisgo.flex_opt.charging_strategies), 109    | lines_df (edisgo.network.grids.Grid property), 70<br>lines_df (edisgo.network.topology.Topology property),<br>98 |
| heat_demand_df (edisgo.network.heat.HeatPump prop-                                        | lines_relative_load() (in module                                                                                 |
| <pre>erty), 73 heat_demand_oedb() (in module</pre>                                        | edisgo.flex_opt.check_tech_constraints),                                                                         |
| edisgo.io.timeseries_import), 129                                                         | 110<br>LineVariables (class in                                                                                   |
| heat_pump (edisgo.EDisGo attribute), 40                                                   | edisgo.opf.results.opf_result_class), 134                                                                        |
| HeatPump (class in edisgo.network.heat), 73                                               | Load (class in edisgo.network.components), 58                                                                    |
| histogram() (in module edisgo.tools.plots), 142                                           | load_config() (in module edisgo.tools.config), 136                                                               |
| histogram_relative_line_load() (edisgo.EDisGo                                             | load_time_series_demandlib() (in module                                                                          |
| method), 54                                                                               | edisgo.io.timeseries_import), 128                                                                                |
| histogram_voltage() (edisgo.EDisGo method), 54                                            | loads (edisgo.network.grids.Grid property), 69                                                                   |
| hv_mv_station_load() (in module                                                           | ${\tt loads\_active\_power} \ (edisgo.network.timeseries. Time Series$                                           |
| edisgo.flex_opt.check_tech_constraints),                                                  | property), 85                                                                                                    |
| 111                                                                                       | loads_df (edisgo.network.grids.Grid property), 69                                                                |
|                                                                                           | loads_df (edisgo.network.topology.Topology property),                                                            |
| i_res (edisgo.network.results.Results property), 78                                       | 96 loads_reactive_power                                                                                          |
| id (edisgo.network.components.BasicComponent prop-                                        | (edisgo.network.timeseries.TimeSeries prop-                                                                      |
| erty), 57                                                                                 | erty), 85                                                                                                    |
| id (edisgo.network.grids.Grid property), 68                                               | LoadVariables (class in                                                                                          |
| id (edisgo.network.topology.Topology property), 100                                       | edisgo.opf.results.opf_result_class), 134                                                                        |
| <pre>import_ding0_grid() (edisgo.EDisGo method), 40</pre>                                 | lv_grids (edisgo.network.grids.MVGrid property), 71                                                              |
| <pre>import_ding0_grid()</pre>                                                            | <pre>lv_grids (edisgo.network.topology.Topology property),</pre>                                                 |
| edisgo.io.ding0_import), 122                                                              | 100                                                                                                    |
| <pre>import_electromobility() (edisgo.EDisGo method),</pre>                               | <pre>lv_line_load()</pre>                                                                                        |
| 50                                                                                        | edisgo.flex_opt.check_tech_constraints),                                                                         |
| <pre>import_electromobility() (in module<br/>edisgo.io.electromobility_import), 122</pre> | 110                                                                                                    |
| import_generators() (edisgo.EDisGo method), 45                                            | lv_voltage_deviation() (in module                                                                                |
| import_heat_pumps() (edisgo.EDisGo method), 52                                            | edisgo.flex_opt.check_tech_constraints),<br>112                                                                  |
| ImpossibleVoltageReduction, 115                                                           | LVGrid (class in edisgo.network.grids), 71                                                                       |
| <pre>integrate_charging_parks() (in module</pre>                                          |                                                                                                    |
| edisgo.io.electromobility_import), 126                                                    | M                                                                                                    |
| <pre>integrate_component_based_on_geolocation()</pre>                                     | <pre>make_directory() (in module edisgo.tools.config), 137</pre>                                                 |
| (edisgo.EDisGo method), 48                                                                | MaximumIterationError, 115                                                                                       |
| <pre>integrate_curtailment_as_load() (in module</pre>                                     | measures (edisgo.network.results.Results property), 76                                                           |
| edisgo.opf.results.opf_expand_network), 133                                               | ${\tt message} \ (edisgo. {\it flex\_opt.exceptions.} Impossible {\it Voltage Reductions.} \\$                   |
| integrate_storage_units() (in module                                                      | attribute), 115                                                                                                  |
| edisgo.opf.results.opf_expand_network),<br>132                                            | message (edisgo.flex_opt.exceptions.MaximumIterationError                                                        |
| integrated_charging_parks_df                                                              | attribute), 115                                                                                                  |
| (edisgo.network.electromobility.Electromobility                                           | <pre>module   edisgo.flex_opt.charging_strategies, 109</pre>                                                     |
| property), 66                                                                             | edisgo.flex_opt.charging_strategies, 109 edisgo.flex_opt.check_tech_constraints,                                 |
| is_worst_case (edisgo.network.timeseries.TimeSeries                                       | 110                                                                                                    |
| property), 84                                                                             | edisgo.flex_opt.costs,114                                                                                        |
|                                                                                           | edisgo.flex_opt.exceptions, 115                                                                                  |

| edisgo.flex_opt.heat_pump_operation, 115                      | ${\tt nominal\_power}\ (edisgo.network.components.Generator$  |
|---------------------------------------------------------------|---------------------------------------------------------------|
| edisgo.flex_opt.q_control,116                                 | property), 59                                                 |
| edisgo.flex_opt.reinforce_grid,116                            | nominal_power (edisgo.network.components.Storage              |
| edisgo.flex_opt.reinforce_measures,118                        | property), 60                                                 |
| edisgo.io.db, 120                                             | nominal_voltage (edisgo.network.grids.Grid prop-              |
| edisgo.io.ding0_import,122                                    | erty), 68                                                     |
| edisgo.io.electromobility_import,122                          | normalize() (in module                                        |
| edisgo.io.generators_import,126                               | $edisgo.io.electromobility\_import), 124$                     |
| edisgo.io.heat_pump_import,126                                | ^                                                             |
| edisgo.io.pypsa_io,127                                        | O                                                             |
| edisgo.io.timeseries_import,128                               | oedb() (in module edisgo.io.generators_import), 126           |
| edisgo.network.components,57                                  | oedb() (in module edisgo.io.heat_pump_import), 126            |
| edisgo.network.electromobility,64                             | open() (edisgo.network.components.Switch method), 62          |
| edisgo.network.grids,68                                       | <pre>operating_strategy()</pre>                               |
| edisgo.network.heat,73                                        | edisgo.flex_opt.heat_pump_operation), 115                     |
| edisgo.network.results,76                                     | <pre>opf_settings()</pre>                                     |
| edisgo.network.timeseries,84                                  | edisgo.opf.util.scenario_settings), 134                       |
| edisgo.network.topology,95                                    | OPFResults (class in edisgo.opf.results.opf_result_class),    |
| <pre>edisgo.opf.results.opf_expand_network,</pre>             | 134                                                           |
| 132                                                           | D                                                             |
| edisgo.opf.results.opf_result_class, 133                      | P                                                             |
| edisgo.opf.run_mp_opf, 130                                    | p_set (edisgo.network.components.Load property), 58           |
| edisgo.opf.timeseries_reduction, 131                          | <pre>p_set (edisgo.network.grids.Grid property), 71</pre>     |
| edisgo.opf.util.plot_solutions, 134                           | <pre>p_set_per_sector (edisgo.network.grids.Grid prop-</pre>  |
| edisgo.opf.util.scenario_settings, 134                        | erty), 71                                                     |
| edisgo.tools, 153                                             | <pre>peak_generation_capacity</pre>                           |
| edisgo.tools.config, 135                                      | (edisgo.network.grids.Grid property), 70                      |
| edisgo.tools.geo, 137                                         | <pre>peak_generation_capacity_per_technology</pre>            |
| edisgo.tools.geopandas_helper,139                             | (edisgo.network.grids.Grid property), 70                      |
| edisgo.tools.logger, 140                                      | <pre>perform_mp_opf() (edisgo.EDisGo method), 47</pre>        |
| edisgo.tools.networkx_helper,142                              | pfa_p (edisgo.network.results.Results property), 77           |
| edisgo.tools.plots, 142                                       | pfa_q (edisgo.network.results.Results property), 77           |
| edisgo.tools.powermodels_io, 147                              | pfa_slack (edisgo.network.results.Results property), 80       |
| 147                                                           | refa_v_ang_seed (edisgo.network.results.Results prop-         |
| edisgo.tools.tools, 148                                       | erty), 81                                                     |
| mv_grid (edisgo.network.topology.Topology property),          | pfa_v_mag_pu_seed (edisgo.network.results.Results             |
| 100                                                           | property), 80                                                 |
| <pre>mv_grid_topology() (in module edisgo.tools.plots),</pre> | plot_dash() (in module edisgo.tools.plots), 146               |
| 143                                                           | plot_dash_app() (in module edisgo.tools.plots), 146           |
| <pre>mv_line_load() (in module</pre>                          | plot_line_expansion() (in module                              |
| edisgo.flex_opt.check_tech_constraints),                      | edisgo.opf.util.plot_solutions), 134                          |
| 110                                                           | plot_mv_grid() (edisgo.EDisGo method), 54                     |
| <pre>mv_lv_station_load() (in module</pre>                    | plot_mv_grid_expansion_costs() (edisgo.EDisGo                 |
| edisgo.flex_opt.check_tech_constraints),                      | method), 53                                                   |
| 111                                                           | <pre>plot_mv_grid_topology() (edisgo.EDisGo method), 53</pre> |
| <pre>mv_voltage_deviation() (in module</pre>                  | plot_mv_line_loading() (edisgo.EDisGo method),                |
| edisgo.flex_opt.check_tech_constraints),                      | 53                                                            |
| 112                                                           | plot_mv_storage_integration() (edisgo.EDisGo                  |
| MVGrid (class in edisgo.network.grids), 71                    | method), 53                                                   |
|                                                               | plot_mv_voltages() (edisgo.EDisGo method), 53                 |
| N                                                             | plot_plotly() (in module edisgo.tools.plots), 145             |
| nearest_substation(edisgo.network.components.Poten            |                                                               |
| property), 63                                                 | (edisgo.network.electromobility.Electromobility               |
|                                                               |                                                               |

| property), 65                                                                                      | <pre>read_solution_file()</pre>                                                                |
|----------------------------------------------------------------------------------------------------|------------------------------------------------------------------------------------------------|
| potential_charging_parks_gdf                                                                       | $(edisgo.opf.results.opf\_result\_class.OPFResults$                                            |
| (edisgo. network. electromobility. Electromobility                                                 | method), 134                                                                                   |
| property), 64                                                                                      | reduce_memory() (edisgo.EDisGo method), 55                                                     |
| PotentialChargingParks (class in                                                                   | reduce_memory() (edisgo.network.heat.HeatPump                                                  |
| edisgo.network.components), 62                                                                     | method), 75                                                                                    |
| ppc2pm() (in module edisgo.tools.powermodels_io), 147                                              | reduce_memory() (edisgo.network.results.Results                                                |
| <pre>predefined_charging_points_by_use_case()</pre>                                                | method), 82                                                                                    |
| (edisgo.network.timeseries.TimeSeries method), 90                                                  | reduce_memory() (edisgo.network.timeseries.TimeSeries method), 92                              |
| <pre>predefined_conventional_loads_by_sector()</pre>                                               | reduce_memory() (edisgo.network.timeseries.TimeSeriesRaw                                       |
| (edisgo.network.timeseries.TimeSeries                                                              | method), 95                                                                                    |
| method), 90                                                                                        | reduce_memory_usage() (in module                                                               |
| predefined_dispatchable_generators_by_technol                                                      |                                                                                                |
| (edisgo.network.timeseries.TimeSeries method), 90                                                  | reinforce() (edisgo.EDisGo method), 47<br>reinforce_grid() (in module                          |
| predefined_fluctuating_generators_by_technol                                                       |                                                                                                |
| (edisgo.network.timeseries.TimeSeries<br>method), 89                                               | reinforce_hv_mv_station_overloading() (in mod-<br>ule edisgo.flex_opt.reinforce_measures), 118 |
| preprocess_pypsa_opf_structure() (in module                                                        | reinforce_lines_overloading() (in module                                                       |
| edisgo.tools.preprocess_pypsa_opf_structure),                                                      | edisgo.flex_opt.reinforce_measures), 120                                                       |
| 147                                                                                                | reinforce_lines_voltage_issues() (in module                                                    |
| <pre>process_pfa_results() (in module</pre>                                                        | edisgo.flex_opt.reinforce_measures), 119                                                       |
| edisgo.io.pypsa_io), 128                                                                           | reinforce_mv_lv_station_overloading() (in mod-                                                 |
| proj2equidistant() (in module edisgo.tools.geo), 137                                               | ule edisgo.flex_opt.reinforce_measures), 118                                                   |
| <pre>proj2equidistant_reverse() (in module</pre>                                                   | reinforce_mv_lv_station_voltage_issues() (in                                                   |
| edisgo.tools.geo), 137                                                                             | module edisgo.flex_opt.reinforce_measures),                                                    |
| proj_by_srids() (in module edisgo.tools.geo), 137                                                  | 119                                                                                            |
| <pre>pypsa2ppc() (in module edisgo.tools.powermodels_io),</pre>                                    | remove_1m_end_lines() (in module edisgo.io.ding0_import), 122                                  |
| $\circ$                                                                                            | remove_bus() (edisgo.network.topology.Topology                                                 |
| Q                                                                                                  | method), 104                                                                                   |
| q_control (edisgo.network.timeseries.TimeSeriesRaw                                                 | remove_component() (edisgo.EDisGo method), 49                                                  |
| attribute), 94                                                                                     | remove_generator() (edisgo.network.topology.Topology method), 104                              |
| R                                                                                                  | remove_line() (edisgo.network.topology.Topology                                                |
| reactive_power_timeseries                                                                          | method), 104                                                                                   |
| (edisgo.network.components.Generator property), 60                                                 | remove_load() (edisgo.network.topology.Topology method), 104                                   |
| reactive_power_timeseries                                                                          | remove_storage_unit()                                                                          |
| (edisgo.network.components.Load property), 59                                                      | (edisgo.network.topology.Topology method),<br>104                                              |
| reactive_power_timeseries                                                                          | resample() (in module edisgo.tools.tools), 152                                                 |
| (edisgo.network.components.Storage property), 60                                                   | <pre>resample_timeseries() (edisgo.EDisGo method), 56 resample_timeseries()</pre>              |
| read_csvs_charging_processes() (in module edisgo.io.electromobility_import), 123                   | (edisgo.network.heat.HeatPump method),<br>76                                                   |
| read_from_json() (in module                                                                        | resample_timeseries() (edisgo.network.timeseries.TimeSeries                                    |
| <pre>edisgo.opf.results.opf_result_class), 133 read_gpkg_potential_charging_parks() (in mod-</pre> | method), 94                                                                                    |
| ule edisgo.io.electromobility_import), 123                                                         |                                                                                                |
| read_simbev_config_df() (in module                                                                 | reset() (edisgo.network.timeseries.TimeSeries method), 86                                      |

| Results (class in edisgo.network.results), 76                                                   | set_time_series_worst_case_analysis()                                                                   |
|-------------------------------------------------------------------------------------------------|----------------------------------------------------------------------------------------------------|
| results (edisgo.EDisGo attribute), 39<br>rings (edisgo.network.topology.Topology property), 101 | (edisgo.EDisGo method), 41 set_timeindex() (edisgo.EDisGo method), 40                                   |
| run_mp_opf() (in module edisgo.opf.run_mp_opf), 131                                             | set_worst_case() (edisgo.network.timeseries.TimeSeries                                                  |
|                                                                                                 | method), 87                                                                                             |
| S                                                                                               | setup_logger() (in module edisgo.tools.logger), 140                                                     |
| s_res (edisgo.network.results.Results property), 78                                             | $\verb simbev_config_df  (edisgo.network.electromobility. Electromobility $                             |
| save() (edisgo.EDisGo method), 54                                                               | property), 65                                                                                           |
| <pre>save_edisgo_to_pickle() (edisgo.EDisGo method),</pre>                                      | simulated_days(edisgo.network.electromobility.Electromobility                                           |
| 55                                                                                              | property), 66                                                                                           |
| sector (edisgo.network.components.Load property), 58                                            | <pre>sql_grid_geom() (in module edisgo.io.db), 121 sql_intersects() (in module edisgo.io.db), 121</pre> |
| select_cable() (in module edisgo.tools.tools), 149                                              | sql_within() (in module edisgo.io.db), 121                                                              |
| select_worstcase_snapshots() (in module                                                         | ssh_tunnel() (in module edisgo.io.db), 121                                                              |
| edisgo.tools.tools), 148                                                                        | state (edisgo.network.components.Switch property), 61                                                   |
| session_scope() (in module edisgo.tools), 153                                                   | station (edisgo.network.grids.Grid property), 68                                                        |
| session_scope_egon_data() (in module                                                            | stepsize (edisgo.network.electromobility.Electromobility                                                |
| <pre>edisgo.io.db), 121 set_active_power_manual()</pre>                                         | property), 66                                                                                           |
| (edisgo.network.timeseries.TimeSeries                                                           | Storage (class in edisgo.network.components), 60                                                        |
| method), 86                                                                                     | storage_units_active_power                                                                              |
| set_bus_variables()                                                                             | (edisgo.network.timeseries.TimeSeries prop-                                                             |
| (edisgo.opf.results.opf_result_class.OPFResults                                                 | erty), 86                                                                                               |
| method), 134                                                                                    | storage_units_df (edisgo.network.grids.Grid prop-                                                       |
| set_cop() (edisgo.network.heat.HeatPump method), 73                                             | erty), 69                                                                                               |
| set_gen_variables()                                                                             | <pre>storage_units_df (edisgo.network.topology.Topology</pre>                                           |
| (edisgo.opf.results.opf_result_class.OPFResults                                                 | property), 97                                                                                           |
| method), 134                                                                                    | storage_units_reactive_power                                                                            |
| <pre>set_heat_demand() (edisgo.network.heat.HeatPump</pre>                                      | (edisgo.network.timeseries.TimeSeries prop-                                                             |
| method), 74                                                                                     | erty), 86                                                                                               |
| set_line_variables()                                                                            | StorageVariables (class in                                                                              |
| $(edisgo.opf.results.opf\_result\_class.OPFResults$                                             | edisgo.opf.results.opf_result_class), 134                                                               |
| method), 134                                                                                    | subtype (edisgo.network.components.Generator prop-                                                      |
| set_load_variables()                                                                            | erty), 59                                                                                               |
| (edisgo.opf.results.opf_result_class.OPFResults                                                 | Switch (class in edisgo.network.components), 60                                                         |
| method), 134                                                                                    | switch_disconnectors (edisgo.network.grids.Grid                                                         |
| set_reactive_power_manual()                                                                     | property), 70 switch_disconnectors_df                                                                   |
| (edisgo.network.timeseries.TimeSeries                                                           | (edisgo.network.grids.Grid property), 69                                                                |
| method), 87                                                                                     | switches_df (edisgo.network.topology.Topology prop-                                                     |
| set_seed() (in module edisgo.io.pypsa_io), 127                                                  |                                                                                                    |
| set_solution() (edisgo.opf.results.opf_result_class.OPI                                         | Resuits (119), 99                                                                                       |
| <pre>method), 134 set_solution_to_results()</pre>                                               | Т                                                                                                    |
| (edisgo.opf.results.opf_result_class.OPFResults                                                 | thormal storage units df                                                                                |
| method), 134                                                                                    | (edisgo.network.heat.HeatPump property),                                                                |
| set_strg_variables()                                                                            | 73                                                                                                    |
|                                                                                                 | time_series_raw(edisgo.network.timeseries.TimeSeries                                                    |
| method), 134                                                                                    | attribute), 84                                                                                          |
| set_time_series_active_power_predefined()                                                       | timeindex (edisgo.network.timeseries.TimeSeries prop-                                                   |
| (edisgo.EDisGo method), 41                                                                      | erty), 84                                                                                               |
| set_time_series_manual()(edisgo.EDisGo method),                                                 | TimeSeries (class in edisgo.network.timeseries), 84                                                     |
| 40                                                                                              | timeseries (edisgo.EDisGo attribute), 39                                                                |
| set_time_series_reactive_power_control()                                                        | TimeSeriesRaw (class in edisgo.network.timeseries), 94                                                  |
| (edisgo.EDisGo method), 42                                                                      | timesteps_load_feedin_case                                                                              |

```
prop- V
        (edisgo.network.timeseries.TimeSeries
        erty), 92
                                                      v_res (edisgo.network.results.Results property), 77
to_csv() (edisgo.network.electromobility.Electromobility
                                                                                                    module
                                                      voltage_diff()
                                                                                    (in
         method), 67
                                                               edisgo.flex opt.check tech constraints),
to_csv() (edisgo.network.heat.HeatPump method), 75
                                                                113
to_csv() (edisgo.network.results.Results method), 82
                                                      voltage_level (edisgo.network.components.BasicComponent
to_csv()
                 (edisgo,network.timeseries.TimeSeries
                                                               property), 57
         method), 92
                                                      voltage_level (edisgo.network.components.PotentialChargingParks
to_csv()
             (edisgo.network.timeseries.TimeSeriesRaw
                                                               property), 62
        method), 95
to_csv() (edisgo.network.topology.Topology method),
                                                      W
         108
                                                      weather_cell_id(edisgo.network.components.Generator
                    (edisgo.network.topology.Topology
to_geopandas()
                                                               property), 60
        method), 108
                                                      weather_cells (edisgo.network.grids.Grid property),
to_geopandas()
                                             module
                              (in
                                                               70
         edisgo.tools.geopandas_helper), 140
                                                      weighted_random_choice()
                                                                                          (in
                                                                                                    module
to_graph() (edisgo.EDisGo method), 45
                                                               edisgo.io.electromobility_import), 125
to_graph()
                    (edisgo.network.topology.Topology
                                                      within_grid(edisgo.network.components.PotentialChargingParks
         method), 107
                                                               property), 63
to_json() (edisgo.tools.config.Config method), 136
                                                      without_generator_import
                                                                                          (in
                                                                                                    module
to_powermodels()
                               (in
                                             module
                                                               edisgo.flex_opt.costs), 114
         edisgo.tools.powermodels io), 147
to_pypsa() (edisgo.EDisGo method), 44
to_pypsa() (in module edisgo.io.pypsa io), 127
Topology (class in edisgo.network.topology), 95
topology (edisgo.EDisGo attribute), 39
topology (edisgo.network.components.BasicComponent
        property), 57
transformers_df (edisgo.network.grids.LVGrid prop-
        erty), 72
transformers_df (edisgo.network.grids.MVGrid prop-
         erty), 71
transformers_df (edisgo.network.topology.Topology
        property), 97
transformers_hvmv_df
         (edisgo.network.topology.Topology property),
translate_df_to_graph()
                                             module
         edisgo.tools.networkx helper), 142
type (edisgo.network.components.Generator property),
type (edisgo.network.components.Switch property), 61
U
unresolved_issues
                        (edisgo.network.results.Results
        property), 81
update_number_of_parallel_lines()
         (edisgo.network.topology.Topology
                                            method),
use_case (edisgo.network.components.PotentialChargingParks
        property), 62
user_centric_weight
         (edisgo.network.components.PotentialChargingParks
        property), 63
```